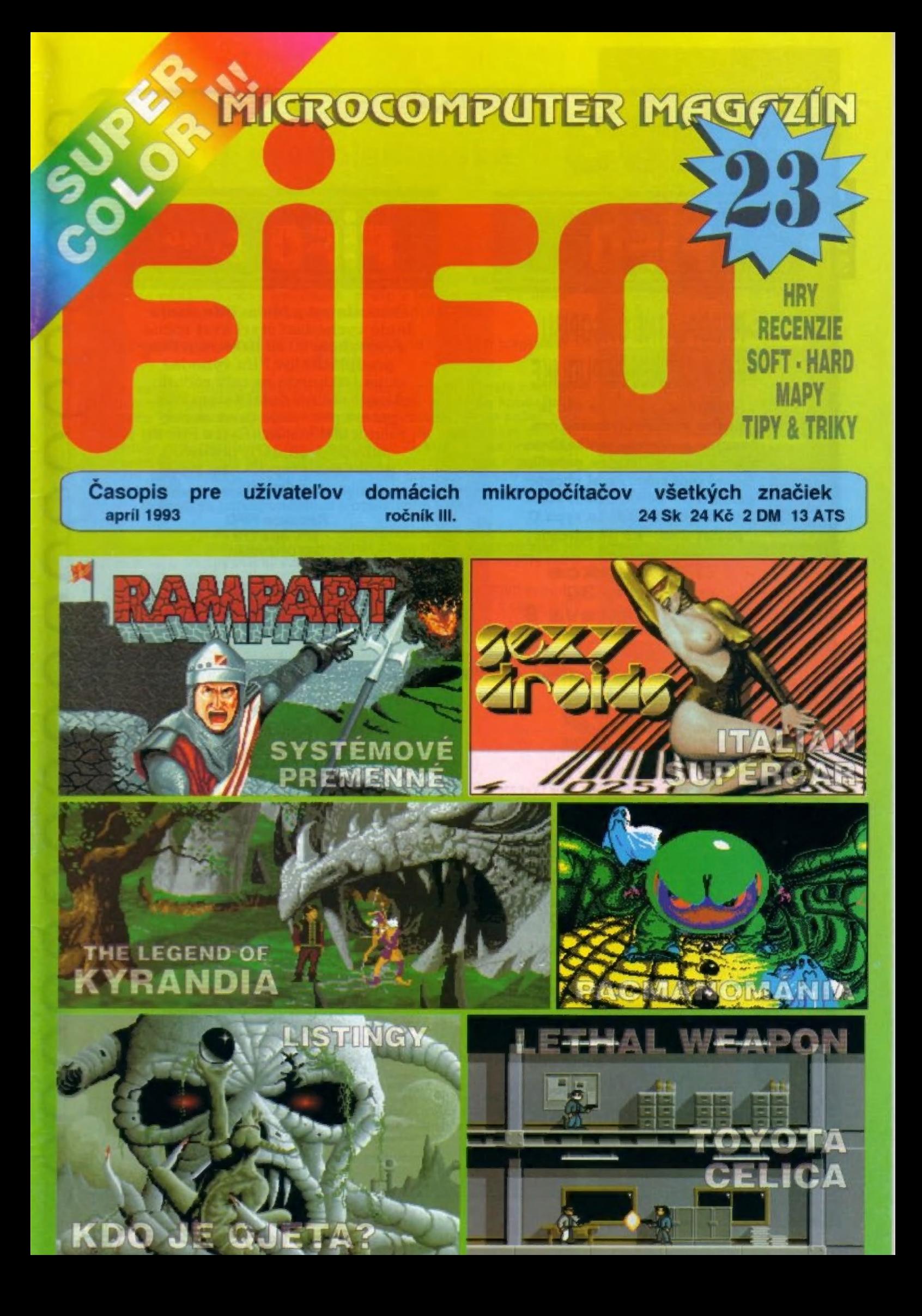

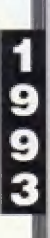

eo r Ť rej

našej redakcie. Ak si chcete adrese:<br>
predplatiť ročník 1993, stačí do predplatiť ročník 1993, stačí do predplatiť ročník 1993, stačí do predplatičn poštovou poukážkou typu C Redakcia FIFO poslať 288.- Kč na adresu: p.o. box 170

# **FIFO redakce**<br> **p.o.box.** 30<br> **p.o.box.** 30<br> **p.o.box.** 30

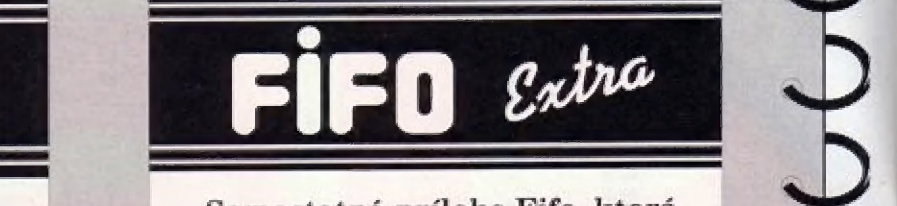

**PREDPLATNÉ ČASOPISU** Samostatná príloha Fifa, ktorá bude vychádzať štyri krát ročne s rozsahom 80 až 100 strán. Pre **FILUE LATINE VAJUE IJE VEDECKÉ STOZSAHOM SO AŽ 100 strán. Pre v FIFO II A VÁRCE I REPUBLIKE PREDPREDENTE PREDPREDICKÉ STOZSAHOM SO AŽ 100 strán. Pre FIFU V ULSKEJ KEPUBLIKE** cena 140 korún za celý ročník. IFU V UEJNEJ NEFUDLINE cena 140 korún za celý ročník.<br>Vzhľadom na to, že nie je Ak nie ste predplatiteľom Fifa, : potom pre vás je cena za celý možné posielať peniaze cez<br>
hranice poštovou poukážkou,<br>
môžné predplatiť poštovou Vzhľadom na to, že nie je<br>
možné posielať peniaze cez<br>
hranice poštovou poukážkou,<br>
zriadili sme v Ostrave pobočku poukážkou typu "C" na našej našej redakcie. Ak si chcete adrese:

960 01 Zvolen

Poukážky nezabudnite napísať:<br>Predplatné na EXTRA FIFO p. O.DOX. 30 poukážky nezabudnite napísať:<br>708 00 Ostrava 8 **B. A. The Predplatné na EXTRA FIFO** 

1992<br>BEZPEČNÉ

predplatit vsetky cisla ročníka 1992 (tj. 12 az 23)<br>za cenu 220 korún, alebo len ktorékoľvek z nich. predplatiť: š a cenu 220 korún, alebo len ktorékoľvek z ASIELANIE FIFA DOPORUČENE!<br>Číslo 12 ročníka 92 je už úplne vypred Peniaze zasielajte poštovou poukážkou typu "C"<br>
ado správy pre prijimateľa uveďte spôsobom:<br>
FIFO 92"<br>
1. ak si práve predplácate nové čísla, celkovú cenu

> Щ 1991

Využite jedinečnú príležitosť napíšte : platím poštovné... korún. ziskať čísla ročníka 1991 ci a do správy pre prijímateľa napísať, ktoré a pri ate mate este na konte upporuceneno zasietania To Korun).<br>Ak budete mať pri adrese nulu, znamená to, že to Koruni, ate mali túto službu zaplatenú.<br>bolo posledné číslo, za

# Ešte stále si môžete predplatiť čísla 13 až 23! **ZASIELANIE!!!**

Po sá už Fito no usi zvýšiť. Môžete si Ak máte doma len chabú schránku, niekto vári ju<br>Poskoro na vás už Fito nemusí zvýšiť. Môžete si Ak máte doma len chabú schránku, niekto vám ju<br>vykráda alebo neveríte poštárom, môžete si u nás<br>predplatiť:

ZASIELANIE FIFA DOPORUČENE!<br>Doporučené zasielanie nášho časopisu k vám dornov<br>si zaistíte, ak nám pošlete 13 korún za každé číslo,<br>ktoré chcete mať takto doručené, nasledujúcim nám naň objednávky neposielajte. Ak ste si ho Doporučené zasielanie nášho časopisu k vám domov predplatili a neprišlo vám, presunuli sme vaše si zaistíte, ak nám pošlete 13 korún za každé číslo, peniaze automatický na ďalšie čísla, priesta priesta zaistíte, ak nám pošlete 13 korún za každé číslo, priesta priesta dos

za Filo aj za bezpečné zasielanie pošlite jednou poukážkou a na rub do "Správy pre prijímateľa" dopíšte: platím poštovné ... korún. Okrem tejto správy tu musí byť uvedené, ktoré Fitá si predplácate.<br>2. ak už máte Filo predplatené a túto službu si

chcete doplatiť, pošlite poštovou poukážkou príslušnú sumu na bazpečné zasielanie a do "Správy pre prijímateľa"

za zníženú cenu! Každé čislo len **Od obdržania tejto poukážky vám budeme Filo** za 10 korún! (čísla 7 až 11) zasielať doporučené až kým sa vám toto konto neminie. Pri Ak máte záujem o tieto čísla, stačí poslať každej zásielke vám pri adrese uvedieme, koľko vám ešte príslušnú sumu poštovou poukážkou typu zostáva korún na ďalšie čísla (napr. D:18 bude znamenať,<br>Zostáva príslušnú sumu poštovou poukážkou typu že máte ešte na konte doporučeného zasielania 18 korún).<br>Ak budete mať pri adrese nulu, znamená to, že to

# Nová predplatiteľská súťaž|!!

Obľúbenosť súťaží medzi vami čitateľmi je veľmi vysoká, na čo usudzujeme z obrovského množstva odpovedí a kupónov, ktoré nám chodia vždy po vyhlásení nejakých otázok. Naposledy to bola trojkolová súťaž MEGA-LOTO. Odvtedy sa však nič nové nekonalo, preto v tomto čisle vyhlasujeme novú súťaž pre našich predplatiteľov.

Jej podmienky sú veľmi jednoduché a ceny priam bombastické!

Súťaže sa automaticky zúčastní každý, kto si predplatí celý nasledujúci ročník Fifa (čisla 24 až 35) v celkovej cene 288.- korún do koncatohto školského roka, teda do 30.6.1993. Pre obyvateľov SR na našej zvolenskej adrese a pre predplatiteľov v ČR na ostravskej adrese. Rozhoduje pritom dátum podania poukážky. Tí, ktorí si nás predplatili ešte pred vyhlásením tejto súťaže, budú samozrejme do zlosovania zaradení automaticky. Nikto nemusí nikde písať listy alebo posielať kópie ústrižkov, pretože všetky platby sa nám dostanú do rúk z pošty. Odpadá akákoľvek korešpondencia s posielaním listov.

A aké vás čakajú v tejto súťaži ceny? Prvou cenou je momentálne najlepší zábavný domáci počitač na našom trhu, a to novučičká Amiga 1200 (písali sme o nej vo Fife č.21)

<sup>v</sup>cene 20000 korún. Druhou cenou je ihličková tlačiareň Star LC 20 v cene 7000 korún. A treťou cenou je balík 100 kusov značkových diskiet v cene 3000 korún.

Neváhajte preto ani okamih! Ako darček ku koncu školského roka dostanete od nás nový počítač!

> Amiga 1200 môže byť aj vaša!!! Štačí iba trochu chcieť.

### MEGA-LOTO

Vtroch číslach Fiťa (17, 18a 19) sme uverejňovali otázky veľkolepej súťaže MEGÁ-LOTO, ktorej ceny v celkovej hodnote takmer stotisíc (!!!) korún poskytla sponzorská firma PERPETUM.

Súťaž skončila, zúčastnení dostali kupóny, na základe ktorých sa mohli zapojiť do jednotlivých kôl otázok a ktoré sa po vy Ineni ocitli v našej losovacej krabici. Losovanie víťazov sme sľúbili už skôr, ale kvôli problémom a oneskoreniam, ktoré vznikli po oddelení našich dvoch štátov, sme sa rozhodli losovanie trochu pozdržať, aby nebol nikto diskriminovaný a stihol nám včas doručiť odpovede na otázky.

A keďže od redakčnej uzávierky po chvíľu, keď vytlačené čislo držíte v rukách, uplynie dosť dlhý čas, výsledky sa dozvedáte až teraz. My už víťazov poznáme, tí najúspešnejší z nich boli pozvaní na návštevu k nám do redakcie, kde si osobne prebrali ceny a zúčastnili sa nášho malého banketu.

Podrobnú reportáž z odovzdávania cien prinesieme hneď v nasledujúcom čísle. Rovnako uvedieme aj zoznam všetkých výhercov, ktorých je viac ako sto! A pre ostatných tu bude uverejnené aspoň znenie správnych odpovedí na súťažné otázky.

TÍ, ktorí v Mega-lote nič nevyhrali, sa hneď môžu zapojiť do novej predplatiteľskej súťaže, ktorej podmienky uverejňujeme v tomto čísle, a do ďalšej veľkej vedomostnej súťaže, ktorá začne hneď v nasledujúcom čísle, ktorým vlastne zahajujeme náš štvrtý ročník vychádzania, a v ktorej opäť nájdete veľmi hodnotné ceny.

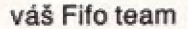

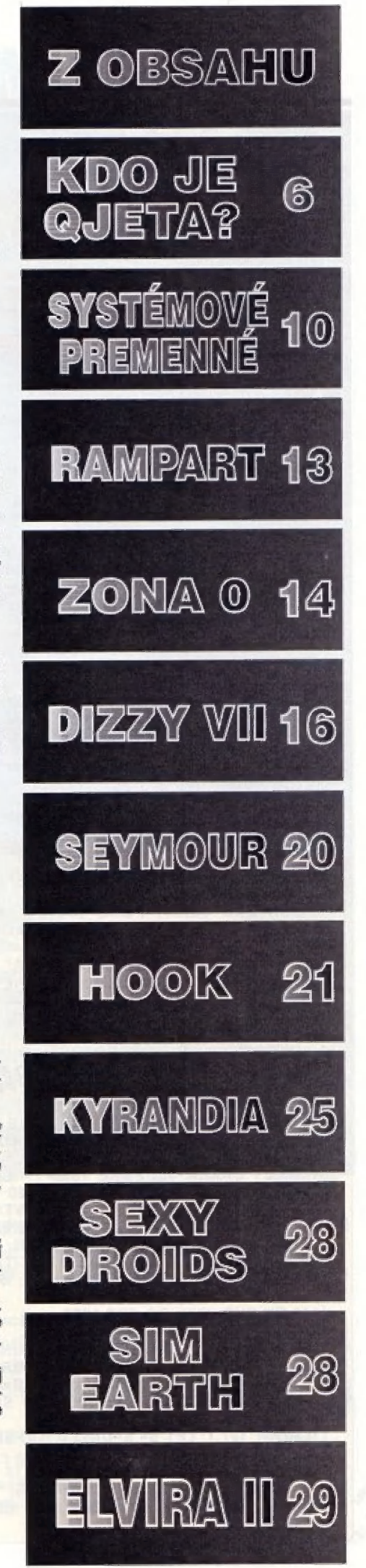

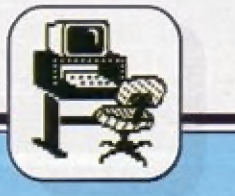

#### SOFT - HARD

# FYZICKÉ KOPÍROVANIE<br>DISKIET NA D-40

**G AMAGEMINI** a GEMINIsú jednáduché programy umožňujúce zhotovovanie záložných kópií diskiet na dišketovej jednotke D40. Funkciou obidvoch grogramav je fyzické kopirovanie uželkých seklarov koplrovanej zdrojovej diskety ná disketu zdrojovej diskety na disketu<br>cieľovú. Výsledkom kopírovania je fyzická kópia čelej diskety, L.j. chsahovo identická kópia, vrátane rázvu diskety a seklorov pre BOOT, FAT a DIR. Sú prekopírované i sektory s reziduálnym obsahom po vymazaní súborov, čo sa dá využiť pri Fokusočh 0 záchranu omylom vymazaných súborov.

Havrhnuté programy sú určené pre obojstranne tormátované diskety na 40 stúp a 5 aleba 10 sektorov na stopu (stp), ale nevylučujú možnosť úpráv pré iná farmáty diskiat.

GAMAGEMINI je určený pré prácu s počítačom Didaktik Gama a umôžňuje efektívne využitie oboch hánk pamäte. Na jednu výmenu diskiet kopíruje 120 sektorov. Pre skopírovanie celej diskety sa prevadie lan 6 výmien diskiet pre formát 40x9 a T výmien pre formát Aúx 10. Program je uvedéný v listingu č. 1.

Program sá zaznamená prikazom SAVE \* "GAMAGEMINI" LINE S000.

GEMINICOPY je určený pre Spectrum 48K a ekvivalentné typy počítačov (vrátane Didaktiku Gáma). Pracuje podobne ako GAMAGEMINI, ale len s jednou pamäťovou bankou. Tento program le variantou predašiého programu a vznikne jeho úpravou vymäzánim riadkov 1025, 1140, 1145, 1150 a preplsaním riadkov 1020, 1110, 1165 a 1170 podľa lištingu Z.

GEMINICOPY kopíruje dávkach 72 sektorov (10 výmien) pre 9 stp a 73 sektorov (11 výmien) pre 10 stp. Prográm sa zaznamenáva pomočou SAVE \* "GEMINICOPY" LINE 9000.

Hlavnou časlou programu je jeden alebo druhý bejzik a vždy

1000 REM KOPIROVACI PROGRAM PRO D-40, GEMINI 1010 BORDER 7: PAPER 7: INK 0: CLS 1020 CLEAR 32767: POKE 23312,0: POKE 23313,128:

- PRINT AT 3,10; INVERSE 1; "GAMAGEMINI "; INVERSE n
- 1025 PRINT AT 4,8:"V. DIDAKTIK GAMA"

1035 PRINT AT 7,0:" 1030 PRINT AT 8,0," PRO FY ZICKE KOPIE DISKET NA D-40"

- **FORMATOVANOU (CILOVOU) DISKETU KE<br>KOPIROVANE (ZDROJOVE) DISKETE.** ZALEPENOU ZDROJ. DISKETU?": PAUSE 50<br>1090 POKE #2,40: LET S=0 1040 PRINT AT 10,0:" BUDETE POTREBOVAT IDENTICKY KOPIROVANE (ZDROJOVE) DISKETE.<br>"STANDARDNE NASTAVENO PRO 40 STOP " "MATE<br>ZALEPENOU ZDROJ. DISKETU?": PAUSE 50
- 
- CLS 1100PRINT AT 18,0: BRIGHT 1: "VLOZTE UDAJE O POCTU SEKTORU NA STOPU (9,10)"; BRIGHT 0: INPUT SPT:
- 1110 LET DAVKA=60: POKE #3,SPT: LET LIMS = (SPT= 9) \*720+ (SPT=10\*800: LET ZBYT= 20: LET V = 0<br>1130 BORDER 2: PRINT AT 10.4: INVERSE 1: "VLOZTE
- B= 20: GO SUB 3000: GO SUB 4000: GO SUB 7000: GO SUB 5000: REM NACTENI DO POCITACE<br>1140 OUT 127,1: LET S= S+DAVKA: IF LIMS-S<DAVKA ZDROJOVOU DISKETU": INVERSE 0: LET A = .1: LET
- THEN LET DAVKA = ZBYT
- 1145 GO SUB 7000: GO SUB 5000<br>1150 OUT 127,0: LET S= S-DAVKA
- 
- GO SUB 4000: GO SUB 7000: GO SUB 6000: REM NA DISKETU 1160 CL\$: LET V- V+1: BORDER 4: PRINT AT 0,5: BRIGHT 1: "VLOZTE CILOVOU DISKETU"; BRIGHT 0: PRINT AT 4,11: "VYMENA"; V: LET A=.1: LET B=40: GO SUB 3000:
- 1165 OUT 127,1: LET 5+ 5+DAVKA: GO SUB 7000: GO SUB 6000<br>1170 OUT 127.0: LET S= S+DAVKA: IF S<= LIMS THEN

PRINT AT 2,5: ZKOPIROVANO "/5: " SEKTORU"

1180 IF S- LIMS THEN PRINT AT 10.9: FLASH 1: "

strojový program GMC uložený šiamdardne v zásobníku llačiarne od adresy 23926. Tento program využíva strojové rutiny z EPROM jednotky D40. Parametre pre GMC sú vkladané pomocou POKE z bejzikových prôgrámov. Program GMC sa vytvorí podľa listingu 3 a uloží na disketu príkazom SAVE " "GMC" CODE 23296.27.

#### Postup pri kopirovaní:

1. Zdrojovú disketu je treba chrániť proti zápisu prelepením výrezu ochrany.

o. Cieľová disketa musi byť dopredu naformátovaná na rovnáký tormát ako zdrojová disketa,

3. Cieľová diskéla nesmie obsahovať chybná sektory.

4. Kopirovanie sa začína načítaním programu GAMAGÉMINI alebo GEMINICOPY (vrátane<br>GMC) do počítača.

5. Ďalej už program vedie celú činnosť sám.

6. Výmeny diskiet sú signalizované — textovou výzvou,<br>zmenou farby — okraja a zvukom. 7. Kôniec kopírovania oznámi text "HOTOVO

Poznámky k listingu 1 (2)

POKÉ 2, 40 - vloženie parametra 40 stóp do tieňovej RAM POKE 3, spt - vloženie parametra 9 (10) spt do tieňovej RAM POKE 247, 79: RANDOMIZE<br>USR 23298 - sekvencia čítania strojového programu z EPROM DAJ.

Poznámky k listingu 3

adresy:

232096/7 — 2 bajly - zásobník parametra 5

23298 — štart GMC

23310 veľkosi dávky sektorov 23312/13 uloženie prvej adresy v RAM pre ukladanie sektorov

23315 parameter pre čítanie (162 dec) zo zdrojovej diskety a pre zápis (150 dec) na cieľovú disketu.

Poznautorov: Programy a ich verzie založená ná zverejnenom principe nie je mažné bez povolenia kornerčne širiť a využívať.

Čušan Škuta

### HOTOVO!": FLASH 0: BEEP 1,3: STOP

1200 STOP

3000 FÓR 1- 1 TO 3: BEEP A,E: NEXT |: RETURN

- 4000 PRINT AT 20,4; "KLAVESA!" PAUSE 0: CLS RETURN 5000 POKE 23310, DÁVKA: POKE 23315,162: POKE
- #247.79: RANDOMIZE USR 23298: RETURN 6000 POKE 23315,150: POKE #247,79: RANDOMIZE USR 23298: RETURN
- 7000 POKE 23296, S-256\*INT (S/256): POKE 23297, INT (S/ **256): RETURN**
- 9000 LOAD ""GMC" CODE: RUN

#### 999 REM LISTING 2

- 1020 CLEAR 26439: POKE 23312,132: POKE 23313,103: PRINT AT 3.10; INVERSE 1; " GEMINICOPY "; INVERSE 0
- 1110 LET DAVKA » (SPT» 9)" 72 + (SPT-10)"73: POKE #3, SPT: LET ZBYT=(SPT=10)\*70: LET V= 0: LET LIMS-(SPT-9)"720+(SPT-10)"800
- 1165 LET S=S+DAVKA: IF LIMS-S<DAVKA THEN LET DAVKA = ZBYT
- 1170 IF S<=LIMS THEN PRINT AT 2,5; "ZKOPIROVANO ";<br>S;" SEKTORU"

999 REM LISTING 3<br>1000 DATA 000, 000, 199, 205, 161, 033, 042, 000, 091, 205 1002 DATA 249, 029, 017, 001, 000, 033, 132, 103, 205, 162 1003 DATA 034, 205, 054, 037, 195, 000, 023 1010 FOR 1223296 TO 23322: READ A: POKE I, A: NEXT I 1020 SAVE "" GMC" CODE 23286,27

1190 GO TO 1130

nový model mikropočítača značky DIDAKTIK. kompatibilný so ZX Spectrum

**DIDAKTIK** 

OMPAK

Pripojenie TV prijímača ku KOMPAKTU je možné tromi spôsobmi- cez VF-výstup, VIDEO-výstup a RGBvýstup.

K mikropočítaču sa dajú pripojiť dva joysticky, môžete bez úprav použiť aj štandardné zahraničné joysticky.

DIDAKTIK KOMPAKT má vstavaný paralelný interface, umožňujúci priame pripojenie tlačiarne s rozhraním CENTRONICS, zapisovača, prípadne inej periférie.

Prejavom kompatibility s predchádzajúcimi typmi počítačov je možnosť pripojenia druhej disketovej jednotky 5,25" alebo 3,5".

Ostalo zachované i pripojenie magnetofónu, umožňujúce prevod archívnych programov na diskety.

280

# Počitač<br>v jednom celku<br>obsahuje:

dar ándaá ana usa orbe rddaddirta ä RCA ETA ALA pa in the international control

PONULLA

DIDAKTIK COMPUTER

A<br>AE ERRE<br>AE ERRE

mechaniku 3,5°<br>vstavaný zdroj<br>paralelný interface

Ďalej ponúkame širokú paletu príslušenstva- joysticky, interface, monitory a tiež veľký výber programov. Objednávky prijimame na adrese:

#### **TECHNICKÉ PARAMETRE**

mikroprosesor pamai Atuul pamat ROM programovací jazyk

*iloppy disk* <u>iormátovaná kapacita</u> 制起 挖裙 **2000 Findernic SIZAE** (operacny system pre prácu. WS hol vrojour (noiskib a  $95"$ 720 kB

tel. 0801/945321-8 Pod Kalváriou 22 kl.36 (obchodno-<br>909 01 Skaliea technické služby)<br>Výrobky si môžte<br>kúpiť aj pri osobnej

Výrobky si môžte kúpiť aj pri osobnej<br>návšteve v našej podnikovej predajni

MARKET TEXT Gorkého ul. 909 01 Skaliea

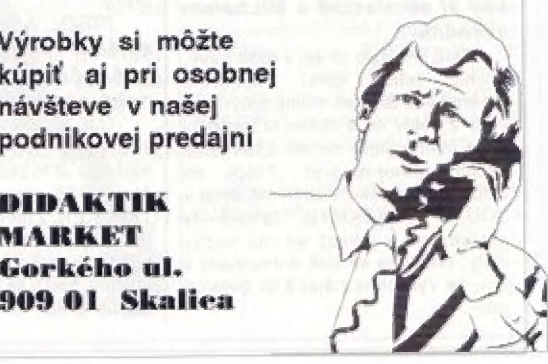

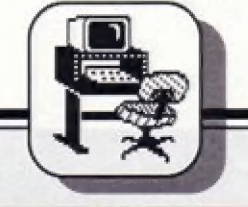

## SOFT - HARD

# **KDO JE QJETA HUDEBNÍK Z MQM TÝMU?**

Mnoho čtenářů FIFA, kteří si objednali u L.S.O. kazetu, nebo disketu AY-MUSIC No 1, s hudbami pro obvod AY-3-8912, G ví, že tvůrcem mnoha hudeb na této kazetě, je autor, používající dosti netypický pseudonym QJETA (čti Květa).<br>Spolu s Michalem Matějkou a Tomem Beyerem vytvořil v Brně<br>MQM tým (MATA QJETA MUSIC), který je autorem mnoha velmi zajímavých hudebně grafických programů pro obvod AY-3-8912<br>(MELODIK, BEST aj.) Využil jsem své poslední návštěvy Brna k tomu, abych se pokusil o "jakési interwiew" s QJETOU speciálně pro čtenáře FIFA. Pokud během čtení zápisu našeho rozhovoru zjistíte, že vás to už vůbec nezajímá, netrhejte hned celý časopis, měl jsem dobrý úmysl přiblížit vám trochu toho, jehož tvorbu na AY si jistě rádí mnohokrát poslechnete, stejně tak, jako já...

#### FIFO: Petfe, mohl by ses čtenáfúm časopisu FIFO trochu predstaviť?

QJETA: No tak, moje občanské iméno je Petr Krevňák, bude mi teď v květnu devatenáct, studoval jsem v Brná éláktro prúmyslovku...

FIFÓ: Kdy ses vlastné | ďastal k počítačúm a který byl tvúj první ?

QJETA: V roce 1989 jsem si koupil Cidaktik Gara, byl jsem si pro náj plímo ve Škalici no a zpočátku jsem jako každý hrál spíše jen hry. Prože jsem ale hudebník, po čase jsem se začal shánšt nájakých dabrých hudebních programech. Majdňíve to byl WHAM a pak se mi dostal do ruky ORFEUS od Proximy. 5 tim už se dala náco podnikal, začal jsem pomocí něj dělat nějaké hudby kamarádúm se to libilo a tak jsem 2 toho sestavil takové malé demíčko jmenovalo se ANTARES, takový .<br>hřích mládí, moc se s tím nechlubir<br>no ale hudby z toho se libily.

FIFO: Rikáš, že Isi hudebník. Máš néfaké hudební vzdělání? A na co vůbec hraješ?

GJETA: Učil jsem se 12 let na housle a violu a jako samouk jsem pak zvládl takováé ty bôžné další nástroje - kytara, klavir atd.

FIFO: Nyni pracuješ v MOM týmu spolu s Michalem Matéjkou a Tomem Beyerem kdy si se vlastné s Michalém seznámil?

QJETA: Bylo to asi v roce 1990, Michal tehdy délal vedoucího hrnánského Sincialr klubu, zrovna za vrátil z vojny no a občas si poslechl moje hudby, líbily se mu a tak jsme začali spoluprácovat. Pújčil mi stodvacetosmičku, naučil mě dělat v SOUND TRACKERU, takóvé ty základy no a jalikož se mu hudby libily, tak jsme se dali dohromady s tím, že vyrobíme nějaké to demo a ľax.

FIFO: Pracuješ béžné s polským programem pro tvorbu AY hudby - SOUND TRACKEREM, co si o tomhle programu myslíš? Občas s objevují v tisku zmínky, že je sice veľmi dobrý, ale že se s ním špatné pracuje podobně. Co si myslíš ty, jako tvúrce hudeb právě na SOUND TRAČKERU?

QJETA: Z hudebních programů pro Sinciair a Didaktik je asi nejlepší, lepší program pro AYpsilonku jsem nevidêl a v<br>konkurenta Dajf<br>tvorit vlastní zvi neviděl a v pod tvořit vlastní zvuky, když si chceš<br>něco zahrát, nepotřebuješ klávesy, protože si to člověk zahraje přímo na<br>tom počítači a celková práce s ním mi vyhovuje, už jsem si na něj zvykl.

FIFO: Co si myslíš, takový běžný člověk, pokud má<br>samozřejmě nějaké hudební potřebuje, aby byl sch SOUND TR zvládl jeho pracovať a obsluhu?

OJETA: Pokud bych podle sebe, trvalo mi asi měsíc, než jsem udělal pár hudeb a po téhle všechny době jsem už poznat nástrahy i výhody tohoto programu a dokázal jsem jich využít - čili asi tek ten měsíc intenzívní každodenní práce

FIFO: A zkoušel jsi taky skládat hudbu i na jiných počítačích a programech,<br>nebo pouze na Spectru? Ještě než isem se dostal

ND TRACKERU, měl jsem možnost si to zkusít na 16-ti bitovém Atari STE na programu NOISE<br>TRACKER. Zde to bylo jadnodušší v tom, že jednotlivé nástroje se tam nemusely vytvářet, pracuje se s tzv. ža ty, ktorá se dají použit i z jiných hudeb a pak tam byly daleko větší

možnosti práce so zvukom a tômi nástroji, než v SOUND TRACKERU ná špečiru. Ma Atari ŠTE sé mi dělalo tedy lip, ale samozřejmě jsem neměl možnost mít 16-ti bitový stroj stále doma a navíc je v téhle kategorii žilená konkurence. Ha tom Spectru | | tvúrcú hudby pľece jen nani tak mnoho.

FIFÓ: Taď máš doma, jak vidím, Spectrum 128. Kdy sis ho pořídil?

QJETA: Stodvacetosmičke mám<br>od srpna 1992, i když jsem sa po ní poohlížel už asi půl roku. Pak jsem si<br>k ní pořídil diskovou jednotku a řadič Beta disk, který je tu v Brně dosti rozšifen...

FIFO: A Michal, že zajímalo - vidím, že tu máš celkem skromné vybavení, žádná stereo aparatura, tobě to při tvorbě hudby nevadí, že ji neslyšíš v její stereo podobě a přitom tvoříš do tří kanálů?

QJETA: Od Michala jsem měl půjčenou jeho stodvacetosmičku a<br>jeho stereo, na tom jsem si stereo, na tom jsem si jeho ste<br>vyzkouše udélat a pak si to u Michla poslechnu, jak to je, eventuelně něco doladím, takže mi to nijak nevadí.

FIFO: A jak dlouho tobě průměrně trvá vytvoření jedné hudby?

QJETA: Hlavně podle toho, kolik mám času. Dříve, když času bylo<br>dost a dělal jsem třeba do dema MQM-2 skladbu SO HARD od Pet Shop Boys, tak to jsem k tomu odpotedne sedí a okolo půlnoci to bylo hotový, čili tak 7 hodin práce v kuse..

FIFO: To ale jisté není typický případ, ne vždy to půjde tak rychle, že?

QJETA: No někdy se mi to podařilo (nebudu radší říkat, co to bylo) i za kratší čas. Ale teď už je<br>času dost málo, chodím do práce, kde se věnuju počítačům taky, takže teď mi třeba trvá tvorba jedné hudby týden, čírnáct dní. Udělám kousek, nebo určitou část, pak když se k tomu vrátím, doladím to, nebo přidám další část a než to dostane tu konečnou podobu, uplynou třeba dva týdny.

FIFO: A jaká byla taková ta nejdelší doba, po kterou jsi pracoval na nějaké skladbě?

QJETA: Jelikož teď, jak už jsem Fikal, je toho času už málo, takže<br>poslední hudbu, co jsem dělal, svoji Fuku, jehož hudby se mi taky líbijou<br>vlastní kompozici, dělám už asi a který je takový praotec hudby na měsíc a eště to není hotový. Je to taková skladba pro trochu náročnější posluchače a je potřeba na tom udělat ještě trochu práce aby ten výsledek byl, jak má být.

FIFO: Taky by ruro: Taky by mne<br>zajímalo, kde čerpáš ke své<br>tvorbé inspiraci, nebo děláš mne třeba i skladby na objednávku - konkrétní skladbu? Jak si vybíráš témata?

QJETA: Na objednávku, to teda. v žádným případě, to nejde, to já ze

sebe nevytlačím. Třeba, když jsem délal 50 HARD, to je taková pôkné melodická skladba a když jsem ji už | po nákolikráte poslouchal, to potom už slyším ty jednotlivý kanály, jak tych je na tom Aýčku udšlal a když na to mám zrovna náladu, tak si sednu, pustím si magneťák a po kousičkách to tam dávám, jo, takovýmhle zpúsaobem. Meni to zrovna ta nejjednodužší metoda, jednodušáj by bylo, kdybych mál v hlavé celou tu skladbu, jak to vypadá<br>a celé to délal z hlavy.

FIFO: A podle tvého názoru, které skladby, z těch, co jsi zatím napsal, se tobě<br>nejvíc Iibi, nebo s kterými ty jsi nejvíce spokojen?

QJETA: No tak to SO HARD od Pet Shop Boys, pak jsem z Amigy předělával úvodní hudbu z hry<br>TURRICAN 1 a pak má vlastní hudba dema MQM-2 pod označením HARD WEDGE part 4, ty teda považuju za své nejzdařilejší. Každý ovšem může mít jiný názor, že.

FIFO: Samozřejmě, mě se osobně od tebe libí daleko více jiných hudeb, téměř všechny převody od Pet Shop Boys a další... A co takhle ty jako hudebník a tvúrce skladeb na AYpsilonku, zřejmě asi udržuješ kontakt i s jinými tvůrci, s kým jsi v<br>kontaktu?

QJETA:  $\mathcal{X}$ kontaktu jsem Henom z Mirkem Mladé Boleslavi, pracujícím pod značkou Scalex, který má teda hudby úplně jinýho druhu<br>než já, ale moc se mi libijou, jsou než já, ale moc se mi líbijou, jsou<br>prostě jihačí.<br>FIFO: No tén bude teď as! prostě jinačí.

rád, že sis vzpomněl, ale co někdo ze Slovenska, nebo <mark>z ciziny?</mark><br>A: Z Polska se znám z

1-X, naposledy jsme se viděli na podzim 1992, když byl tady v Brně, taky příjemný chlapec, no a yž jsem mu tvrdil, že jeho<br>isou vyloženě podle mýho<br>esemi hrozně libijou, nechtěl gusta<mark>, že se mi hrozně libijou, nechtěl</mark><br>tomu věřit, jo a tak se snažil mě taky flak pochváliť, ale prosté tahle hudba jé žase náco jirrý ho... Co se mi ještě IIbí, je NORO SOFT z Bratislavy, laky má velice pôkný hudby a musím ho pochválit, ala ještá [sme se nesetkali. Mo a nakonec nemáhu nevzpomenaout na Frantu AY a s těmi hudebními demy vlastně on začal u nás jako první.

FIFO: A kdo podle tebe paišťk nejlepším hudebníkúm, vorícím hudbu pro počítače?

GJETA: Za najlepšiho považujú Chrisa Huelsbecka, který se proslavil jako autor originálních hudeb k TURRICANOVI 1 a 2 pro Amigu a samožřejmě i dalšími hudbami do her.

FIFO: S tim s tebou naprosto souhlasím, no ale to

### SOFT - HARD

#### je 16-ti bitová Amiga. A co v oblasti 8-mi bitových počítačú?

OJETA: Jednoho jediného určit nelze, ale ke špíčce rozhodně patří Rab Hubbart, který sice splše tvoťí pro Čommodory, ale jeho hudby stoji za to, no a na Spectru to pak jsou Tim Fallin, David Whittaker a Matihew Cannon.

FIFO: Sleduješ taky oblast hudebné grafických dem, tedy ne jen jednotlivých hudeb, | slačíš to sledovať? Či tvorba se ti líbí nejvíce?

QJETA: Velice se mi líbí tvorba polská skupiny E.S.I. a jajich demo SHOCK, které je velice populárni a myslím, že tomu není co vytknout, ponávadž se opravdu povedlo... No a taky nejnovější demo PENTAGRAMU, nazvané LSD, tam jsou taky velice pěkný nápady. No a samozřejmě hudby od AGENTA-X, člena PENTAGRAMU, což je múj vzor a (5e smichem) moh bych fici, ža s AGENTEM-X na věčné časy a nikdy linak...

jsem slyšel o Miroslavu Jelínkovi, prý je to velice nadéjný mladý programátor, který vytvoril hudební program zcela nového druhu, který poskytuje daleko vätší možnosti ve tvorbé hudby, než SOUND TRACKER?

QJETA: To je pravda, je to člen našeho Spectrum klubu, ale začnu jinak. První byl Jarek Škubala, pracujíci pod značkou SKUSUFT, který vytvořil program MUSIC MAKER, podobný SOUND TRACKERU, který ale pracuje se samplovanými zvuky, přetaženými z Amigy. Je to velice pékný program, sle měl jisté nedostatky - např. to, že<br>se muselo psát pořád v jednom kuše, nedalo se to nijak opakovat a môlo to jan 1000 fádkú na 3 kanály. Potom Mirek Jelínek vytvořil program SAMPLE TRAČKER, který rovnáž pracuje sa samplovanými (digitalizovanými) zvuky, ale je<br>daleko víc podobný SOUND daleko víc podobný SOUND<br>TRACKERU, to znamená, že se s ním pracuje támäť stejná, jsou zde PATTERNY - stránky, udává se tam pôzice, kdy která stránka - PATTERN hraje a tudíž se tam dá událat velice

dlouhá hudba s malým množstvím melodických — nápadú — využitím melodických nápadů využitím<br>opakování. A navíc se do SAMPLE TRACKERU vejde Z krát vlce samplú, než do MUSIC MAKERU.

FIFO: Takže vidím, že se počítačoví hudebníci mají na co těšit. Pro čtenáře FIFA, kteří znají vaše demo MQM-3, pripomenu, že jeho druhá část

s 5.1 digitalizovanými hudbami byla vyrobena právé pomocí staršího MUSIC MAKERU. SAMPLE TRACKER tedy múže k tvorbé hudby používat třeba i nasamplované výkřiky, řeč, bicí, bubny, kytary a další jakkollv znájíci více i méně běžné hudební nástroje, které si uživateľ zdigitalizuje a které by nikdy nebyl schopen vytvořit pomocí klasického SOUND TRACKERU?

ly jinak...<br>FIFO: Od Michala Matějky dojmu, že to ani nehraje Spectrum. QJETA: Samozřejmě a při poslechu hudby, vytvořené SAMPLE dojmu, že to ani nehraje Spectrum. Ta dokonalóst zvuku sice není stoprocentní a nedá se srovnávat ifeba s Amigóu, protože Spectrum je přecejen 8-mi bitový počítač, ale pľace jenom ja to už néco jinýho, na Spectrum je to prosté bomba...

FIFO: Ty už jsi na první verzi SAMPLE TRACKERU zkoušel programovať, je nájak obtížnéji programovateľný, Jak se ti na ném tvoľila?

OJETA: Tak ovládánií je velmi podobné SOUND TRACKERU, teda témäť stejné, až na to, že ovládací klávesy jsou trošku jiné, přírozenější a celkové ovládání toho programu je daleko jednodušší, protože už pracuje s hotovými zvuky a odpadá jelich vytváťení, jako u SOUND TRAČKERU.

FIFO: No a nakonec zase trochu změníme téma - jak všichni víme, Petře, máš takovou zvláštní prezdívku - OJETA (Kvéta), jak jsi k ni vúbec prišel?

QJETA: Původ téhle přezdívky je na prúmce, teda na prúmýslovce, kde jsem studoval, vymysleli mé to kámoši, ale na pravej dúvod jsem |

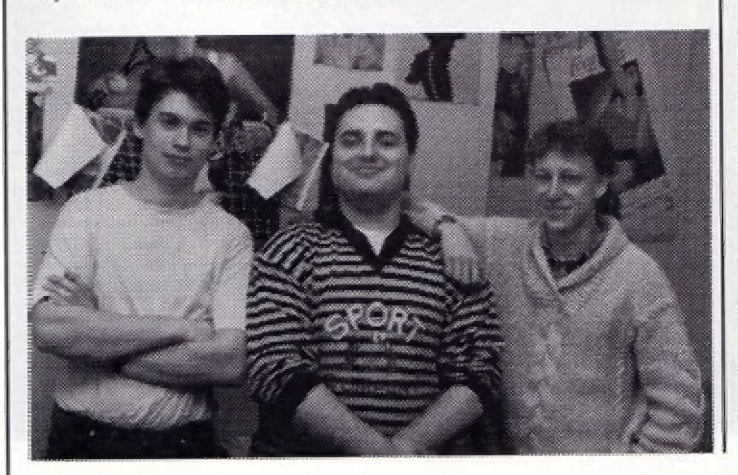

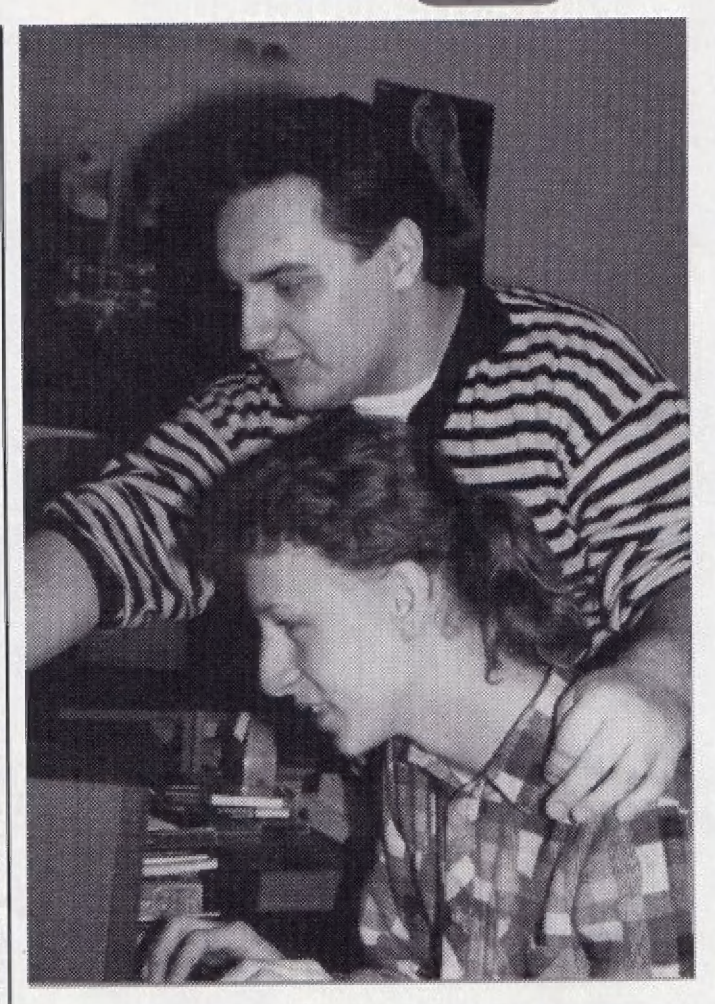

ješté nepříšel, domnívám se, že to vzniklo kvúli tomu, že nosim téméť pořád dlouhé vlasy, narodil jsem se v kvätnu a ve tfidá jsme byli sami kluci a potřebovali tam asi nějakou holkul.

FIFO: (Se smichem) No to je skutečně velice originální... No dobrá a když už jsme se<br>tak rozesmáli, můžeme<br>pokračovat jak se ti spolupracuje s Michalem Matějkou?

QJETA: (Smích) No, někdy je tost obtížné, ponšvadž nákdy mu nevydrží nervý, když na mé mámi další a další hudby a tak to pak odnešu...

FIFO: Hele, tak to je asi pravda, co jsem slyšel, že nekteré neposlušné členy vašeho počítačového klubu zavírá za trest do skríné?

QJETA: (Opět smích) Jo a řekl bych, že občas používá | metod horších, aby nastolil poľádek...

FIFO: No a nyní již opát vzkázať čtenáfúm FIFA a dalším současným a budoucím autorúm, tvúrcúm hudeb? zcela vážně, chtěl bys něco potřebné

QJETA: Řekl bych jen to - snažte se ovládnout SOUND TRACKER. nebo později třeba SAMPLE TRACKER, dobrých hudebníkú je poľád málo. Nikdo sé toho nemusí bál, je potľeba konkurénce a myslím, že tyto výborné hudabní programy úžou zvládnout L méné nadaní lidé, aří si o sobě třeba myslí, že nič ou, no a timto způsobem se<br>trosadití Mělí-by to prostě zkusit..

FIFO: Za sebe i čtenáře FIFA ti mockrát děkují za rozhovor a někdy příště zase nashle na stránkách FIFA!

od této doby se věci pohnuly dený rozhovor se konal v polovině ledna 1993 v Brně. Jelikož kupľedu, tém z vás, které zaujaly části článku a novám hudebním programu SAMPLE TRACKER, mohu adaálit, že tento program již zakoupila firma L.S.O. a po Jeho úplnám dokončení [e] bude predával v kompletní sestavé - SAMPLE TRACKER, SONG COMPILER,<br>SAMPLE EDITOR a samozfejmě s SAMPLE EDITOR a samozřejmě s<br>velkým množstvím samplovaných hudebnich nástrojú. Kdy k tomu dojde, zatim fici nelze, budete-Ii však | pravidelné čist FIFO, včas se informáce dozvíte. Rozhodnú se k tématu ŠAMPLE TRAČKER na stránkách FIFA jaštá brzy vrátime po jeho dokončení.

Pra čtenáľa FIFA rozhovor s OJETOU pripravil Petr Lukáč,

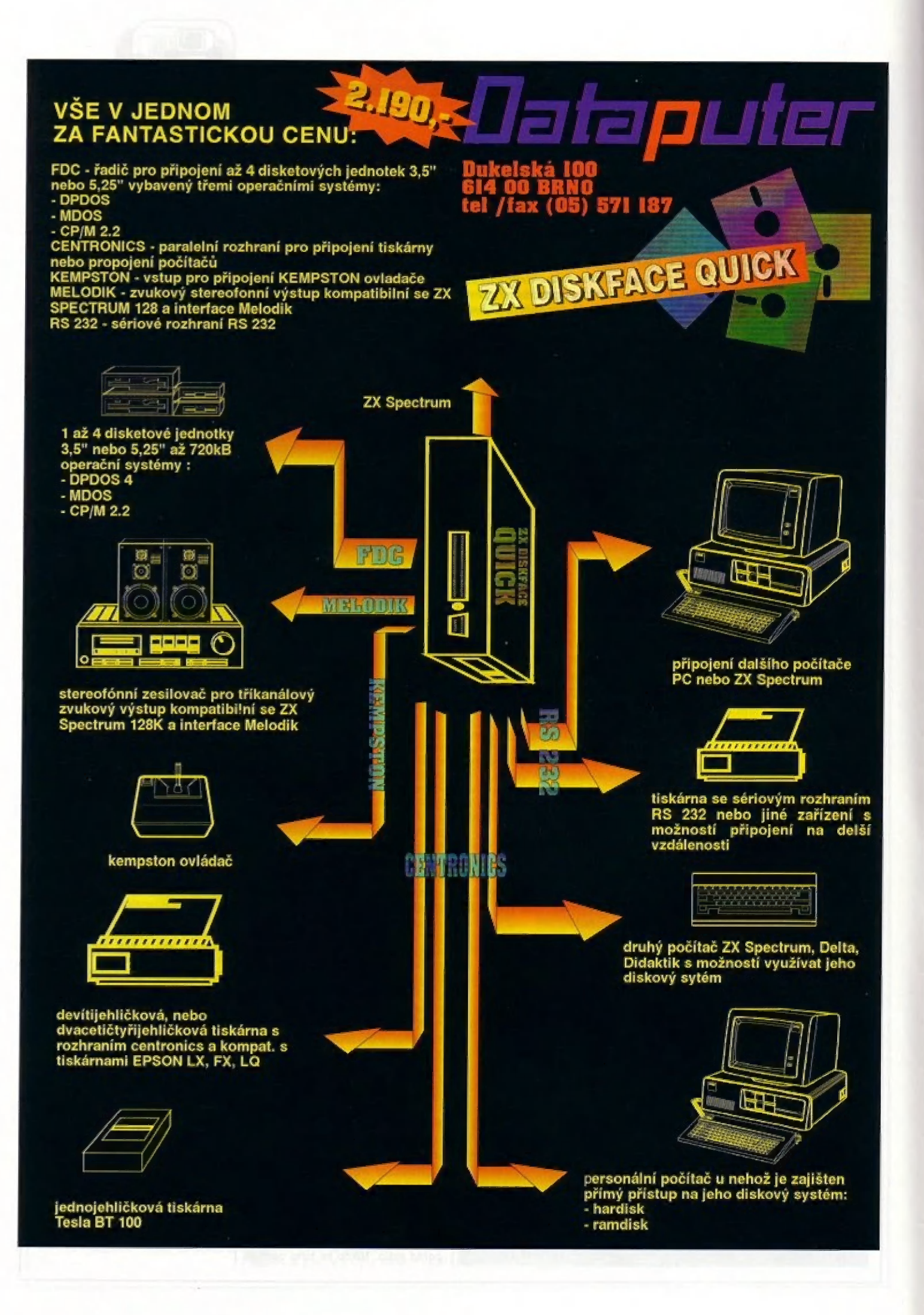

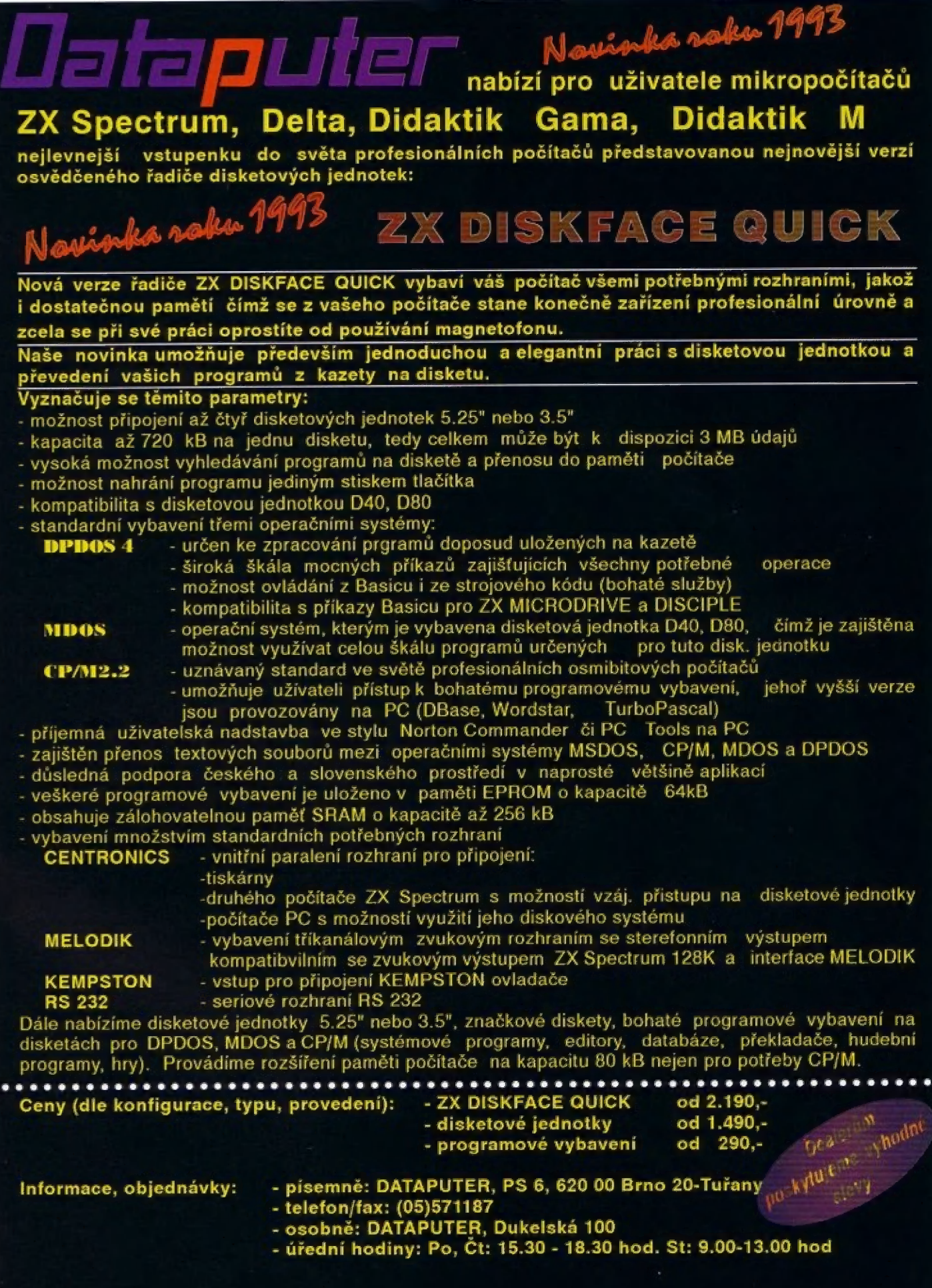

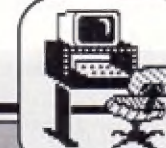

10

## SOFT - HARD

SYSTÉMOVÉ PREMENNÉ

amäť pre počítač je rovnako  $\blacksquare$ potrebná ako pre človeka peniaze. Čím viacej, tým lepšie. To je isté, čo mi určite potvrdí každý z vás. Ako hovôrí jeden £ Murphyho zákonov: "Pamäte nie je nikdy dosť". Z vlastnej skúsenosti to môžem len dasvečiť. (Autor teraz pračuje na ATARI MEGA STE s 1 ME RAM, ča je považované naozaj za slabé minimum k práci - pozn. aut.) Všetkými milované Spectrum s

adresovaná vcelku, ale tu sa používa finta s prepinaním pamäťových bánk po 32 Kb. Z toho plynie, že môžu použiť buď banku A, alebo banku B. Nie však súčasné. Len súčet dostupnej pamäte typu RAM dáva ono magické číslo 80 Kb. Chudák procesor už pri tejto hodnote akosi nestiha, je to nad jeho sily. Výrobca Didaktlkov použil na prepinanie bánk port ČO, čo potom spôsobila čiastočnú

úbohého Spectra. Tak nápr. D40 má v sebe zabudovanú vlastnú | statickú RAM (pretaže statické pamäte sú veľmi rýchle, za to alč pekne hrejú a "zožerú") o veľkostí 2 Kb, tákže vám nezaberie ani bit z klasickej – RAMky. Do svojej<br>statickej RAMky si D40 ukladá všetky potrebné informácie o svojej prevádzke. Námätkovo vyberiem: čislo nasledujúceho snapu, formát diskety (počet stúp, zektarav).

Nasleduje prehľad SP, o ktorých sa mi podarilo nleča ziskať. Na záver je uvedená tabuľka so stručnou charakteristikou.

|

KSTATE používa pri stlačenej klávesy, pri stlačení dvoch kláves 23552 počitáč vyhodnócovaní alebo

LAST K 23580 obsahuje dobu, po ktorú muši byť stlačená klávesa, aby došlo k<br>opakovaniu, čas je v 1/50 úpäkávaniu, čas je v 1/50

CPU (Central Processing Unit) Z-80 A vnútri, "živené" 3.5 MHz, však môže obhospodárovať náráz iba 64 Kb pamäte. Či už je to RAM (Fandom Acces Memory) čl ROM (Read Only Mémory), Špečtrumu je to jedno. Ale nám nie, pretože my môžeme pre svoje náročné programy používať len RAM. ROMka slúži len k čítaniu a v prípade Spectra je v nej uložený BASIC, a je potrebné dodať, že celkom dobrý. Len tak pre zeujímavosť uvediem, že RAM v Speciré jé pamäť dynamická, preta sa musí po 2 ms obnovovať, inak by sme svoje dáta navždy stratili. O obnovu dát vo vnútri počítača sa stará múdry "šváb" nazývaný ULÁ. Aj procesor si na obnovu pamäte zriadil jeden register a to register A (memory relresh), ale ta by som už zachádzal do príliš veľkých podbornosti. Ďáta da ROMky boli uľažené pri výrobe a tie nemôžno tak Jednoducho menlť. Poklaľ by ste alé mali záujem o zmenu RÓMky, tak je nutné buď naprogramovať čistů EPROMku,<br>alebo túto svoju zmazať alebo túto svoju zmazať<br>ultrafialovým žiarením a naprogramovať. To sú ale veci,

ktoré robia odborníci na úrovni. Túto činnosť radšej prenechajme im. Obsah ROM je stály, tzn. že i po vypnutí prúdu tam dáta zostanú, čo u pamäte RAM nehrozi. Určite sa pýlate, prečo procesor môže adresovať narar lén 65536 bajtov. Je to dané žirkou jeho adresovej zbernice, ktorá má 1E vývodov, ktoré sú na schémach väčšinou označované A0 - A15. Stači sa pozrieť na obr. 4 v knihe [1] na strane 16 a [e to hneď jasná. Pakiaľ vynásobíme kúzelné čislo 2 na 16, dostanéme 65536, čo zodpovedá našim č4 Kb. U Spectrumu je prvých 16 Kb<br>venováných ROMké a ostátných 48 Kb je vyhradené RAMke.

Majitelia Didaktikov Gama, ale namietnu, že oni majú svojich 80<br>Kb. Áno majú, ale nesmú zabudnúť, že táto pamäť nie je

nekompatibilitu s perifériami,<br>ktoré na Spectrume "šlapali" bez problémov, napr. tlačiarne s pripojením cez port Č alď.

Dnes sa budem venovať malej časti RAMky od adresy 23552 až po nadresu Ž3733, o ktorej bolo a ešte bude veľa napísaného. Pre začiatočnikov upresňujem, že táto oblasť je (výrobcom a programátormi) označovaná ako oblasť Systémových premenných. Aj ja zostanem tomuto označeniu verný.

Oblasť RAM od adresy 73553 a dížky 181 bajtov je miesto, kde<br>môžeme – nájsť – Systémové premenné (SP) počitača. Sp obsahujú intormácie o okamžitom stávé systému. Jednotlivé SP zaberajú jeden bajt, dva bajty (v assemblerí slovo alebo po anglicky word), alebo prípadné aj viac bajtov. Rekord drží premenná STRMS, ktorá zaberá 38 bajtov. Po resele počítača sa 5P nastavi na štandardné hodnoty, ktoré sú definované v ROMke. Pokiaľ ale prevediete restart príkazom HEW, tak sa Vám zachovajú 3 premenné: pipanie klávesnice, hodnota CLEAR a adresa UDG. Toto spôsobia 3 inštrukcie na adrese #11bi v ROM. Dížka 181 bajtov platí v prípade, že nemáte <mark>k</mark><br>svojmu "gumákovi" pripojený | Microdrive, alebo INTERFACE I. Niekoľko na sebe nezávislých<br>zdrojov tvrdí, že s pripojením týchto dômyselných vynálezov sa posúva i adresa konca SP.<br>Dodnes som sa s týmito som sa s týmito zariadeniami nestretol, preto to nemôžem objektivne posúdiť. Zistil som, že s pripojením Interface I alebo Microdrivé sa ŠP predíži o 21 bajtov. Ale asl to tak bude, kto to vle, nech odpovle ... najlepšie pisomne na adresu redakcie.

Hemusíle sa báť, že s pripojením "intertejsu" UR-4 alebo ĎDdú sa Vám v pamäti niečo rádikálne zmeni. Tiela zariadenia vám v podstate rozšíria možnosti

SP je oblasť v pamäti, preto z nej možno jednoducho čítať z basicu prikazom PEEK (adresa) a meniť príkazom POKE adr., hodnota. Hodnota je v rozmedzi 0- 255, Je možné vložiť aj -1. Počítač 255, Možno samozrejme dať aj -2, Spectrum to zdolá. Hodnoty<br>väčšie než 255 sa ukladajú väčšie než 255 sa ukladajú pomočou drobnej finty, ktorú uvediem neskôr. Jediné, čo asl nejde, je volať nejakú SP prikazom UŠA adrésa. Pozor! Meuvážené zmeny SP môžu spôsobiť (niekedy) havárlu systému, preto meňte len tie 5P, u ktorých viete čo sa slane, keď to zmenite. Experimenty sa doporučujú len v prípade, že v pamäti nie je žiadny stralegický program. je rozumný, an zi to prevedle na

Poklaľ pracujete v strojáku a | nemieníte sa už vôbec odkazovať na basic, ani nepoužívať rutiny z | ROMKky, tak môžete oblasť SP použiť ako mormálnu pamäť, napríklad ako bufer pre text. | Väčšinou je ale dobré, keď už programujete štýlom STROJÁK -BASIC, keď budete SP používať a veselo ša na nich odkazovať a využívať Ich služby. Je to výhodné, usporí vám to niekedy dosť námähy a čásu. Š veľmi pekným | využitím SP zo strojáku som sa stetol (mimo svojich vlastných programov) pri programe DESKTOP fy Proxima, ale aj u ich ďalších programov. Musím uznať, že u DESKTOPU vyvlnuli perfektné riešenie. Dôležitá technická poznámka pre programátorov v strojáku: pri nedeštruktívnom návráté zo svojho programu zo strojáku do basicu musí byť register IY nastavený na hodnotu #5cia, pretože RÓMka sa na väčšinu 5P odkazuje príkazmi Id > [ly +xx).a, kde xx Je príslušný pevne zvolený odskok (displačement).<br>Keby IY malo inú hodnotu, tak by interpret menll iné 5P a systém by lo asi psychicky nepreniešol cez srdce a kolabovál by. Dajte si ná to veľký pozor.

| #12TO -  $H$ sekundy, pokiaľ niekomu sťažiť editovanie vášho programu, tak dajte POKE 235651,1: nastavenie v RÔM na hodnota je v registri

REPPER 23562 doba v 1/50 sekundy, ktorá určuje interval opakovania pri stlačení klávesy, pre rýchlejšie editovanie basicu tam dajte 1<br>DEFADD 23563 adresa

argumentu užívateľskej funkcie DEF FN

K DATA 23565 ukladá sa farebná informácia vložená klávesnicou pred ďalším spracovaním

TVDATA 23566 obsahuje riadlace znaky o AT, TAB a informácie o farbé

STRMS 23568 obs. adresy kanálov pripojených k jednotlivým<br>průdom, pri inicializácii sa prúdam, pri inicializácii sa prvých 15 bajtov prenesie z ROM, prenos ná adr. #123b, tabuľka je na #15al

CHARS 23606 hovori, kde sa nachádza font pre výpis znakov na obrazovku, adresa je menšia o 256, pretože prvých 32 znakov z tabuľky Spectrum nevypisuje ako znaky, má tam totiž svoje riadiace znaky napr. pre farby, pozíciu AT ..., pokiaľ måte svoj font (napr. z ART-STUDIA) o dížke 768 B a choete ho nahrať do pamäte na adresu 32000, tak ho tam nahrajte prikazom LGAD "" CODE 32e3, pred LOAD je lepšle<br>znižiť RAMTOP príkazom CLEAR 31989, pokiaľ ste si ho nenastavili inak, potom stačí napísať RANDOMIZE 32e3-256: z3bú6, PEEK 23670: POKE 23507, PEEK 23671: po odoslani riadká kl. ENTER, by ste mali vidieť ten svoj font, návrat k pôvodnému fontu v ROM je na #121c, font v ROM začína na<br>#3c00 a má dĺžku 768 B

#### **SOFT - HARD**

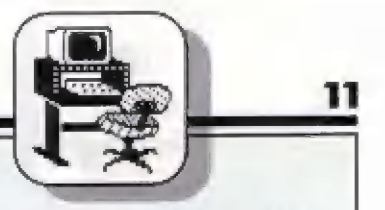

zahrnuje informáce o sestavě počítače (typ a velikost pamätí, typ manitáru, zpúsobu zobrazení, počet floppy diskových mechaník, môžnost připojení přidavných pamětí apod.). Konfigurace paméti - zahrnuje intormace o mapé pamätí. Velikost pamäti RÔM, RAM, EPROM. Co Ja vyhraženo pro sysltám, zobrazení (VIDEO), užívatelé apod.

#### kopirák

Slangový výraz pro koplrovací program. Slouží pro zhotovování kopii prográmú a dal.

#### kurzár

Indikátor polohy znaku ná obrazovce. Múže nést informáci o môdu činnosti počítáča (programu). Je realizován rúznými symboly. Pismenem viz. BASIC Didaktiku 90, zvýraznéni obvykle bliká.

ladění, ladění programu<br>Označení pro optimalizaci Označení pro zápisu programu. Při ladění se lestuje program, hladají se chyby úzká místa. U rozsáhlých programových celkú zabirá ladéní pľevážnou část vývoje programu,

LED (Light Emitting Diode)

Mezinárodní — zkrálka — pro luminisčenční diodu. Mašla širokou oblási použiti Jako zdroj viditeľného a bllzkého intračerveného záfení. Používá se obvykle pro signalizaci.

Slangový výráz pro diody LED, které se používají k indikaci kompatibilita - slučiteľnost<br>provozních stavú rúzných zařízení.

letter (letr) - znak, plsmeno

light pen (lait pen) - svätelné pero

line (lain) - ľádok

#### | listing Jakýkoliv výpis dal na periterním

zafizení. Nejčastájí se používá pro označení výpisu programu na tiskárná.

machiné čode (mašín koud) štrajovy kád

manual (menjusl) - príručka, ruční, manuálni

master file (mást fail) - hlavní soubor Táž název populárni databáze na — ZX-Spectrum., Dnes je již piekanána.

medium (mídjem) - médium, prasifedek

Prostředek pro záznam údajú. Napŕ. disketa, malnetofonová kazeta, dárná páska apod.

mega zkrátka M předponá znamenající milión MB - milión bytú, pľesnéji 1024" 1024 B Mb milión bitú, přesněji 1024 \* 1024 b

Pokračování v nasledujicím čisle

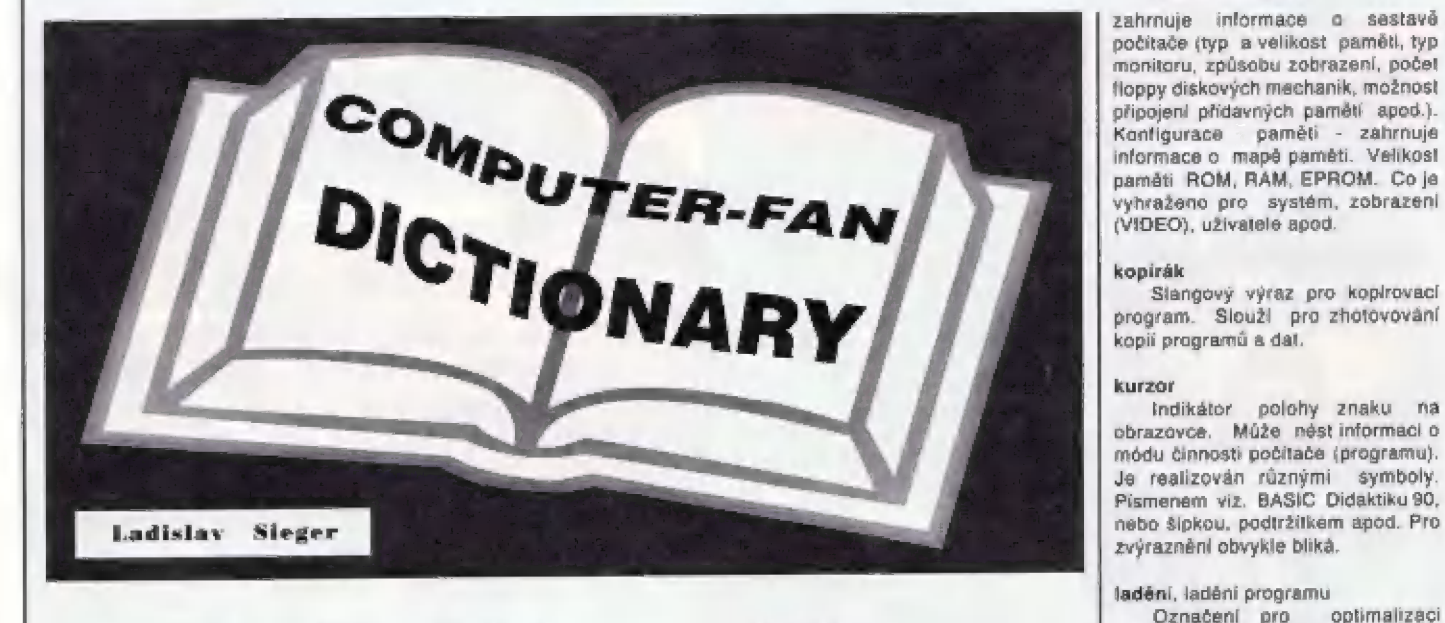

Interpretr — sróvnéj — kompilátor, prekladač

Typ překladače, který vzhledem ke svému zpúsobu práce umaäžňuje dialogový režim — pli odlaďováni programu. Program néni přeložen jednou před spušténím do strojového kádu jako u kompilátoru, alé každy príkaz programovaciho jazyka Je vykonáván (interpretován) až v úkamžíku, kdy má být vykonán. Z toho dúvodu je také béh programu mnohém pomalajší než u kompilátoru. Provádíme- li např. cyklus, intérpret si odebirá jednotlivé príkazy a ptekládá je tolikrát, kolikrát se cyklus vykonává. Kompilátor takóvý cyklus (vlastné celý program) přeloží pouze jednou před spušiánim programu. Interpret naopak umožňuje program v libovainém bodš zastavit, provést zmány a opét jej z libovolného mista spustit. Jako interpretry jsou psány prakladače jazyka BAŠIU, Forth, Lisp, Praiog, Logo apod. Mnáhdy jsou zpúsoby zpracováni programu kombinovány. Tak některé – špičkové interpretry přebírají filozofii zpracování (nterpretáci pčíkazú) z kompilátorú. | Takovým pledsiavitelem je nápť. SCI-BASIC pro Didaktik 90, který je rychlejší než – většina reálných<br>kompilátorů – jazyka – BASIC kompilátorů jazyka známých z počítače ZX-Specirum, a svým výkonem je srovantelný s jazykem GW BASIC. počítačú IBM PC/XT.

invalid (inveliď) - neplatný

ltem (aitem) - položka Položka, záznam databáze.

IO - viz integrovaný obvod

I/O zařízení ( Input/Output - Vstup/ Výstup též V/V)

Zafizení, pomocí nichž komunikuje mikropočítač se svým okolím, jako klávesnice, monitor, tiskárna, magnétolón apod.

#### joystick (džojstyk]

Periferní zafizení pra komunikácií programu s užívateľam. Má tvar krabičky s krátkou pákou, kterou Ize pohybovat do čtyľ smôrú: nahoru, dolů, vlevo, vpravo. Kromě toho má ješté jedno, nebo dvé tlačítka. — Umožňuje — pohybovat kurzárem po obrazovce. Je velice oblíben pro ovládání (hraní) počítačových her. Jadnatlivá objekty není tteba ovládať tlačítky, která obvykle v zápalu hry značné trpí, ale ovládají se pohyby [oysticku. Pretože ovládání ja mnahdy značné nevybiravé, jejich konsirukcé je robusiní.

 $iumo$   $(džamp) - skok$ 

Skok v programu. Používá se pro označení inštrukče assembleru ZBU.

lustify (džastyľai) - zarovnat, nastavit

Označení funkce — textových aditorú, Automatické zarovnáváni okrajú textu.

#### karta srovnej eurókárta

Označení pro přídavné elektronické obvody (interface, periterie), které jsou ralizovány ná normalizované desce plošného spoje. Obvyklé se zasouvají do volné pozice (slotu) na systémové desce | počítače. Timto zpúsobem bývají realizovány komunikační karty s SIO, PIO, nébo externí paměti, interface k liskárná, karta s pľevadníty apod.

kdy (ký) - klávesa, klíč

keybord (kýbód) - klávesnice, tastalurá

key word (kýwôd) - kličové slovo

kilo zkratka k předpona znamenající tisic.

kB - tisíc bytú, pľesnéji 1024 B kb - tisíc bitú, pľesnéji 1024 b

#### | kličové slovo

Slovo s pevně definovaným významem. Bývá nejčastěji programovacím jazyku, ale táž v aplikačním programu. Nápť. v basicu Didaktiku 90 nelze použít proménnou FOR, protože FOR je kličové slovo příkazu cyklu. Říká se jim léž rezervovaná slova.

#### kaaxiální kabel

Stlnéný vysokotrekvenéni kabel použitý k propojení počítače s televizórem. **ledka** 

kompilátor srovnej interpretr, prekladač |

zdrojový text programu do strojového kódu, který |e procesor schopný přímo vykonávat. Překlad se provede jednou pľed spušténím pragrarmiu. Výhodou kampilovaných programu je jejich vetšl rychlasi oproti interpretrúm. Nevýhodou je větší doba potřebná při jejich ndiaďováni vzhlédam k lomu, že pi sebamenší zmôné zdrojového lestu je zapotřebí přeložit celý program. Jako kompilátory je řešená vätšlna plekladačú prafesionálnich programovacích jazykú jako Pascal, FORTRAM, COBOL, ADA, Č, FL/1 apod.

komunikace - vzájamná výmána informací.

Informace. Stanovi zpúsob vzájemné komunikace. Obsahuje náp?. zpúsob naväzánií spojení, piedánl zprávy, ověření správnosti přijaté zprávy, ošetľení chyb pľi pľenosu, ukončení spojení apod.

#### konfigurace

Sestava, seskupení, uspořádání. Používá se ve spojení s prívlastkem. Konfigurace počítače -

Typ piekladača. Pľavádí

### komunikační protokol srovnej

| handshaka Předpis (norma) pro výměnu

ALIAN SUPERGAK P CODE MASTERS

"TALIAN

12

| alší z mnoha novějších her, které vyšly z lirmy CODE MASTERS, je tato automobilová hrá ITALIAN SUPERČAR. Hru pra ČODE MASTERS programovali - Peter Williamson, Chris Graham a hudbu [EX-128)] složil, jako u mnoha dalši her CODE MASTERE - Lyndon Šharp. Opět výborná Hulni úbrazovka jisté naláká k léto hľe asi mnoho zájamcú, podivejme se proto bliže, co se za slíbným názvem a<br>krásným **abrázkem askrývá** krásným obrázkem deopravdy.<br>Soude

podle rúzného filmafského náčini a kamér, které<br>vidime před startem hry, zřejmé jde o náco na zpúsob naláčeni kaskádárských zábärú se silnými sportovními vozy. Celá akce údehrává v pohladu seshora, vätší akční část obrazovky se posouvá

shora dolú, vpravo je znak CODE MASTERS a obrázek väšeho vôzu. Hra začíná SCENE 1: LAMBO CHASE, coz je honička nákolika vozi LAMBORGHIMI v nebezpečném teránu, zOučásné z prastfalkou ridičú. Pokud nenarazite do skal, nebo balvanů, je šance, že vás odstřelí protivník v |inám vozidle. Vyhnete-I se jim, musite zvládnout orientáci v terénu a stratit sa buď na nájezdové rampy, pomocí nichž s vozem<br>přeskočíte skalnatý terén, řeku,<br>anebo musíte projet správným tunelem do dalšíno úseku traté. Ma čalý prumi úsek máte vymezený čas a musite 5e opravdu snažit, Ale to by ješté šlo.

Po projetí cllové čáry si moc naodpočineté, protože vám filmári připravili SCENE 2: COPTER CHASE - v níž vaše vázidlo pranásledují vrtulníky a shazují bomby. Halt tážký čhlabiček kaskadéra... A (o ari nemluvím o tom, že vám zde nastražili razsáhlá minová pôle, ktorá musíte projetl Tak se mi zdá, že to režisér poněkud s tou oblížností hry přehnal... Ztrácíte jeden živoľ za<br>druhým, ani névíte kdy a když viíždite do "minových polí" po desáté, pak je s nejvyáším úsilím projedéte a skončíte z časem na nule káušiček

pred cilem, pomalu toho začínáte mít dost a hledáte néco téžkého, čím byste do láho tfisklí... Má, dopňál jšem ži oddechový čas, procyičil prsty no a nakonec tu prokletou 2 čási projel. Musím vám plece napsat, prsty no a nakonec tu prokletou 2<br>část projel. Musím vám přece napsat.<br>co le tam dále. SCENE 3 je TUMNEL TAOUEBLE a jak název napovidá, celá sranda je v lom, že se co chvili muaite tretit da správného tunelu, ktérý je samozřejmé většinou ten druhý, než se vám zdá. Sem tam nájaká ta mina, neprúchádňý balvan, zavalaný výjezd tunelu, takže hezky výcúuvať a zásá vpňed! Ale celková se tá dá bez vätších potíží nakonec projet. SCENE 4 je THE CANYON a když se brzy po startu objevily<br>oblibané miny na trase a bomby

shazující vrtuľníky, ztratil jsem<br>definitivné chuľ ná ITALIAN definitivné<br>SUPERCAR.. ITALIAN

τř

ITALIAN **usuper Erich** 

> O nšjakém požitku ze hry se u ITALIAN SUPERCAR nedá vúbec miluvit. Nezdá se, že bych byl až ták<br>välké nemählo, že jsam se do<br>SCENE 5 nédostal, Pokud si ale myslite, že se pletu, mäté pévná nervy a chut se a touhle hrou porvat, klidné to zkuste. Mne ale bohužel nijak nenadchla a opát ji záťazují dô prihrádky her se slce" krásným titulním obrázkem, ale daleko slabším obsahém...

> > $-$  Petr  $-$

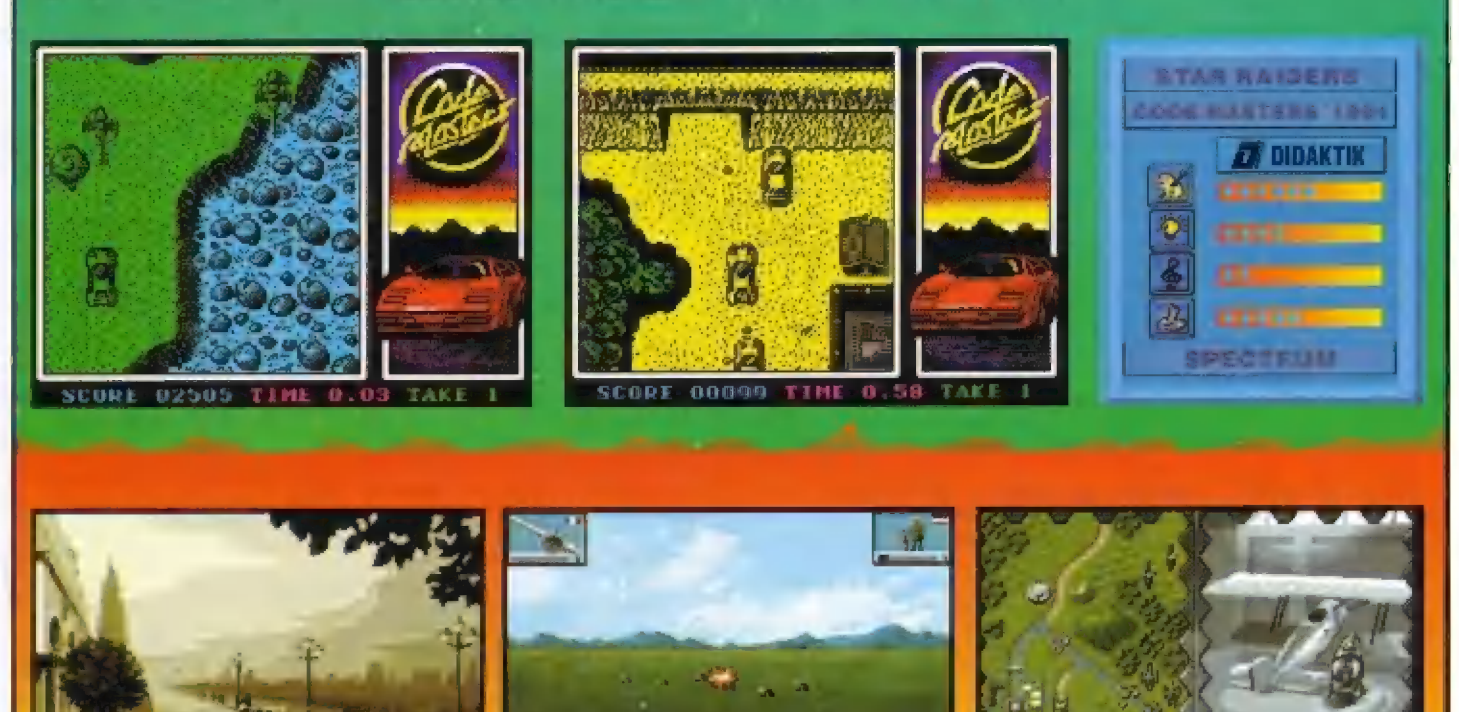

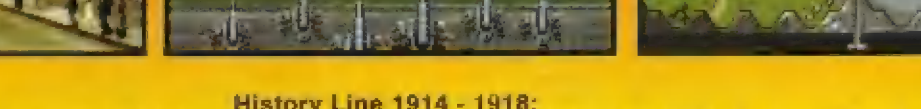

Histor Line 1914 - 1418: Atentátom na Františka Ferdinanda začína vaáše dobrodružstvo v rokoch |. svetovej vojny.

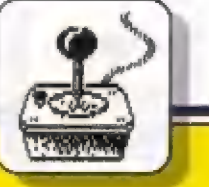

13

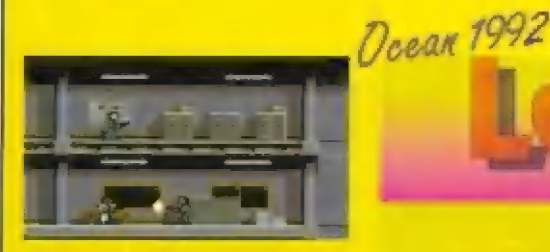

A opäť je tu jedna z hier vytvorených voľne podľa filmového námetu. Šlávna séria krimifilmov Lathal Weapon, ktoré bežali aj v našich kinách a na videu, predstavila zase ďalšieho naahrozeného detektivá (a vo filme nie Iba Jedného). ktorý vyšetrovanie zľočinov berie trochu nakonvenčné. Ako to už v amerických filmoch chodí, hlavnému hrdinovi sa vždy podari happy end, čo však v hre musite zaistiť Iba vlastnou šikovnosťou, pretože vy ste amrteľní!

Dej tejto typickej akčnej hry začina na policajnej stanici, kde hľavný hrdina dostáva podklady na plnenie rôznych nebezpečných misii. Hnaď prvý prípad ho privádza do prístavu, kde muší zabrániť úniku peňazí, ktoré sa pokúša z krajímy prepášovať gang medzinárodných zlačincov. Po ich zlikvidovaní ho #yžlú do kanalizácie pod mesto, kám skupina ľanatických teroristov umiestnila bombu. Ani po ich zl kvidovaní si neoddýchne, hneď musí isť oslobodiť do opustenej továrne rukojemníka, ktorý je tajným

informátorom polície. Ani to však nie je všetko, celkom čaká na neho desať podobné ťažkých misil. Lathal<br>Waapon je veľmi kvalitne Weapon je veľmi kvalitne šprácovaná akčná hra, hlavný hrdina okrem svojej obľúbenej pištole, da klorej musí neustále zháňal nov náboje, používa na zločincov aj karalé, predvádza plavbu pod vôdôu, kdé sa mihajú žraloky, šplhá v obrovských výškach po lanách. Skutočna úctyhodné výkony. Animácia

sprájtov je dobrá, a tak anl veľmi navadí, že pôstáva je trochu malá. Pristup do jednotlivých misií je blokovaný ná haslo, takže jednotlivé kriminálne prípady môžte riešiť postupne. Túta hru môžno odporučiť každému, kto si práve chce oddýchnuť pri jednoduchej ale dobrej strielačke. Lamers go onli!

- JP -

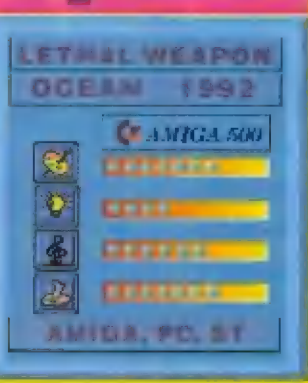

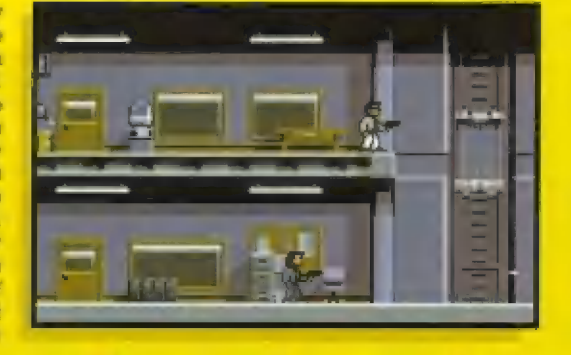

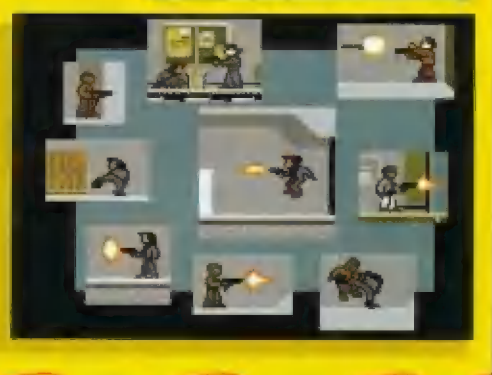

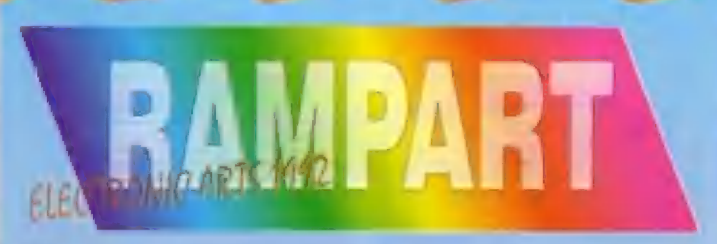

Ďalšia zo série výborných<br>stredovekých-strategických-hier, v stredovekých strategických hier, v<br>ktorej dunia kanóny, umierajú statoční obrancovia hradieb a dobývajú sa nové územia.

Dej Rampartu sa dohráva na väľkéj mápe zobrazenej z vtáčej perapéktivy, na ktorej dvaja protihráč (na PC až traja) stávajú svoje hrady a vedú neľútostné vojny. Začiatok hry, stavba vlastného hradu, sllne pripomina Tetris, pretože hradby sa skladajú z podobných dialcov, aké holi použité v ňom. Jednotlivé častí jé potrebné poukladať do uzatvoreného

celku, ktorý sa stane našim územím. Po úspešnom dokončení stavby hradu začina vojenská fáza hry. Na nádvorie hradu za hradbami nainštalujeme delá a hneď začina boj. V 3D perspektíve nastavujeme kurzorom ciele paľby našich<br>kanónov, ktoré za obrovského rachotu explázií rúcajú hradné múry nepriateľského sidla. Maše hradby samozrejme utrpia podobné škody, takže dostaneme čas (alé iba veľmi krátky) opäť ich dobudovať. A pritom musime ešte stihnúť budovať ďalší hrad, obsadrovať ďalšie územie,

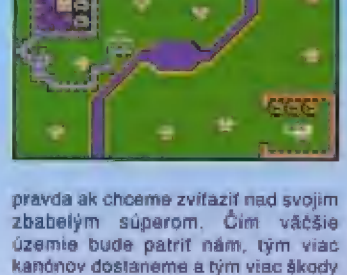

napáchame nepriateľovi. Dobyté územie pripadne nám a armáda sa<br>môže presunúť po mape opäť ďalej. Ak sa dostaneme do prímorských krajin, do hry vstupujú aj bojové plachetnice, ktoré dobre mierenými ranami dokážu medzi obrancov vniesť poriadny chaos. Ich zameriávanié kanánmi je sťažené tým. že plachetníce sú neustále v pohybe. Ak ša im podárí pristáť na

pobreží, nasleduje výsadok pechoty, ktorá zaútočí ná hradby paľbou z ľahkých kanánov. Zvuková atmosféra vojny je

veľmi dobrá. Celú hru sprevádzajú realistické bojové povely, dunivá kanonáda a strašné explázie. Dobyvateľa celého obrovského územia čaká kráľovský trán, no a porazeného... bohužiaľ iba gilotína.

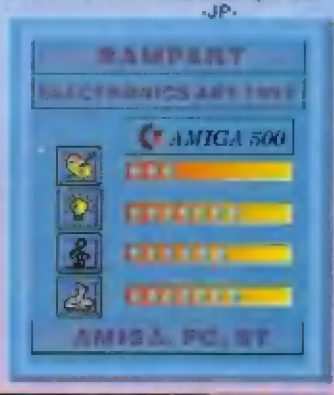

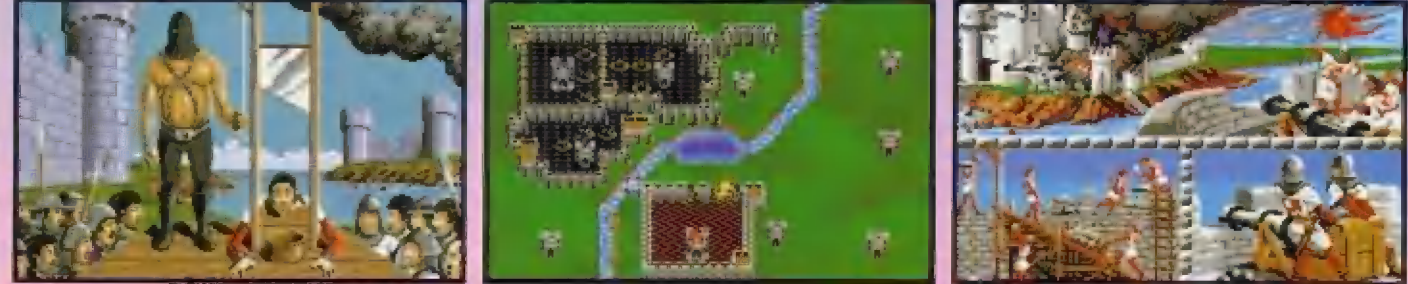

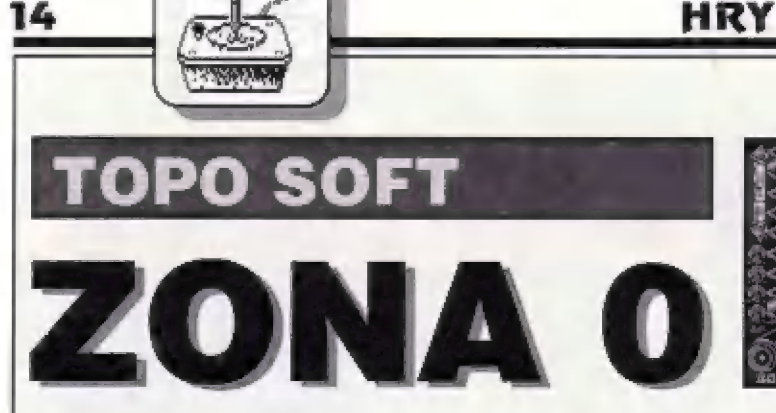

Pa dlouhá dobé se mi dostala da ruky úpäl jedna z her dľive dosti čllé a známé španélské firmy TOPO SOFT - ZOMA Ú. Autofi této hry se nespomé Inzplrovali části známeho filmu z oblasti "science fiction" pod názvem "TRÓN", tak jako už mnoho jiných pľed nimi, ktefí se pokusllí tenta námät zpracovat lormou počítačové hry

V princípu jde u táto hry a toto pú vymezené ploše se pohybuji dva fantastická vozidla (motocykly), které během jízdy za sebou zanechávají stopu, která je pro to druhé vozidlo smrilcí a da niž béham svá jizdy nesmi narazili, takže se |í musi za každáu cenu vyhnout. Počítač vždy fidi jedno z vozidel, druhé vždy Fildi hráč. Taktika hráča ja tády takovä, že se snaži dostat protihráče (počítač) do takové situace, aby jím řízené vazidlo narazilo do stopy, kterou zanechal váš motocykl. Možná si už vzpomináte, že jšte nekdy tákovou hru vidéli, anebo alespoň jejl jednoduchou formu.<br>Programátoři TÖPO SOFTU

zpracovali tento námět opět dobře, jak to u nich již mnohokrát bylo, Hľe dali zesla nový, realistický ráz odehrává se v mnoha rúzná tvarovaných arénách, ohrazených vysokou stěnou. Hrací prostor je iradičné zobrazen v 3-rozmérné grafice a celou akci zahajujete ne proti jednomu, ale dvěma počítačem flzeným vozidlúm, která majl v rúzných úrovních hry často rozdilné tváry á vjiždájí do arény z rúzných misi. ŽONA Ú je zpracována tak, Že z celé hrací plochy vidíte vždy jen určitou menši část a toto "okno" 38

během jizdy vozidel stále posunuje. Pro lepší orientaci je pak v dolní části Obrazovky vykresléná ve zmenšeném mäfitku celá hraci plocha a čárami se zde vykreslují v reálnám čase stopy, kigré zanechávajl všechna vozidla na hračí pláša. To zcela postačuje pro plehled o tom, ve ktarém misté sa prává nacházite. Celá hrácí plochá je pokryla čivarčúvou sitl čar, která uznadňuji orlentaci, protože všechna vozidla mohou jet do zaláček pouze v krocích po 90 stupňů. Váš motocykl piítam má môžnosť použít dvá rychlosti pohybu - normálni a Turba, které značně zrychli pohyb a umožní predstihnouj vozidla počítače, anebo je zase naopak dostlhnaut, [sou-li před vámi. Turbo značně usnadňuje celou hru a bez této vymoženosti by se ZONA hrála jen veľmi obtížně.

Hra ZONA 0, jak název<br>napovídá, je rozdělena do mnoha zón. Začínáte v ZÓNĚ 14 - aréna je čivercová a s využitím Turba se dají aba vozidla počítače celkem bez problému "vymanévrovať" tak, abychóm je uzávřeli v prostoru, z něhož néuniknou, po chvíli musí narazit do vlastní, nebo vaší stopy a explodují... Postupujete pak do ZÓNY 13, která už mä členitájší tvar a musite vice dávať pozor na steny arány. Vyskytuje še tu alé navlč matocykl, fizemý počítačem, který za sebou zanechává stopu fantastických vlastnostil Pokud si během hry hru vé vhodnám okamžiku hru stopnete (PAUSE) a prohládnate tuto stopu, uvidite, že ja bočné prohnutá, "jako škokansky mústek". Pokud ze správného směru na tuhle stopu najedete, její prohnutí väš motocykl

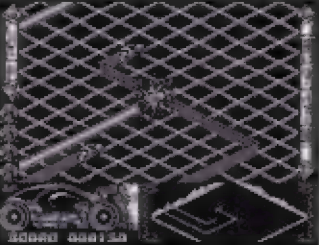

vymršií do vzdučhu a tuto stopu pieskačite, misto abyste explodóvali! Postoupíte-li do ZÓNY 12,

spalířite ještě členitější stěny arény, která má navíc na své vnitřní ploše další neprůchodné stény a ohrazené prostory,. Jedno z vozidel, flzených počítačem, pák kupódivu za sebou nezanechávä plnou a neprostupnou stopu, jako obvykle, ale slopu přerušovanou, přes níž lze projet, pokud se samozřejmě trefite. Zde se již musí opalrnéjí používať Turbo, protože snadno narázite do překážky v tak klikatám prostoru. V ZÓNÉ 11 sé v opět jinák tvárované aréně setkáte z vozidlem, zanechávajícím za sebou "přeskakovací stopu" a návic s vözidlém, jehož stopa neustále "roste a klesá" a lze ji tedy někdy rovněž projet. Aréna je už ovšem značná členitá a budete rádi, když ji vúbec zvládnete... ZÓNA 10 tvarem své arény pripominá brouka se č-ti nahami a pfipadala mi snad nemožná na projetí... Naštěstí jsem si všími, že má wevnitť nastavény ohrádky ze stejné prohnuté stény, jákou za sebou zanechávalo jedno z počítačem fizených vozidel. Tuto

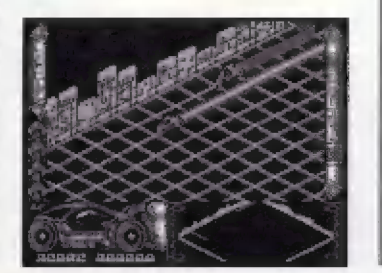

stěnu tedy je možno rovněž preskočil!

Pokud se väm padaťí vymanévrovat vozidla počítače i v táto ZÓNÉ 10, počítač si vyžádá prihráni dalšího bloku pragramu, Od ZÓNY 9 má hrací aréna opěl jednoduchý čtvarcový tvar, avšak s jiným grafickým fešením. Na vnitťni ploše [sou sice menši ohrádky, které alá neuvidíte na malé čelkové mápš arény! Další ZÓNY jsou opět jiné, zájímavé řešené a zcela jistě vás donutí k přemýšlení, jak z toho všeho ven a jak dostat vozidla počítače da pasti. Čllem vašeho snažení pak je postoupit k tfinálovému souboji v ZÓNÉ 0, který vás očakává v dalším bloku této hry, který si přihrajete po ukončení ZÓNY 5.

Čo ľici závérem? Jako vätšínou, mě produkt TOPO SOFTU nezklamal. Hra je rychlá, vyžaduje najen bleskové rakce, ale i kus strategie a přemýšlení, Zcela Griginálni zpračování daného námetu je technicky, i graficky na výši a jistě pobaví mnaha z väs, pokud sl tuto hru seženste. ZCONA 0 nemá zvuky pro AY-3-8412, stiskem "V" sl však mužete béham hry zapinat realistický zvuk motoru. Mehýľi siče mnoha barvami a z čisté technických dúvodú je hlavní hrací plocha dvojbarevná, však béham rychlá akče vám to určité vädit nebude a budete mit zcela jiné starosti. Takža nástartujte svúj fantastický vúz a šlápnáte na plyn...

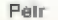

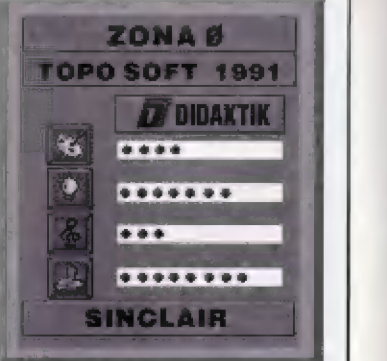

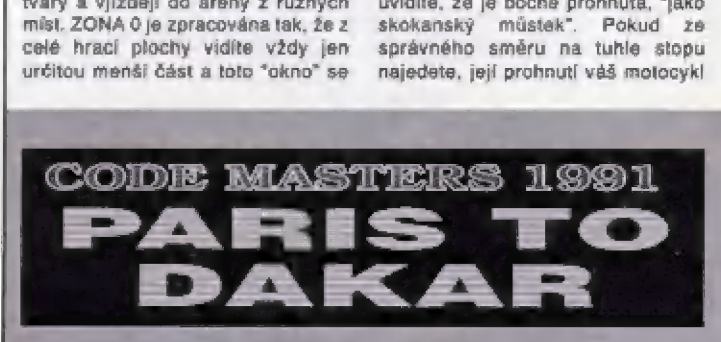

Automobilová soutěž Paříž - Dakar je<br>u nás jisté dost populámi na to, aby<br>vás zaujala hra s tímto názvem. Ale pyrobila firma ZIGURAT. Tuhle hru s<br>trochu odlišným názvem PARIS TO<br>DAKAR nám přináší... PROCTER 8<br>GAMBLE? KODAK? Ne, ne, pouze GAMBLE? KODAK? Ne, ne, pouze<br>CODE MASTERS! Pro CODE era rakova uz tu byla - spanelska<br>hra PARIS DAKAR, klerou v 1989 vyrobila firma ZIGURAT, Tuhle hru s trochu odlišným názvem PARIS TO dobrý i zbytek hry, tak se máme na DAKAR nám přináší... PROCTER 8 co těšítl Hned v úvodním posuvném GAMBLE? KODAK? Ne, ne, pouze textu se dozvidáme, že lze závodit s CODE MASTERS ji programo

Sympatická obrazovka se soutěžním vozem mne zaujala a po nahráni hry se objevilo menu s několika voľbami a v dolní části obrazovky opravdu veľmi kvalitné vykraslená palubní "deska vozidla. No, pokud bude stejné dobrý i zbytek hry, tak se máme na - co téšitl Hned v úvodním posuvném textu se dozvídáme, že lze závodit s nakladnírm tahačem (volba T - KEEP a ON TRUCKING], nebo na soutéžním

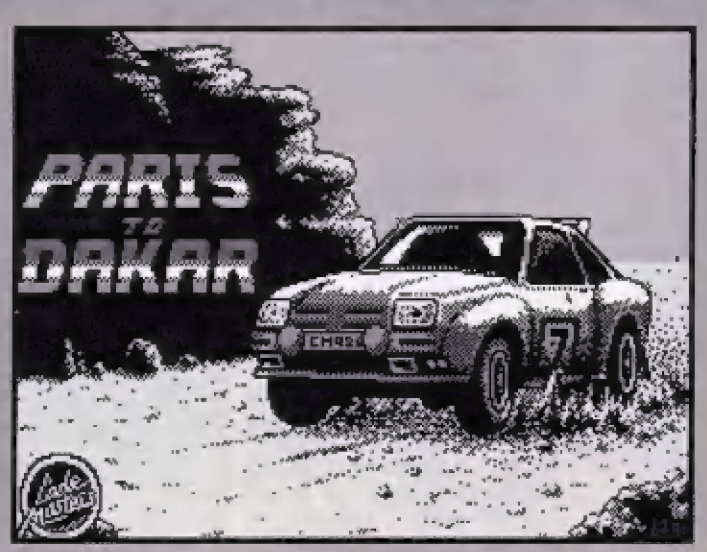

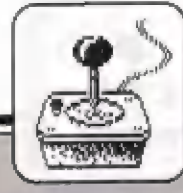

soutážním vozem (volba C - 6R4 METRO MAYHEM). Volím si soutážní sportovní vúz a spouštim program... Objevuje se hlavní akční obrazovka nepťiliš veľkého rozméru, která má ješté nad sebou 2? fádky s infarmacemi o prúbáhu závodu umisténí, čas, vzdálenost do cíle etapy aj. Zabliká nápis "GET READY<br>- FRANCE" a convilce startují úvodní etapu ve Francii. Štisk SPACE - môtor náskočí, bohužel zvuk se neozval žádný, ani z BEEPU, ani z Ax, škoda. Po chvíli jizdy zjišťují, že tu neni nijak odlišena vlastní sílnice od ostatní plochy, okraje jizdní dráhy vyznačují pouze rúzné druhy stromú po obou stranách dosti úzké vozovky. Pchyb vpřed klasicky znázorňují pohyblivé svätlé a tmavé pruhy. Dosažiteľná rychlost je dost veľká (není divu na tak malé obrázovce), ale nalza ji dlouho využívat, protože | na jizdní dráze se začínají nečekané objevovat (a naschvál zrovna uprostřed) překážky - jednotlivé objevovat (a naschvál zrovna<br>uprostřed) překážky - jednotlivě<br>stromy, nebo i jejich větší počet a skaliska. Pokud nestačíte uhna vyletí elegantné do vzduchu a vám se na dolní palubní desce zvýši sloupec DAMAGE (poškození). Ale neděste se - uprostřed silnice se objevují i příjemnější věci. Například velký balík se znakem Červeného kľíže vám po sebráni vráti DAMAGE na menší hodnotu, tratite-li se do dvou tyček s práporky, zvýši se vám<br>časový limit na zdolání tohoto úseku tratí (objevl se text TIME + 5). Pokud sé náhle před vámi abjeví něco jako<br>pytlik s písmenem F, je to 15 litrů paliva navic. Jiný pytlík s písmenem T pľidá vašemu vozu na určitý čas TURBO (TURBČ OM) a zapíše se to do — informačního — fádku nad obrazovku. Obdobně lze získat WINGS (prítlačné kľidloj na zadní část vozu. Čas úd času sa objeví na

silnici i nájezdové rampy, které váš výz vymrští do vzduchu a pokud máte větší rychlost, přeletí i pár dále stojicich pľekážek. Budete-li mít trpálivost a pojedete trochu opatrnéjl, po čase vám zména barvy jizdní dráhy a nápis "EXTENDED PLAY - SPAIN" oznámi, že již jedete další čast závodu ve Španšlsku. Vzhled trasy je stejný, až na lo, že na úkrajich silnice nyní stojí palmy a uprosifed dráhy ve všlší míľe další skaliska a stromy. No a jelikož

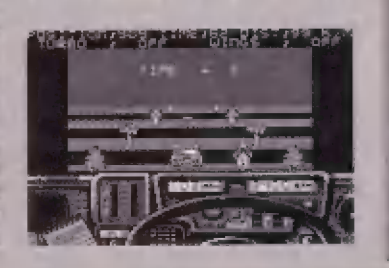

zároveň dost ubylo zdravatních baličkú, nebylo mi dopťáno dojet na atrický kontinent, ale celou akci jsem<br>ukončil — hlášením — "VEHICLE<br>WRITTEN OFF" - vúz je odepsán<br>(není divu). No, aní se mi nezdá, že bych o nêco přišel.

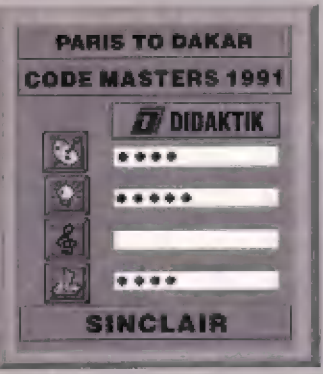

-— .—.--...".. "v. "v... -— a — ——. —. ——.— —. —.. —a"—.. a. a6 6esd 0a 6 á SG S S Gá S O dú 4 a sum

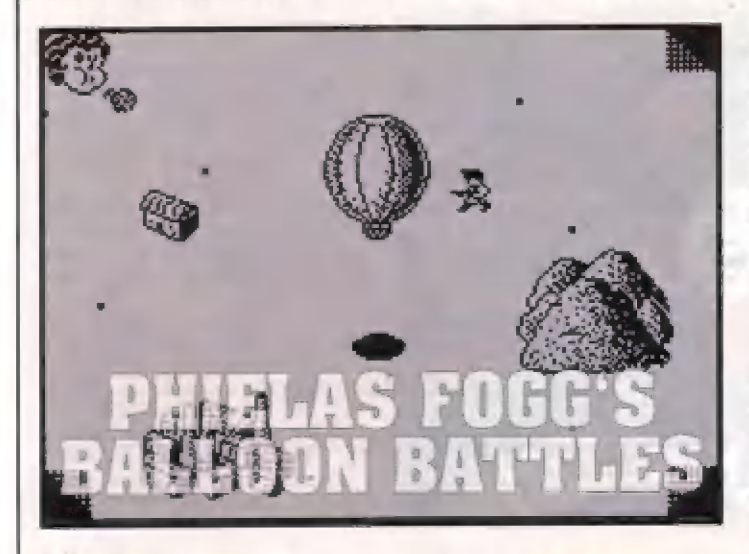

Nedávno se mi dostala do rukou velice zvläštní hra, pod názvem "PHIELAS FOGG'S BALLOON BATTLES", Jméno P. FOGGA asi každý spojuje s knihou Julese Verna "Cesla kolem svšta za 80 dnú". Programátoři firmy ZEPPELIN se zřejmě rozhodli využit popularity tohato jména k vytvoľaní počítačové hry, s jakóu jsem se zatím nesetkal balónové bitvy. Hra sama o sobě neobsahuje nič převratného ani objevného, ale její námät je vskutku nevšední a môžná väš zaujme nátálik, že sl hru zkusíte zahrát ipokud ji nákdo ve väšem okolí má).

Pú nahráni hry mäte možnost si navolii ovládáni a pô stisku 0 ze ocitáte rovnou v akci. Úbjeví se obdálniková hrací plocha, obklopená po bocích obrázky a v dalní části rúznými číselnými daty. Uprostfed päk stojí veľký plynový balón, pripravený ke vzletu. A je tfeba rychle náco učinit, protože zespodu sa rychle blíži dvä vojáci s puškami! Takže vystartujeme - stiskem směru nahoru a pak FIRE se náš balán zvedá ze zemé.

#### VLIV VÉTRU NA POHYB

Jak všichni víme, balón je dopravní (občas i bojový) prostředek, značné závislý na vétru a jeho sméru. Stejné tak je to i v této hte. V rozích hraci plochy se objevují hlavy #aukajiciho vštru" a z jejich úst vané silný vítr. Jednou je vätrná hlava v onom rohu, pak zase v jiném a silu tahoto vätru ihnad poznáte podle toho, že se váš balón nepohybuje pľaesné podle pohybu vašeho joysticku, nebo tlačitek, ale je silná pod vllvem dujiciho vštru. Stísky tlačítek, nébo pohyby joysticku múlžete svúj pohyb urychlit, pokud se chcete pohybovat zhruba ve směru vátri, ale ten vám nedovoli pohyb proti nému - musíte počkat, až se vítr obráti.

#### CÍL NAŠÍ HRY

Takže isme ve vzduch, zhruba vimé, jak balón fidit, ale co mäme teď vlasiné dôlat? Bojovat! Náš balón je první počítačový válečný balón a pohybuje se nad nepľátelským územim, plným možných cilú. Dole pod balónem vidte kramé jeho stínu i ubihajici krajinu, poblhajici vojáky. dělostřelecké batarie, budovy vojenských skladú a veľké továrny. Vaším hlavním cílem jsou tedy déla, sklady a továrny, i když ničit Ize | vojáky. A jak? Shazovánim veľkých bomb. Riďte balán tak, aby proletél nad některým z těchto cílů a přesně nád nimi stlačte FIRE. Bomba po zásahu vytvoľí požár a mraky kouľe, která budáóu takto zničený cil stála označaval.

#### VÝZNAMY ZNAČEK

Program síce nevyznačuje pôčty cílů ke zničení čisly, ale přehled o jejich množství máte z kreseb čílú a zmenšujícich se sloupcú pod nimi. Zmizí-li slaupec úplná, požadované množství tohoto cíle je zničano a cilem tedy je, aby u všech cilú sloupce zmizely. Po lavé straně obrazovky mäté obrázky skladu a déla a na pravé obrázek symbolizující továrnu a hodirny, určujíci čas ná hru. Po pravé strané zcela dole jsou na začátku hry ? podlouhlé značky, určujíci počet vašich zbylých životú imáte celkem 3]. V dální části obrazovky pák jsou zleva: body za hru, počet bomb na palubé (40), množství pytlú pisku (zátéž balónu - 40), vedie množství plynu v balónu i40] a u šipky je pak výška letu balánu (1 až 4). Žesla dale v pravém rohu se v malém okénku střídavé pohybuje slunce a měsíc, symbolizující denní dobu, pádle niž se mäní barvy obrazovky.

#### PRÚBÉH BOJE

Snažime se korigovat pohyb balónu tak, aby se jeho stín dôstal nad náktarý z čilú a shodime bombu. Ala pozôr! Každé dodatečné fizení smáru vám zmenšuje zásoby plynu! Múže sa tedy stát, že prílišným fizanim sa brzy pripravíte zcela o všechen plyn a klesnáté k zémil Je tfeba také dávať pôzor na výšku letu á dála, která se otáčejí, môhou prostfelit balán a to zapťičiní ztrátu plynu. Nebezpečný múže být i náraz na nekteré z vysokých hor! Zmizi-l sloupce u nákterých obrázkú cílú na bocich, musíte ničit pouze ty, u ničhž ješté slaupče zústaly. Zmizí-li u všech cilú, boj končí a startujete do dalšího levelu. Během akce Ize objevit | budovu s vlajkou, z niž vylôtají malé balóny. Fodafi se väm odhalit, k čemu slouží a jak je využiť?

#### ZÁVÉR

Tato hra múže být zajímavým zpestfením ná krátky čas. Grafické zpracování je vcelku průměrné, dá se docela hrát, technické provedení rovnáž cálkerm ujde, posuv obrazu je plynulý. Zvuk je ale dosti jednoduchý (jen dopad bomby), podpora AY žádná. Máte-li však na hry vyšší nároky, než jen si ukrátit volný čas, asi vás neuspokojí.

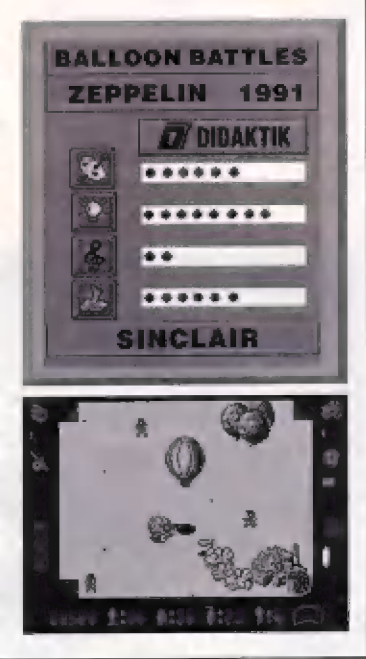

ak jsme se konečné dočkali sedmá adventura s DIZZYM v českých zemích (doulám, že i na slovenských). V nedávno otišténem článku o novém DIZZY <sub>liste</sub> se<br>dozvěděli prvních pár údajů o této hře, která měla byt dána na anglický Irh v listopadu 1992. O tom, že sedma OIZZY je prodávána za vyšší cenu, jsem vás už informoval - má to být mimo jíné z důvodu, že hra se skladá vlastně ze čtyř na sebe navazujících dějových části a hráč povyřešení každé z nich obdrží heslo, s pomoci néhož pak múže ve hře pokračoval ihned v další části, bez toho, aby se zdržoval novým procházením části již dříve vyřešené. Rozhodné je to dobrá věc, protože CRYSTAL KINGDOM DIZZY bude ası nejrozsahlejši hrou ze všech doposud. Počet jejich obrazovak<br>jsem zatím nestačil spočítal, ale mam dojem, že to přes stovku bude, takže se mate na co tésiti

16

Abyste se mohli už na hru těšit, využiju svých dosavadních znalosti s první částí hry a naznačím vám, jaké problemy zde DIZZY musel řešit. Začátek moc složitý není a určité byslė na to přišli i sami - także začínáme.

Jednoho krásného dne si to DIZZY vykračuje po své lesní vesničce a zastavi se u DAISY. "Ahoj , na to ona. Ale, copak se ji domu" stalo? Pak si to namiří k nedalekému domku DORY a vejde dovnití. "Minimin, tady to fain voni". Nká<br>DIZZY DOŘE, "Ach DIZZY, chtěla jsem upěct tyhle pěkně koláče a<br>najednou nejde elektřina". "No to je nadelení", říká DIZZY a přemýšli, co by se s tim dalo délat. No jo, elektrárna je za vesnici v domku, ale on cemá žádné nářadí, tak co ted? Zajdu znovu k DAISY, snad něco má doma. Jenže DAISY bručela pořád stemé, así si myslela. že to zavinil všechno on. Využil chvilky a vskočil

dovnitř jejího domku - snad něco najde, Ale kdepak, našel jen<br>nepotřebný bič (WHIP), co s ním? A tak zamyšlené prochází od domku k domku, přeskakuje mezi stromy a zastavil se u dědy GRAND<br>DIZZYHO Anoji Neotravuj měled DIZZY, mám mọc jiných starosti", říké děda.

No, no, copak jsou dneska všichni tak naštvani, mysli si DIZZY a jde radši za vždy dobře naladéným DENZILEM do jeho dílny. "Zdar DENZILE. vypedáš dost zaméstnany", říká mu. DENZIL totiž cosi puné spravuje u stolu. "Ale,

konečné vyzkouší, jestli to s tou studnou nejsou jenom řečil Sebral minci, vyskočil na studnu a hodil ji<br>dovnitř... Něco tam zašumělo a ozval se hlas - "Sorry, ale phjimám pouze drahokamy a bankovní listiny\*. A sakra, pomysłel și DIZZY a asi tiše Example and the state of the state of the state of dopracovali, tak už i Studna spiněných přání si vymejšií...<br>Drahokamyl Kde bych to jako měl vzít? Jak tak šel, nedíval se na cestu. málem spadl do vodopádu za studnou. No jo, tam se steině nikdy nedostanu, je to strašné moc vody Ale kdo vi, co je za tim vodopádem,

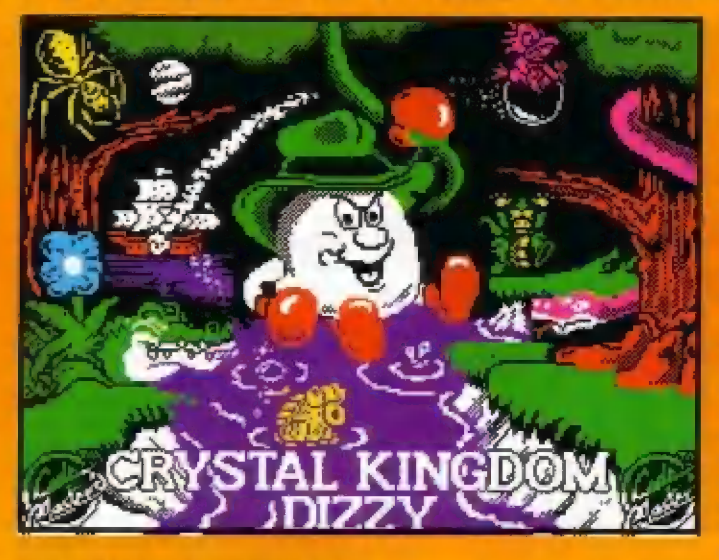

zkouším spravit dědovi GRAND DIZZYMU brejte, ale kdesi sem ztratil část nářadí. Nenašel jsi něco?\*<br>"Sorry, nic sem nenašel", říká na to DIZZY a radší jde zase ven. A aby si zkrátil cestu dolů, seskočil z výšky. Dopadi têsnê u starê studny, kterê všichni říkali Studna splněných přání. Ale co to zahlédi, když padal shora, nêco se lesklo na mráčku! No jasně - zlatá mince (GOLD COIN)! Tak ted

říká se, že prý nějaká jeskyně.

No jo, ale vždyť déda kdysi vykládal, že se dá dostat do krajiny za vodopádem přes mráčky na oblozel A jen si to pomyslel, už stál u DENZILOVA domku a vyrazil mohulným skokem vpřed. Bylo to nesmirně léžké, stále se propadal dolů a jen s nejvyšším úsilim dopadl tésné nad okraj vodopádu. Uff. vytezi ještě nahoru po strmé stěně a

vstoupil do lesa. No jasné, DENZIL tubyl asi taky, vždyf tohle je jeho (SCREWDRIVER). **Sroubovák** Spokojené ho sebral a dobře naladěn se vrátil zpět do vesnice. Jak asi tuślte, ihned zamiřil do domku DENZILA. "No to je vynikarici, ty jsi našel můj šroubovák! Díky. Ted už teda nabudu potřebovat tenhie<br>montázní klíč", konči svou řeč<br>DENZIL a podává DIŽZYMU nepotřebné nářadí (SPANNER). Tense nesmirné zaraduje, protože s timble by mahl pomoci DORE. Rychle slezi dolů a utiká k vesnické elektrárně. No jasně, timhle kličem to musl jit, říká si DIZZY a dotáhne pár uvolněných šroubů na generátoru. Ozve se hlasitý rachot, výfuk motoru. zabalá několika mráčky kouře a starý motor generatoru se probudi k životul

DIZZY si ted spokojené může zájít k DOŘE, dát si jeden z těch koláčů, které chtěla upěct. Zaklepe na dveře a vstoupí do domku. "DORO, tak isem opravil ten<br>generator," "To je skvětě DIZZY, nechcaš jaden z mých koláčů?"\*Dik\*, říká DIZZY a cpa si velkou buchtu. (CAKE) do svých kapes Seskoči dolů a rovnou před chudáka slona GJ, který tu už delší dobu postává. "Nenašel jsi nějaké příšky?", gtá se<br>smutně CJ, "Ne, ale mám tady pěkný koláč.\* \*No to je skvětá, nech mi ho, prosim tel" DIZZY se slitoval nad nenasytným CJ a dal mu svůj těžce. vydělaný koláč. Ale CJ věděl, co se sluši a půjčil DIZZYMU svůj krásný destrik (UMBRELLA), který nosil vždycky sebou.

No jo, pomysli si DIZZY, ted bych se vlastně mohl podlvat, co je tim vodopádem, když mám za deštník, nenamočím se! A utiká k vodopádu. Proud vody zabušil po deštniku a DIZZY prošel vodní stěnou do nitra jeskynė! Fuj, netopýň, musim si dát pozor, pomystel si, prošel dál a přeskočit pár jezírek. Ještě že tady stale sviti ty pochodně, ale nesmím se popálit. Co se to tam ale třpytí nahoře? Hal Diamantl DIZZY popadl drahocenný objev (DIAMOND) a uliká zpátky, aby mu ho snad někdo nesebral. Když pak mijel Studnu splněných přání, vzpomnél si, co říkal ten hlas - že prý bere jen diamanty! Postavil se tedy znovu na studnu a pustil diamant dolů... "Valké díky, Jeem Velký Duch Studny a splním ti<br>jedno přání...\* "Hmmm.... \*, DIZZY najednou nevi co by řekl, ale pak si

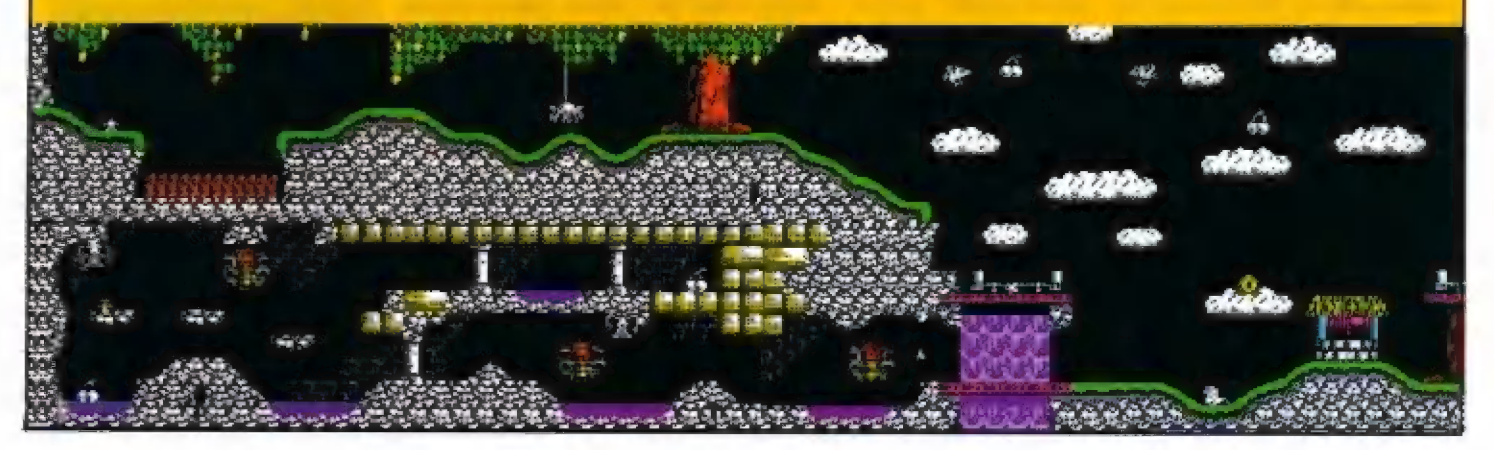

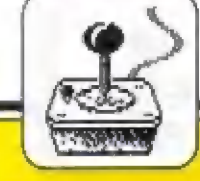

vapoinene "Múžes udélat to aby zase déda GRAND DIZZY se mnou začal mluvit?" 'Tve přám bude<br>spiněno!' DIZZY byl velmi rád. protože s dědou GRAND DIZZYM si vžcy dobre popovidal a dnes je v takové divne naladé. Zamyšleny DIZZY se zastavil u domku DENZILA vešel do jeho dilny, "Zdar DENZILE W mas holove ty dedovy "Jo fady je más", říká DENZIL a podává opravené brylé Tek a ted už by deda mohl mit, co mu chybi, pomysti si DIZZY a klepe na overe dedova domku "Tady jsou tve<br>brelje (dedo - "Ach dekuji ti, DIZZY" Vypadás dnes nejaky utrapeny<br>dedo" neodousní si DIZZY<br>poznamku protože i s prylema na<br>nose se GRAND DIZZY state tvaru verni smutné a utrapené. To tedy (sein, DIZZY, to <sub>(</sub>sem ill odpovědě) deda a to bylo vsechno, co se DIZZY doveder

Copak mu muże jesté chybět přemyšli DIZZY. Když tak uvaždval o tanı. Sıkyın už dnesimlavılı vzpommel si na DYLANA. No jo, on si sedi tam v tom svém domku nahýře a nikdo se x němu nedostané, prutožé musí<br>přeskočil tu velkou díru Mozna ten<br>by recolveděl – Když paklále stativě ey received in may private started<br>exercises a predicim byla hiuboka<br>propast před DYLANOVYM dominem<br>závahal Dak fak ale stal, vzpomnél si zavarial Jak tak ale stat, vzpomne si<br>Zasmarral v kapse a pohledi na veľve<br>Zasmarral v kapse a pohledi na veľve nahoře. Rozmachnul se bičem a jeho konec se omotal na větev. Kde se na më firabe ten slavne<sub>r</sub> INDIANA<br>JONES, pomysiel si aluzoyi na druhe<br>strane : Tak jak to de DYLANE? Jen klid, bracho', nedal se vyrušít DYLAN a posicuonal dale novy pasek rwezdami pap music. "Co to tu mas?" pta-se-DIZZY "Ale lo sou dedovy neviny del sem si o mych<br>myezgach i 'A nemysis ze už lo mas pretrene?", pla se DIZZY, "Preč ne zrovna sem si to dočet, muzes si ty moving something open indeed at your paying your Diagon DiZZY at a moving moving on the control of the state of the dedovi GRAND DIZZYMU Tu maš sve noviny dedo Diky DIZZY

odpovi GRAND DIZZY a začte se do novin ve zlém tušení. "Ach DIZZY, co ted budeme délat, poklady ZEFFARU byly ukradeny", vykřikne déda. Zna totiž tu starou legendu. ktera říka. že zmíži-li poklady ZEFFARU z Ledoveho Palace, stihne celou zemí strašná pohroma "Mohu nějak pomocí?\*, pta se DIZZY Musis najit poklady a vratit je zpět na posvatne misto do svatyné. Mnoho stésti <sup>-</sup> ukončí déda řeč a zničeny. usedne do křesla.

A tak tedy končí první část CRYSTAL KINGDOM DIZZY 1 kdyż ted vite, co se stane, přece jen se budete muset snažit, abyste prvni cast doresili. Budete muset objevit domky všech postav hry. objevit způsob komunikace s členy<br>vajičkového národa uvest znovu do pohybu nefunkční vytahy ve vesníci a další věci. Jak fedy vypadá sedmá<br>DIZZY adventura? Rozhodné dobře Začatek hry sice nepusobi vůbec složité a mali jení 18 obrazovek, ale to je jen začatek. Zbyvají mu jesté tři diouhe casti - druha se odéhrává na plachethici piratske (BLACKHEART'S PIRATE SHIP) třetí na pouštním ostrově (DESERT ISLAND) a poslední čtvrta v Ledavem palaci (ICE PALACE)

Je obdivuhodne ze se do hry bez přihráványch dilu podarilo nadpat cely dlouhy dej a grafiku. Řekl bych<br>však iže se to muselo projevit na určitych usporných opatřeních DIZZY zde už nejí nepohybuje usty a například textova okna nejsou již pruhledna, jak lomu bylo u DIZZY 5. le ale rovnéž vidět, že CODE MASTERS hru dlouho vyvijeli a prvni verze jejiż obrazky były ofistény v<br>Sinclair: User, koncem, 1992, se poznatelné tiší od mnou testované verze. A musim vam het, že vysledná verze je o poznání graticky tepští Je v ni vice detailu a celkové působí zajimavěji, než první varianta. Mamrovnež dojem. že grafiku delal někdo jiny (není zde nic o autorech), protože je dálana trošku jinym stylem napriklad stremy jsou zajimavéjsi a

püsobi phrozenéjšim dojmem. Kvalitu CRYSTAL KINGDOM DIZZY dokreśluje i obrazek v dolní časti pod akční obrazovkou, kde vlevo sedi DIZZY a na hlave ma kloubouk, ne nepodobny tomu, ktery nosil INDY Vpravo pak vidime otevřenou truntu s pokiadem. Tato spodni kresba je rovnež nova a nebyla na prvni verzi nry.

Co tedy rici na zaver? Mam dojem. že hra bude pro veršinu z vas zajimava. Ja kvalitné zpracovana 128K verze ma hezkoù doprovodnoù hudbu. Na 48K strojich ovšem nen zvok žadny, ale to jen pruto. že se jednalo o upravenou 128K verz Mále-li známého s Amigou, múžete se na hru podival i v této 16-ti bitove verzi (ta je opravdu skvela). Diky CODE MASTERS za opět další<br>kvalitní DIZZY! A my se k ni opět v datsich čiske FIFA vratime a řeknené si, co polkalo DIZZYHO v dalších castech jeho putovani za pokłady<br>ZEFFARU Tak ahoj!

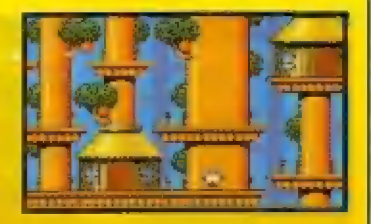

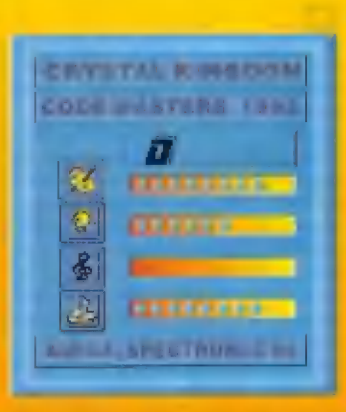

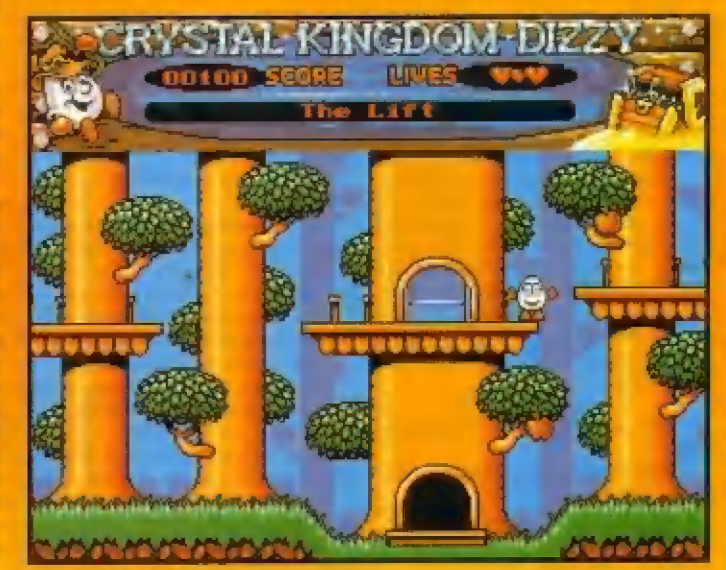

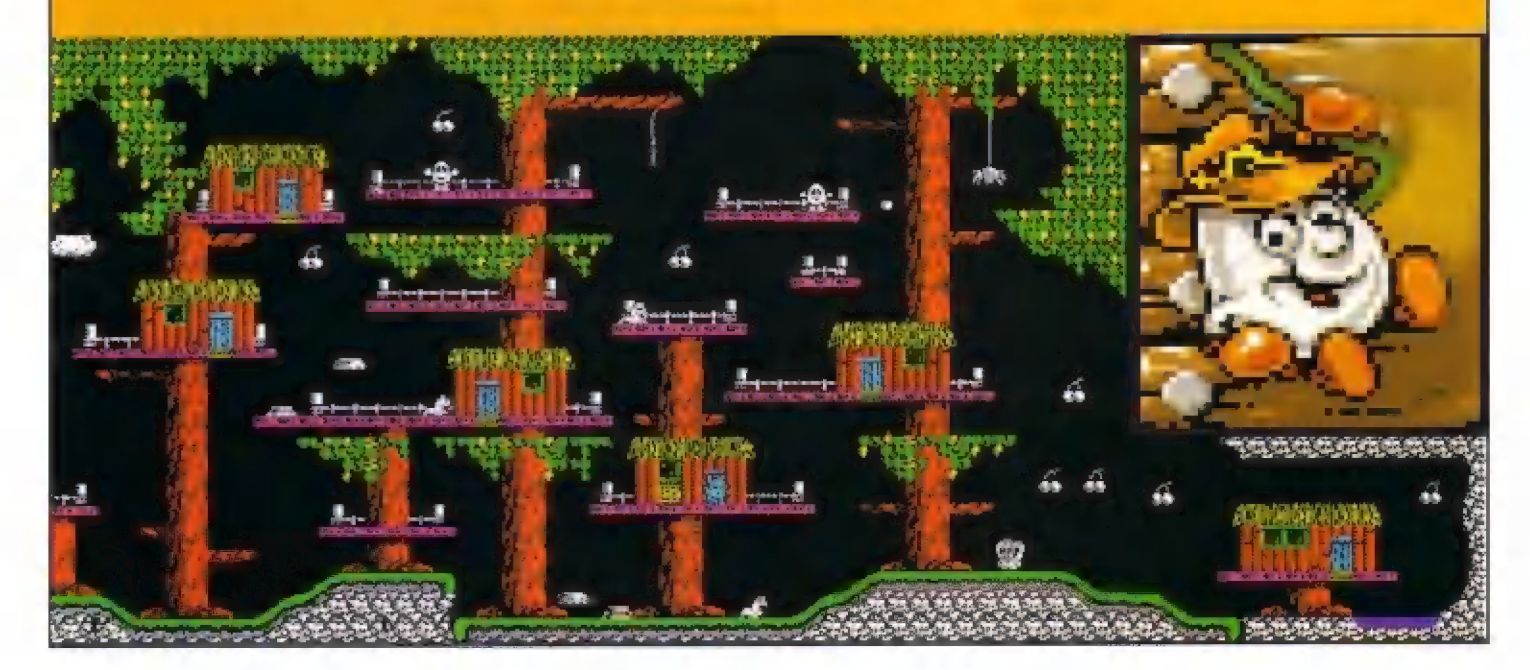

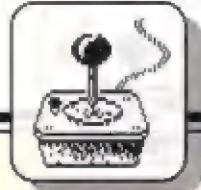

18

**HRY** 

### TOVOTA CELICA GT RALLY gaan Ti ah S<br>P<br>P<br>P<br>P

rogram TOYOTA CELICA GT RALLY je další z řady<br>automobilových simulací firmy automobilových simulací GAEMLIN. Naposledy jsme psalí o programu LOTUS ESPRIT TURBO CHALLENGE, který hráčům přiblížil silníční závody automobilů. TOYOTA CELICA vám má naopak přiblížit skulečnou závodní rally. Žádné poklidné okruhy po trase, ale ostrou jizdu v členítém terénu s množstvím mirmých i prudkých zaláček, s nímiž se musí vypoňádat jak fidič vozu, tak jeho spolujezdec. A to je další<br>novinka, kterou TOYOTA ČELIČA hráčům přináší. Kromě řízení náračného sporiovního vozu se mus! převtělit i do spolujezdce a připravit si tzv. itinerář s podrobným rozpisem razy, všech jajich zaláček a jejich úbtižností. Teprvé pak vyráži na trasu a svádí neúprosný boj a sekundy, které pak rozhodnou o jeho pôštupu do dalších tratí svätové rally...

Dřive, než přikročíme k praktické jizdé, proberme si, Jak probihaji úvodní fáze programu. V uvôdním bláku hry se ještě zachoval test, kde musíte podle náhodné nastavených dvou silničních značek vložil odpovidajici čisla z manuálu, Päk už | se objevi pár obrázků, znaky GREMLINU a TOYOTY a pák už první menu:

SET CONTROL PREFEREN CES

COMTROLLER: Joystick port 1, (2, Keyboard)

GEARBOX: Automatic (Manual) STEERING RETURN: Automatic [Manual]

REVERSE STEERING: Off (On) V tomto menu si llačilky 8 a 9 posauvále zvýraznéný text nahoru a dolú a dále lačitky č a Ť mäníte možností (např. různé volby<br>ovlédání). Zpočátku doporučují v fádku CONTROLLER nastavit klávesnici (Keyboard) a w dalším | fadku pľovodovku (GEARBÓX) na automatickou. STEERING RETUAN (návrat fizaní] znamená to, že pokud je nastavíte na manual, lak po natočení volantu např. doprava, následuje jeho automatické vyrovnání a návral volantu do střední polohy. Pokud nastavite voľbu na manual, musite po zatáčce vyrovnat volani ručná. REVERŠE ŠTEERING vám obráti smysl fizenl, nechte prátá OFF. šiiskem ŠPAČE se volba pľenese do nová tabulky s informací, jak je ovládaní nastaveno a čím se co bude ovládať

#### GAME INFORMATION

FORWARDS/Y · SPEED UP (Joystick vpřed, nábo Y = akcelérače) BACKWARDŠ/H - SLOW DOWN Joystick vzad, nebo H - zpomalení]

LEFT/O - STEER LEFT (Joystick vlevo, nebo O - doleva)

RIGHT/P - STEER RIGHT [dovstick vpravo, nebo P - doprava) FIRE/SPACE - DOES NOTHING inadšlá nič, pokud je automat.

převodovka) OTHER CONTROLS: (Další avládáni]

W - Pause game, Q - continue ipozastavení hry a pokračování)

BREAK - Restart Čame (nový start hry a voľba tréning / závod)

A - Changes Freferences while driving (Ize ménit preference béhem

hry - voľba ovládání atd.) Po stisku 5PÁCE program skoči

do další voľby "WHAT MEXT?" [Co dále?) Máte tyto možnosti:

aj) START THE TOVOTA WORLD RALLY (start svätové rally) b) PRACTICE A STAGE (tréning jednotlivých tratí)

PRACTIČE IN WHICH COUNTRY? (ENGLAND, MEXICO, **FINLANDI** 

Zde si navolite, kde chcete iránovať. Nezdá se ml ale, že by ze země nějak na prvý pohled lišily. Zvolíme-li kteraukoliv zemi, akce se ihned pľepoji na pohled do kabiny vozu s výhledem ná trásu. Po delším štišku SPACE môtor naskočí do obrátek a máme-li navolenu automatickou převodovku, stačí pohyby joysticku, nebo tlačitky T, H, O a P fidit vúz po tratí. Zpôt k ostré jizdé se vrátite stiskem BREAK,

#### PŘED STARTEM TOYOTA WORLD RALLY

Zvolíte-li si start světové rally, najdňive si v menu CURRENT PLAYER LINE-UP zvälite jméno fidiče. Ja nastavan Rustle Brockes, avšak stiskem C si lze jméná změnil na vlastní, nebo i zadať až jména 4 hráčú. Pak se již prihraje první závod šampionátu a spatfite další menu s názvem ENGLAND STAGE 1. Za textem DRIVER ON START LINE je imáno fidiče na startovní čáľe. **Stiskem SPACE (FIRE) startujete** závod, nebo po stisku P vstupujete do přípravy vášeho spoluježdce (codrívera) na závod.

#### PRÍPRAVA SPOLUJEZDCE

Ďaporučujl každému zeznámit se pred startem s tratí etapy. Do této láze vstoupíme atlskam tlačítka P. Objevi se text CO-DRIVERS NOTES (Poznámky apolujezdcej a uprostfed dvé hlávňi obrazovky. V levá části je čivercové okno, v námž se stisky SPACE pôšouvá vždy po malých úsecich trať závodu kupľedu. Chceteli se vrátit zpět, stisky ENTER se traf bude posouvat zpátky. V pravém okénku pak jsou pod čísly 1 až 6 uvedený značky (šipky). vyznačujíci směr a ostrost zatáčky. Čísla 1 až 3 išúu pro zatáčky doleva, čisla 4 až 6 pro zatáčky doprava. Ostrost zaláčky pak je vyznáčená jednou až třemi šipkami vedle sebe - jedna šipka je snadná zatáčka (EASY), dvé šipky | zatáčka stfedné ostrá (MECIUM) a tfi šipky [sou zatáčka pravoúhlá, tedy téžká (HARD).

V praxí to pak vypadá lak, že si pôsouváte trať kupfedu, posoudlte zatáčku a vé vámi zvoleném mistě před zatáčkou stiskem příslušného člselného kádu zatáčky umistite šipkový kód. Mejste-li pozdáji spokajení, múžete kád zatáčky stiském Ď (Deléte) vymázat a vlóžit tam jiný, nebo ho posunout bližé k zatáčce, nebo dále před ni. Význam šipkových kádú pro praktický závod je ten. že báhem jizdy se vám ve vámi zvolených mistech na levá sirané čelniho skla vozidla promítaji a psirosa bude nasiedoval. Shakem šipkóvé kódy zatáček, takže řídič v předstihu vidí, zatáčka jakého směru a ostrosti bude následovat. Stiském spolujezdce a múžete zahájlt vlastní zavod.

#### VLASTNÍ JÍZDA TOYOTOU

TOYOTA CELICA má simuloval sportovní jizdu rally. To znamená, že así nemúžeme čekat "procházku parkam", ala tážkou jizdu na mezich možností jezdce. A v práxi to tak je i s tímio programem. Jízda s TOVOTOU není poklidné točení zaláček vlevo vpravo a rovinka. Má lo zapomeňte! Po nastartování motoru (text START YOUR ENGINE) a odpačitáni posledních sekund do startu, přidáte rychlost a musíte ukázať, co umíte, Vúz se snadno dostává při větší rychlosti do smyku A vyjetl z trasy je to první, co se vám muže stát, Pľedpokládem je opravdu náčvik jizdy v tréningu. Vyjedete-li z trášy více a narazíte do balvanů. nebo do stromu, rozbijete si pľední sklo, což je velmi věrné zobrazeno i v programu. Pak ale násladuje penalizace 20 sakundami času navic, návä slartovánií motoru a rozjezd. Pokud se vám havárie stane 2 krát, nébo i víče, nepočitejté moc s postupem dále, protože väš čas bude už veľmi špatný. Musíte se naučil jezdii tak, abyste nedostali trestná sekundy. Vyplatilo se řídit vůz z klávesnice krátkymi stisky tlačítek, čimž se vůz nedostával tak snadno do smyku, Pokud vyjedete z traté, dá sa ješté pomalým kortgovárdm smôru prajet mezi stromy a kameny zpát na trať a pokračovat dále, z čehož je vždy menši časová zlráta, néž trestných 20 sekund a nový rozjezd. Bližici se cil poznáte podle silné čáry na silnici a dospějete-li až zde, je naděje na dobré umístění, pokud jste nadostall trestné sekundy. Po dojezdu následuje výsledková tabule á pokud se dôsšažemým časem umistite do 9 místa, je to dobré. V dalších etapách se vždy nové časy sčitají se starými. A že to zajet lze, pótvrzuje i to, že jsem po průměrném tréningu mél jednou | 2 nejlepší čas. Pokud hraje viča hráči, jada ten další vždy po dojetl pčedchozlho jezdce do čile stapy.

#### TECHNICKÉ PROVEDENÍ

Po této stránce musim TOYOTU dokonce pochválit. Nejenže je tu velmi dobrý prvek přípravy spolujezdce, ale je zde í veľmi zajímavý prvek jízdy - velmi realistické pohyby volantu a obé fidičovy ruky, klérá v závislosti ná

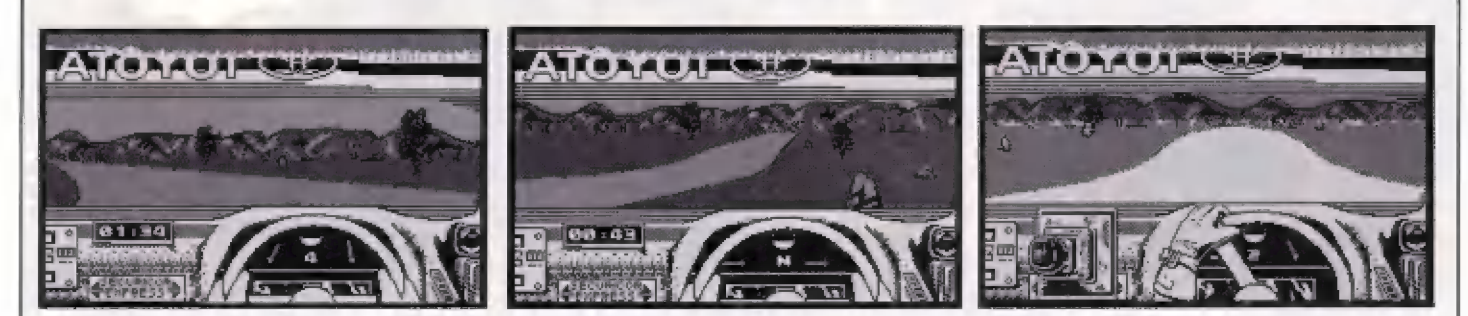

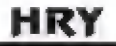

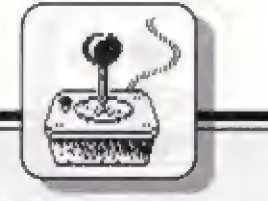

tváru tratě stále a plynule točí<br>volantem, což navozuje pocit což navozuje počit oprávdové jízdy sportovním vozem. | na předním skle vidíme nalepenou #álii TOYOTA, ovšem pozpátku, arátože sa diväáme zavnitť vozu. Pahyby hor na obzoru v zatáčkách isou bážná, silnie sa točí docela alyrmule a je zľatelné odlišena od okolni trávy. Chybi mi však alespoň nájaká čáry ná silniči, ktéré by viče zdúrazňovaly pohyb vozu a jeho rychlost, takto jizdu pociťujete jen ze záhybú silnice a z ubihajícich strornú po bocich. Zato jsou zde zabudovány údall i kopečky, takže pľi jizdé se silnice zvedá a klesá, což opět přidává na realitě. No a nakonec je tu fadíci páka, která se vždy objevuje pô levé strané volantu (vůz má pravostranné řízení), vždy když řadíle a verné napodobňuje pohyby skutečné ľadicí päky vôzu,

 $\mathbb{R}$ 

#### VYBAVENÍ VOZU

Prístrajové vybavení počítačové TOYOTY je dosti skrómné. podstalé uprostřed za volaniem vidíte héhem jízdy průbéh řazení  $(N.1.2.3.4.5)$  a po bocich dvě ručičky bez stupnice - ta levá ukazuje otáčky motoru a la vpravo rychlost vozidla. Ďalším píistrajem [sou pak už Jen hodiny v pravá části panálu, které ukázují čas jizdy v minutách a sekundách - a to je všechno. Někdo určitá namitne, že je lo chudé vybavení, ále sám na sobá jsem poznal, že bôhom žilené |izdy na Čas, sledováni zatáček a vyblráni smykú, nání vúbec čas na další rozptylování se přesnou rychlosti, otáčkami a | jirrýrmi väčmi.

#### ZÁVÉR

Čo fici na konec? Každý asi bude mit jimý názor. Vetšinou byla TOYOTA dost kritizovaná za obtížnost jizdy, chabé vybavení, najsou zde ani žádná vozidla jiných závodnikú. Pri dobrám zvládnutí řízení se však Ize celkem dobře umistiť v etapách a vy mäte alespoň pacit, že opravdu musíte Fidlt náračný sportovní vúz v tôžká rally a ne žádnou koloběžku v parku. Grafika je vcelku sólidní, zvuk (ján BEEP) podporuje otáčky môtoru a fazeni,

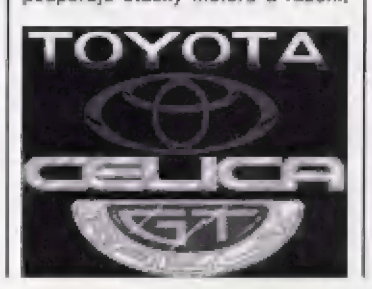

takže mýnl už je jen na vás, zda väz popis zaujal natolik, že nastartujete svou počítačovou TOYOTU a vyrazíte...

19

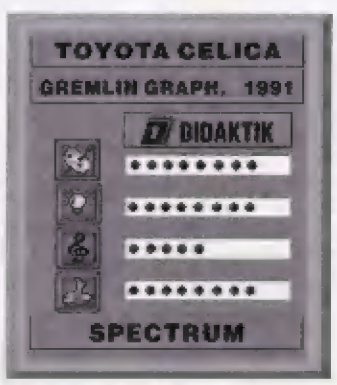

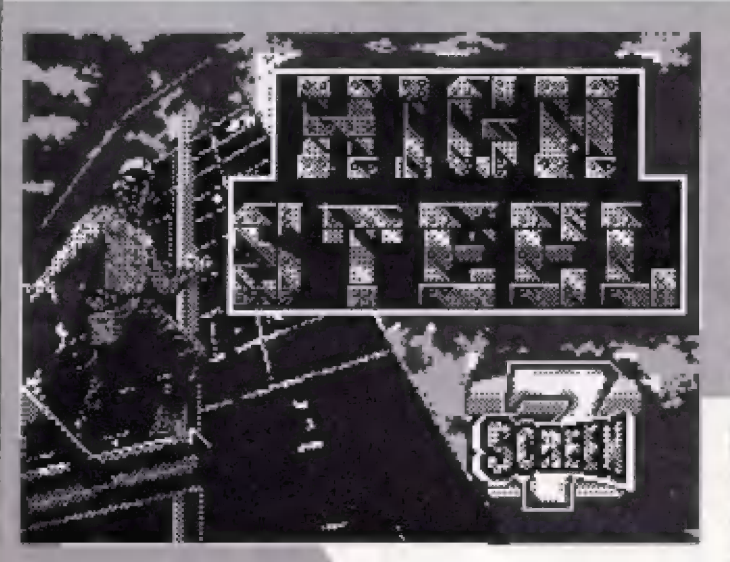

Túta – výbornú hru, v ktorej môžete uplatniť svoje staviteľské schopností, pre vás pripravila v roku 1989 firma SCREEM 7.

Po nahratí hry sa stlačením Mávesy "SPACE" prenesiele do môžete návoliť spôsob ovládania, ktorý vám vyhovuje. Po jednotlivých ovládačoch sa presúvate taktiež klávesou "SPACE". Pokiaľ máte | xybrané ovládanie, stlačíte klávesu "EMTER".

vypíše nasledujúca tabuľka: Téraz sa vám na obrazovke

SHEET 01 (POSCHODÍ 01)

BUILD 01 (STAVBA 01)

To znamená, že slaviame prvú stávbu a tá má jedno poschodie. Po prečítaní tabuľky stlačie FIRE.

Teraz po prvýkrát uvidite svojho murára. Ležia pred ním dva stípce tehál. Vidíle, ako žeriav priváža. ďalšiu tehlu alebo stíp. Tiež tu na murára pádajú akési pohybujúca sa závažia a tehly. Ak naň spadne tehla alebo závažie, murár sa posadí na zem ako omráčený a musí sa atrepať. Tým stratíte energiu. Energia je zobrazená v modrom stípci s

písmenom E. Ak sa vám minie všetka energia, nad väšim muráróm začnú lietať hylezdičky a stratíte jeden zo svojich troch životov.

V prvéj fáze hry mušité teda postaviť jedno poschodie, čo je päť tehál vedľa seba na stlpcoch. Ak stlačíta FIRE a nachádzate sa práve tam, kde leží tehla alebo stlp, potom tento predmet vezmete do ruky. Tento predmet sa zobrází okienku, vedľa ktorého je nakreslená ruka. Môžete niesť len jeden predmet! Opätovným silačením FIRE zase predmel polóžite na zem. Po stípe sa dá pohybovať smerom hore a dále, ala len keď je správne poštávený. Stĺp postavíme tak, že ho vezmerne do ruky a položíme presné ná stred niektorej tehly, ktorá tvorí podlahu alebo poschodie, nikdy však nié tam, kda je už viacej tehál alebo Iný stíp. Podlahu tvárí len jeden rad tehál, po ktorej sa vždy pohybujerné. Ak sté stlp správne postavili, zmení svoj ornament. Na tento stlp už môžete vyliezť a postaviť na neho tehlu. Tehly sa dajú stavať aj cez stíp, ale<br>len jeden stípec tehál na každej<br>strane stípa. Žeriav vozí materiál na

volné mlešto, kde ešte nie sú štyri tehly. Ak postavíte stlp a nedáte naň tehlu, žeriav na dotyčný stíp nemôže ukladať ďalší materiál. Toto vadí najmä vo vyšších poschodiach. keď žeriav ak nemá kam ukladať materiál, vozľ a ukladá tehly až na posledná poschodie. Vy by ste museli chodiť dole, postavit stípy, ktoré priviezol, pretože keď<br>nepostavite stíp, tak žeriav neprívezie ďalší a ten by vám napríklad chýbal na hornom poschodi. Preto sa radšej snažte na každý postavený stíp položiť ihneď tehlu.

podlahy a jednotlivých poschodí občas vyliezajú "HADY", ktoré po murárovi strieľajú. Ak vás strela zaslahne, tak sa vám minle energia. Pokiaľ na tieto "HADY" šliapnete, môžete sa rozlúčiť z ďalším životom. Je môžné sa ich zbaviť hodením kľúča. Ten sa hádže stlačením FIRE + HORE (DOLE) + VLAVO (VPRAVO). Občas spadne zhora guľa, ž klorej sa po dopadnutí vyvinie veľmi rýchle "OHNIVÁ PRÍŠERA", ktorá vypúšťa "MALE OHNÍKY". Ak sa stretnete £ "OHNÍKOM" alébo s "OHNIVOU PRÍŠEROU", strácate život. Môžete ich zničiť hodením kľúča. V platej stavbe občas miestnosťou prejde robot "TEHLOŽRÚT", ktarý žerie tehly zo stavby, na kičré práve narází a tým spôsobuje materiálne škody. Pri stretnuti s ním sa murárovi trochu minie energie.

Ešte k tabuľke umiestnénej napravo vedľa obrazu stavby:

SCORE - snáď ani nemusím vysvetľováť, alé pre menej skúsených uvádzam, že tu sa vypisuje počet bodov získaných za stavbu,

BONUS - čas, ktorý máte určený na pôslavénie tejto stavby tak, aby zodpovedali poschodla počtu poschodi, uvedených na začiatku v tabuľke SHEET xx

BUILD xx

Ha prvú stavbu je Čas 1100 jednotiek. Tento čas ubieha po 10 jednotkách. Ak vám pride čas na nulu, strácate život,

Vedľa kresby väšho murára máte uvedený počet životov.

Pod písmenam F je nakreslený počet poschodí, ktoré máte<br>postaviť. Vždy keď nejaké postaviť. Vždy keď nejaké<br>postavite, čiarka príslušného čiarka príslušného poschodia zhrubne,

Pod písmenom A je zachytená výška, v ktoraj sa murár pohybuje.

> **Specialsoft** Raberi Chotétický

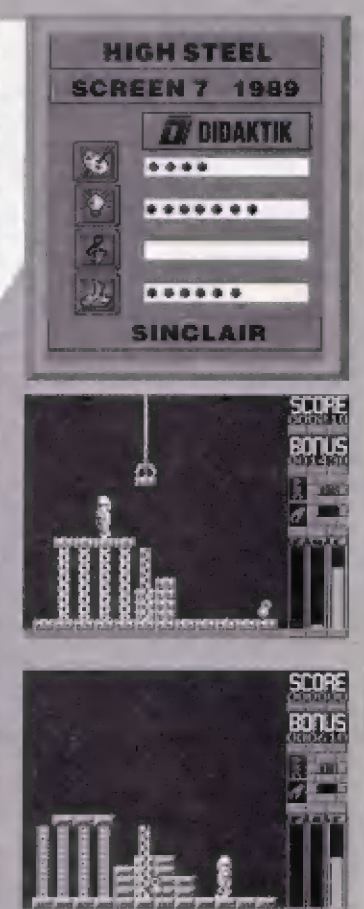

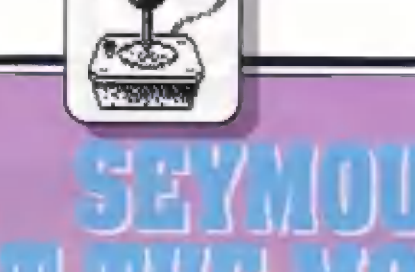

zoznámili v miniatúrne<br>"SEYMOUR: TAKE ONE", Vedľa nám už dôverne známeho DIZZYho vytvorila firma Code Mastérs ďalšiu pôvabnú postavičku - Seymoura. Možno ste sa s ním už miniatúrnej hre kiorú časopis Your Sinclair uviedol na | Kazete pripojenej k decembrovému čislu, v roku 1991, Tam má Seymour za úlóhu natočiť scénu aka zachraňuje dievča pred idúcim vlakom, vyválať film a premietnuť ho, Riešenie iste nerobilo nikomu veľké problémy. Inak je to s hrou SETMOUA AT THE MOVIES išeymaour hrá va filmach), ktorá sa v oohliažnosti vyrovná príbehom Dizzyha.

Putovanie – Seymoura obrazovke jé obohatené o ďalšiu dimenziu, t.j. okrem pohybu vľavo, vpravo a skoku môžete na niektórých obrazovkách pomocou FIRE vkračiť buď da dverí, alebo od-áčiť do kolmej uličky medzi ataltármi. Znázornenie hemej mapy je preto trochu zložitejšie. Vrecko na tri večí má Seymour zorganizované systémom FIFO, Izn., že môže položiť najprv vec, ktorú si vzal ako prvú. Zbiáránié a ukladanie predmetov sa Ovláda tiež tlačítkom Fira. Ale podme už k vlastnému | príbehu.

| (pomocou FIRE) pre slnečné Seymour, ako medzinárodná Seymoura nespoznáva a nepustí ho filmává hviezda, prišiel limuzínou k Ha lymčodským ateliérom. Vľava je rušná dvojprúdová cesta, kdá mu zájde autó. Vpravo je strážca, ktorý dnu, Šeymaur za musí vrátiť do autá okuliáre filmovej hviezdy (A PAIR OF MOVIE STAR SUNGLASSES). nachádza tam tiež ruku (HAND). Polám už strážnik nemá pochybností u jeho identifikácií a Seymour môže pokračovať ďalej okolo nepríjemnej sekretárky Pípy, okalo pokazeného výťahu až k lesu, kde sa točí film o Tarzanovi. Tarzan, ktorý hovorí mgambesky, Seymourovi nerozumie A 14k sá 5 ním nemazná.

Seymour preto radšej ustúpi a vkročí (zase pomocou FIRE) do bludíska medzi ateliéry. Nájde<br>anglicko-mgambeský slovník anclicke-mgambeský slovník<br>(ENGLISH - MGAMBESE DIČTICHARY) a ranesie ho Pipe. Tá je rada, že môže začať písať lext a prezradí Šeymourovi, že veta "Som Seymour - priateľ všetkých" sa povie v mgambeštinė "Umgawal". Š. týmto slovom sa už Seymour dostane úkola Tarzana da lasa, kde ja ná strcmoch šasí chatrči. V nich nájde Sexmour rôzne vecí: kožené sako ILEATHER JACKET), nahu (LEG), skákajúcu loptu (BOUNCY BALL), francúzsky kľúč (SPANNER).

jednej búde je zavretý

sušienku. Za lesom je rieka kapitán Beardy, ktorému sa stratil papagáj. Papagáj je v ďalšej chatrči, Umbabwe a na brahu miesto pre štart balóna. Balána však niet nikde, Skok da vody znamená Istú smrť ulopením. V tejto fáze vlac Seymour v lese nedokáža. Môžeme prezradiť, že je úplne zbytočné pokúšal sa zobrať kľúč zobrazený hore na stromé pri rieke. hajde to, [8 to "chyták7.

Seymaur sa vráti do kancelárií a francúzskym kľúčom opravi výťah. Na prvom a druhóm poschodí nájde veľa predmetov: vypustený balón ICEFLATED BALLON), kľúč k ďalšiemu ateliéru, ruku (HAMDI, fľašu s nápojom neviditeľnosti ÍBOTTLE 0F POTIOM), hlavu IHEAD) a POM POM.

5 dvomi kľúčmi sa vydá Seymaur do uličiek medzi ateliéry hľadať správne dvere. V prvom štúdiu, pri vchode ktorého leži drevená polica (WOODEN MALLET). sa natáča rozprávkový príbeh zo Zeme Oz. Na vrchu hradu je páhodený kľúč k ďalšiemu štúdiu a od dievčatka Dorothy sa dozvie, že jej priatelia sú smutní. Pravdepodobne ide o leva, ktorý stratil odvahu, strašiaka, ktorý chce - byť múdry a železného drewárúbača túžiaceho po srdel.

V ďalšom štúdiu zlska tri užitočné predmety. Matocyklista mu dá za kožené sako pumpu k bicyklu (BIPE PUMP). V obchode vymení Seymour so Sindy POM POM za chutnú sušienku pre papagáje (DELICIOUS PARROT SNACK) a ašte nájde kľúč k novému ateliéru.

V treťom štúdiu sa točí krimi, V krihovní leží mitvola, trl nové lesklá zlatá dolára (ŠHINY NEW GOLĎ DOLLAR) a krabička značených kariet falošného hráča (DECK OF MARKED CARDS). Seymour sa však radšej ničoho nedotýka, aby neporušil dôkazy pre vyšetrovanie.

**6** kľúčom z Malt shopu sa účitne Seymour v prostredí sci-li filmu. Na stanici teleportu nájde šrdce na kľúčik (CLOCKWORK HEART). Teleport sa aktivuje pôčitačom. Po odpočítaní do päť sekúnd sa Seymour odvážne vrhne do dverí nulového transportu. Je prenesený na kozmickú základňu, al padá dô šáchty a zahynie na ostrých hrotoch. Tadiaľto zatiaľ ecasta nevedie.

50 sušienkou a pumpou ide Saymáur znovu do lesa za Tarzanóm. Vylákať papagája Polly z jeho úkrytu do búdy kapitána Beardyho vyžaduje trpezlivosť. Sužšienku je patrabná položiť dovnútra chatky tesne ku dverám

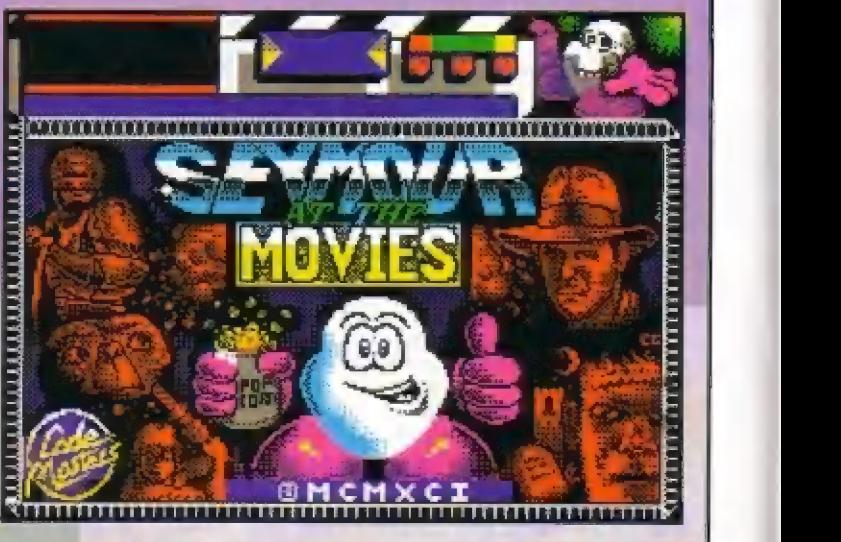

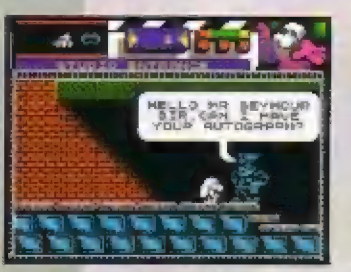

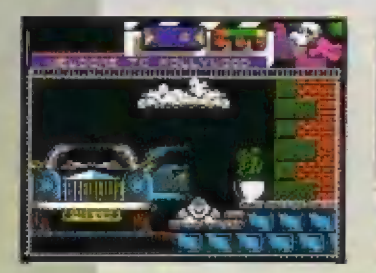

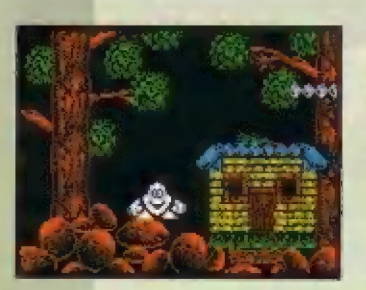

Polly nád ňou poletuje a keď vylatí von, Seymour súšienku zdvihne. Vonku ju pôloží na rozhranie obrazoviek a potom znovu opakuje postua pri dverách do chaty Beardyho. Kapitán je šťastný, že má zasa Pally a púšťa Seymaura pre dýku (DÁAGGEH] a kľúč k nášledujúcemu ateliáru

hat brehu rieky natúka Beymaur pumpáli balón a v jeho koši za bazpačné preprávi cez rieku, Tu tlež nachádza zaujímavé vecí: rameno (ARM), kyticu kvetov (BUNCH OF FLOWERS) a v damčeku potom gumové rukavice (PAIR OF RUBBER GLOVES) a ešte jeden kľúč k filmovému štúdlu. Čestu balónom musí podníkriúť čez rieku čelkám štyrikrát, pretože môže

r r1 3 m<br>M

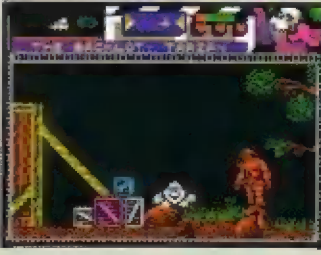

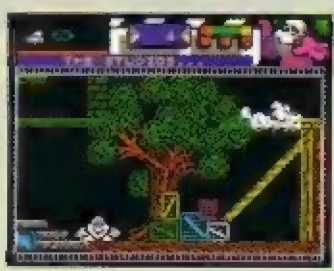

predmety prevážať len po jednom.

s fiňávými kľúčmi sa dôstane k šerifovi, ktorý vymenuje Sevmourá za svojho záslupcu a poverí ho vyšetrovaním vraždy, Ďalu vo väzení načhádza Šeymour telo (BOBY) a na skrinke v kančelárii zatykač (ARREST WARRANT).

V štúdiu, pri včhodé ktorého leži druhá noha (LEG), sa filmuje asi nejaky western. Prí kaktušé sa väla druhá ruka (ARM). V saloone stojí zločinec s puškou v ruké a bráni vštup na schodisko do prvého<br>poschodia. Seymour-ho obviní z vraždy. "Zatykač nestačí". vravi zlásyn, "baz dúkazov si nenechám nič prišiť". Pre dôkazy sa vydá.<br>Sevmour k mŕtvému mužovi do Krnihosné. Vazme si lalóšné kárty a

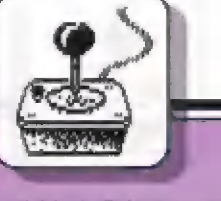

21

jeden dolár. Ale pozor, aby na<br>predmetoch nenechal odtlačky svojich prstov! Je potrebné vziať dôkazy v gumových rukaviciach. Pod váhou dôkazov odide zločinec dobrovoľné sám do väzenia. S dôkazmi a zatykačom pôjde Seymour podať hlásenie šerilovi. Pokiaľ sa na kartách a dolároch<br>nájdu Šeymourove otlačky prstov, ocitá sa sám vo väzení. Potom neostáva, len sa znovu vydať pre dôkazy do knihovne, ale s rukavicami. Za dopadnutie vrahá obdrží Seymour súdok prachu (KEG OF GUMPOWDER), klorý bol zabavený zločincovi.

Na prvom poschodí saloona v jednej zo spální sa Seymour stretne so Sal, ktorá sa chce usadiť a hľadá muža, ktorý by z nej urobil čestnú ženu, Pre takého muža dáva<br>Seymourovi milostný list (LOVE Seymourovi milostný list (LOVE)<br>LETTER). "Čestným mužom býva zvyčajne šeriť, pomyslí si 56ymour a nešie mu lišt. Tén neváha ani minútu a ponáhľa sa za Šal. Pred odchodom ešte dá Seymaurovi lizatko (LOLLIPOP), ktoré funguje ako terč: k zastavovaniu áut. \$ ním sa Seymour dostane bezpečné čez frekventovanú cestu, ktorá vedie úkalo Hallywoodských ateliérov. Tu pred obchodom nachádza chodidlo i a topánkou (FÓGT] a v obchode kľúč k ateliéru. Od predavačky Lil kúpi za dolár banánové maslo (BANANA BUTTIEŠ).

Zlskaný kľúč sa hodí k ateliéru, kde sa natáča horror o Frankensteinovi. Vo vstupnej

miesinosli sa poväľuje druhé obuté chodidlo (FOOT). Ďalšiu cestu stráži vikodlak, ktorý sa však ochotné začne hraf so skákajúcou loptou a potom sl už Seymoura nevšíma. Za potvorou sá nachádza van de Graaffov elektrostatický generálor vysokého napätia, ktorý funguje ako urýchľovač elementárnych častíc. Ďalej sú tam dva prepínače, elektromer – na mince a kľúč k poslednému štúdiu. Len heréc tam<br>nie je! Seymourovi neostáva Iné, len sa ujať role doktora Frankenstelna a stvorií umelého človeka. Nanosí sem telo, hlavu a všetky časti rúk i náh. Hodí mincu do elektromera, čím sa zapne elektrina. Jednou páčkou zapne výľah, ktorý vyvezie telo pod urýchlovač. Druhou páčkou zapne slektrické výboje, ale musi mať prítom gumové rukavice, inak zahynie zasiahnutý vysokým napätim. Pod prúdom slementárnych častíc telo ožije. 5eymour vypne urýchlovač, spustí homunkula, ktorý prerazí včhod do tajnúho laboratória a usadl sa tam. V laboratóriu nájde Seymour mozog.

V poslednou štúdiu sa toči ďalšia verzia Klng Konga. Obria úpica sedí hore, väzni dievča a kráti si čas hádzaním sudov. Sudy rozbije Saymour drevenou palicou. King Kongoví dá banánové mašlo a zatiaľ, čo ten si pochutnáva, presekne Seymour dievčaťu putá. Dostane od nej medailu pre leva, môžog pre Hästrážiaka a srdce pre železného drevorubača. Dostane aj výbornú huňatú osušku (MASSIVELLY

USEFULL TOWELI. Osuška sa však hodi na nieča iného, než na utieranie. Na stanici nulováho prenosu teleportuje Seymour úsušku na kozmickú bázu, kde zakryje nebozpačné prebodávače. Potom sa prenesia sám a bezpečne prištané ná osuške. Výťahom vyjde k nepriateľskému mimozeršťanovi, ktorý ho vyhodí so slovami: "Zmizni, ty malý pozemský červík". Seymáur sice nie le veľký, ale nie: je hlúpy. Použije nápoj nevidlteľností a prejde kľudne okola votrelca pre rozbušku (DETONATOR). Zo základne sa vráti opäť teleportám.

Zanesle Fípe kyticu kvetov, aby ju rozveselil. Vyplatilo sa to. Dostal kľúč ku kancelárii (OFFICE KEY) šéfa produkcie Dlrka, ktorý si odcestoval na Miami a — nechal Seymouraví ačánár. Vyjde výťahom na druhé poschodie, odomkne kanceláciu, ale scenár je v Irezore a kód zámku pozná len Dirk. Sevmour neváha použíť dranejšie prostriedky. K lrezoru postaví súdok s prachom a z chodby ho odpáli pomocou detonátora. V rozirhnulom trezore naozaj náchádza filmový scenár (MOVIE SCRIPT). So zdesením však – zisťuje, že potrebuje – 16 harčov. Newie kde ich vzlať, pretože s Dirkom vycestoval do Miami | celý herecký sbor. Obchádza ostatné osoby a ukazuje im scenár, Všetkým za scenár páči, ale sú neskramní, každí chce za svoju rolu už vopred ocenenie najvyššie, a sice Oskara (OSCAR). — Našťastie — Seymour

nachádzal Úskarov na ráznych miestach - buď vaľňe pohodených alebo ukrytých, napr. za kvetom v kvetináči (YUKKA PLANT), za sudom (BARREL), bedňou (IPACKING CASE), chumáčom lístia [CLUMP GF LEAVEB], zábradlím (RAILING) i za ozdobnou guľou na<br>nebesiach – postele (BEDKNOB). Jeden Oskar je dokonca ukrytý za tyčou – lustra v saloone ICHANDELIER LEG). Tyč má prítorm zaujímavú vlastnosť. Vždy, keď ju Seymour zoberie a položí, objaví sa ďalší Gskar (71). |

A tak Seymour znovu navštívi | šú ščenárom a Úskarmi káždú | postavu a amgažuje ich do filmu. Idú všetci, i Frankensteinóv umelý človek, King Kong a dokonca i herec, ktorý predstieral mřtvolu. Až takto najme Seymour všetkých 16 hercov, hra úspešné konči.

(0.Gemrat)

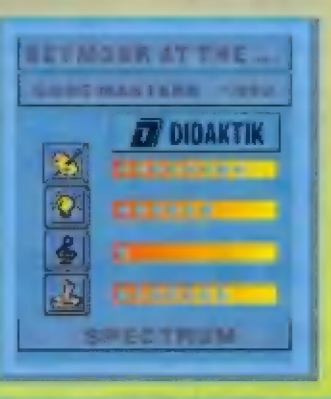

#### Banning sa vydal Peter do kraiinv zvanel Neverland

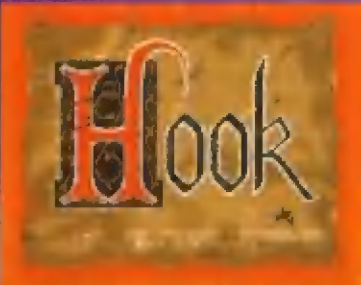

**1 si veľkej premiéra filmu Hook**<br>Si firma Ocean (ORIGIN) zaobstarala Hleenčné práva a pustila sa do roboty. Firma Lucastilm presadrovala teóriu, ktorá hovorí, ža kadď sa robi hra podľa filmu, musí to tyť grafická adventure. U správnosti ich tvrdenia nás prášviadča aj ló, že firma Ocean, producent akčných hier sa rozhodlá vytvoriť textovku. Hlavným — hrdinom hry je Fater Banning, ktorý sa vydal do krajírty zvanej Neverland, aby vytrhol svoje deti z moci zláha kapitána Jamesa Hocka. Na začialku sa dostanete do pirálskeho mesta, kde sa ako noväčik natašite veľkáj úbľubé a keď nemáte ani pirátsku unilormu, ani pár grajciarov, len málo kto s Vami Litratí pár slov. Bohužlaľ Peter zabudol na všetko, čo sa týka jeho pobytu v heverlande,

Vašou úlohou je robiť mu sprievodcu (aj pomocou Tinkerbell -

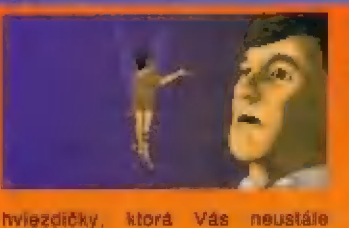

obletuje, vo filme ju stvárnila Julia Roberts) po okolitom sveté, hľadať použiteľná predmety, rozprával sa š ľudmi, prípadne od nich aj prijať pomáôc pri hľadaní svojich detí. Dej hry sa Iba voľne pridržiava dejovej osnávy Tllrmu, veta postáv z hry sa vo filme väbec nenachádza. Ovládanie je veľmi jednoduché. Na všetko si vystačite = plátimi funkciami (pozri na , rozprávaj sa s..., zober ...,<br>použi ..., dáj...). S chádzou – tlež<br>nebudete – maf – problémy. – Stačí kliknúť na to miesto, kde za chčete dostaviť a Peter tam už zájde. Pri rozhovorách s ľudmi sa dialóg odvíja veľmi rýchlo a niekedy si ani naatíhnéte prečiílať, čo odpovadaálá dolyčná osoba a nie ta ešte preložiť. Úkram tejto chybičky krásy sú tu ešte aj iné mučhy (povádal by som, ža iba mušky), klóré nie sú lakého podstatného rázu. Vrelo odporúčam, aly sla si aspoň pozreli Hooka, keď už ho nechcete hrať. Hra stojl za to (al film)

E.Stibranyi-

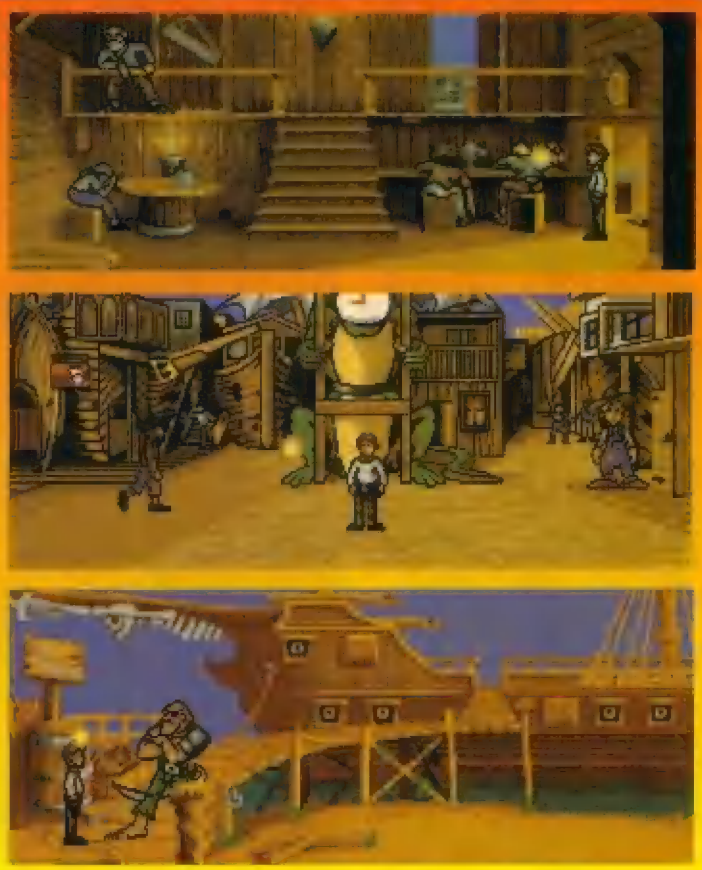

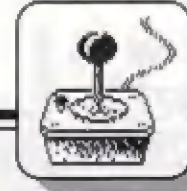

22

HRY

# "PACMAN" A JEHO ROMĚ<sup>NY</sup>S ČASEM

Na začátku 80-tých let se mohli i majitelé prvého páčitače Cliva Sinciaira - 2X81 séznámit mma jiné s figurkou již tehdy známého počítačového hrdiny - "PACMANA". Dakance i ve velmi jednoduché gralice ZX-81 byla možno naprogramovat dobie vyhližejici bludišté, v nám nebezpeční duchové prohánéli nenasytnou postavičku PACMAMA, jajím?ž jediným úkolam bylo sežrat všechný pilulky, rôziroušené po chodbách bludišté, eventuelné i duchy (pokud ovšem splnil, ca bylo pro tento plípad tfeba).

PACMAM proníkl do osobnich počítačú z klasických veľkých videoher firmy ATARI, v nichž sa stal veľmi populárnim. Videohra se stala natollk oblíbenou, že ještě i v 1993 roce ji lze spatřit jako archaický pozústatok prvých videoher v nákterých zábavních podnicích, či restaurácich, Hra<br>PACMAN má nátolik jednoduchou, als přitom zajímävou zápletku, že se béhem pľíštich let po svém vstupu do Specter dočkala mnohá väriant a vylepšení. Majitelé Špecter a nyní || Didaktikú se tak s mnoha väriantami púvodního PACMANA mohou satkávat i dnes. Připomeňme si tedy, jak se s

pastupem času tato hra vyvijela.

#### PRINCIP HRY PACMAN

Pokud neznáte princíp púvodní hry, je 10 takto: V bludiští velikósti jadné obrázovky, na které se divále shora, se v [eho chodbičkách pohybuje kulátá, nenásytná figurka PACMÁNA. Otvírá stále svá ústa a požírá pilulky, které jsou rozsypány všudé po chodbách blu dišié a ktárá musí všechny do jedné sesbirat. PACMANOVI v jeho činnosti bráni postavičky vätšinou 4 duchú, ktefí se s vätší, či menší inteligenci pohybují po bludiští a pokud manévrujeie s FPACMANEM špainé, dostihnou ho ä sôžaráu. V úniku mu často pomähou | bačni lunély « bludišii, na Jeho pravé a levé strané. Viede-li PACMAN do tunelu třeba na pravé straně, často tak unikne pronásledováni, protože vjede opát do bludišté tunglem z levé strany. Ješté vätší pomoci jsou ale energetické tabletky, které isou rozmistány vätšinou v rozích bludištá. Pokud je PACMAM šežeré, zišká na určitý čas natolík veľkou silu a rychlost, že dostihne zesláblé duchy a múže PACMAN sežere, získá na určitý čas natolik velkou<br>sílu a rychlost, že dostihne zeslábié duchy a může<br>je sežrat. Po vyprohání účinkú enernetické zabletky... duchové opět V 10 silu a honička pokračuje

ukončen 1 level hry a hráč postupuje do ďalšího, často se zcela ilnak rozloženými chodbami atd.

#### PRVNÍ POKUSY

U Špecira byly první hry stylu PÄČMAN dost jednoduché, často v BABICU, poslavičky se Irhavé pohybovaly vždy o 1 atributový čiveréc a jednou z téch lepších variant byla např. hra GULPMAN z 1982 firmy Campbell Systams s množstvím bludišť a možnosti dalšiho ovlivňování hry. PACMANA zda nahradil mužíček s lasérem v ručé, ktérý měl mistó anesrgetických tablet a misto pílulsk sblral po chodbách jablka. Za určitou väriántu PACMANA Ize považovat i v té době veľmi populární hru HUNGRY HORACE (Hladový Horác) od firmy PSION/BEAM z 1982 roku. Zde naopak sympatický duch HOÔRAČE uniká v bludiští (parku) pled strážníky a cestou sbírá hvězdičky (květiny) a rúzné prémie. Dosáhne-li východu, vbíhá do jinak tvarovaného dalšího bludišté atd.

dále až do vysbíráni vsech pílula honička pokračuje<br>dále až do vysbíráni všech pílulek z chodeb. Tím je

\*\*\*\*\*\*\*\*\*\*\*\*\*\*\*\*\*\*\*\*\*\*\*\*

#### I MS PACMAN - ATARISOFT 1983

| bludišté konverzí PACMANA však byla až hra M5 PACMAN - MI55 PACMAN (slečna), což byl vlastné vývojový krok firmy ATARI, která hru v 1983 uvedla do videoheren a o nêco později i do Specter. PACMANA tady vystfidala v bludišti "slečna" PACMAN, což signalizovala i ve hľe viditeľná mašlička na kulaté postavičce. Elegantné a veľmi plynule se pohybovala po bludištích mnoha tvarú a hra celkové dost dobfe dodržovala vše, co k PACMANOVI náleželo. Hnízdo duchú, odkud vyjiždáli do bludišté bylo uprostred a po jejich pľípadnám sežráni se do hnízda rychle vracela jejich "dušička". V bludišti se pak nepravidelné pohybovaly prémiové ovoce - tľešné, | banány, jablko atd a za jejich sebráni byly body navíc. Po<br>dvojnásobném vysbiráni dvojnásobném vysbírání<br>bludiště následovala prvá mezihra - "THEY MEET" animované setkání staršího PACMANA se slečnou M5 PACMAN, ukončené srdičkam. Následuje trajnásobné vysbiránií pilulek v nové tvarovaném bludišti a pak se dočkáte druhé mezihry "THE CHASE" hanička. Povzbuzený PAČMÁN hani slečnu po obrázovce a né a na ji chytit. Pokud zvládnete následujicí hru i v obtižnéjšich

to všechno dopadlo a co bylo v tťetí mezihľe... Chcete-li tedy vädet, jak vypadá kvalitní verze púvadniho PACMÁNA, pokuste se nekde tuhle již letitou hru sehnat a zahrát si ji. Zvuky pro AY zde samozfejmé najsou, ale dabľe (sou vyjádľeny zvuky požíráni pilulek, pohyb duchú i sebrání rúzných ovocných prármii aj.

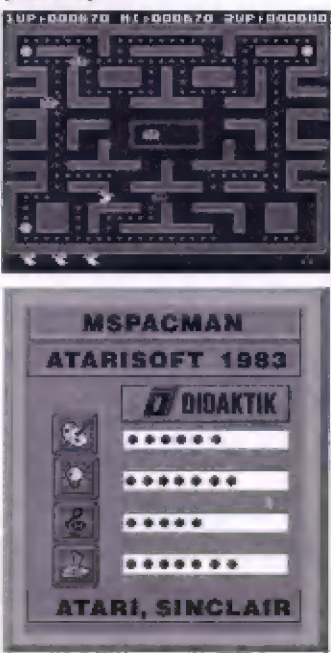

#### PACMANIA - NAMCO/GRAND SLAM 1988

První skutečně dobrou dalších úrovních, dozvíte se, jak zdálo by se, že tím je vývoj PACMANA ukončen. Ale nebyll hrací plochy jemný, stejné tak Zásluhou firmy GRAND SLAM se do Spectra dostala jeho další vývojová verze z vldeaheren, která 56 pak objevila i ve verzi pro 16-li bitovou AMIGU. Nová hrá - PACMANIA byla vyrobená tak, že v pôdstaté odpovidá klasickému PACMANOVI, avšak bludiště je zobrazeno v prostorové grafice a pohled na né je šikmo shora, Navic nevidíte bludišié celé, ale vždy jen jeho část - okno, která 56 posouvá plynule po ploše bludišiá, podle pohybu PÄCMÁNA, Technické provedení této hry je vynikajici, posuv animace PACMANOVY postavičky a duchů, kteří zde působí velmi dobře. PACMANIA zachovává liž popsané základní princípy hry PACMAN a návič je zde hlavní hrdina vybaven i možnosti skoku, takže v nebezpečné situaci může dučhy, kteří ho pronásleduji, pľeskočit. Ve stľedu u hnízda duchú se pak neprávidelné objevují rúzné prémie v podobé ovoce. Po sebrání nákterých múže váš PAČMAN získat i takto sílu k sežrání duchů, anebo získat dočasné vyšší rychlost pohybu. Bludišté má 4 základní podoby, které se liši tvarem a použitými stavebními prvky, z nichž je vybudováno. Štart hry sl Ize zvolit v kterémkoliv z prvých tří druhů bludišté, do čívrtáho se však musíte propracovať sami. V každém z nich se navíc hra poněkud zrychluje a klasá časový úsek, po který púsobi energetická tabletka, takže hra se stává stále obtížnější. Kromě toho ve

vyšších úrovních mají schopnost výskoku i duchové, takže o nápínávou zábavu mále pôstaráno] Verza 45K nemá hudbu pra AY, majitelé 128K verzí si však vychutnají jak pertekini zvuky I nákolík hudeb pro Av -3-8812. Verze pro AMIGU je samozfejmé nesrovnateľné lepší po všech stránkách - dokonalé barvy, vôtší výsek hrací plochy na obrazovce a výtečná hudba.

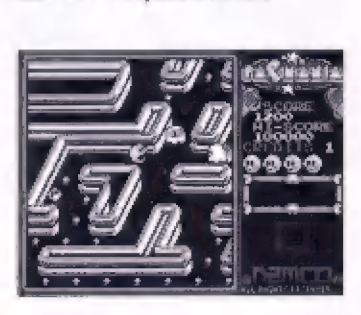

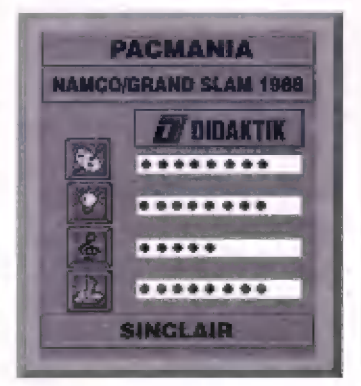

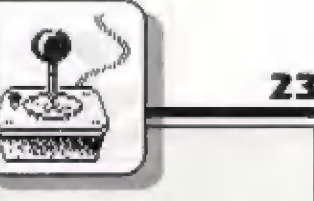

ža se dá již nákolikrát použitý námši PACMAMNA znovu nečekaný m zpúsobem zpracovat a ožívit, nás o náca pozdeji pľeavädčili programátoľi, pracujici pro španělskou firmu TOPO SOFT. Ti tedy vyrobili další z variant na téma PACMAN a nažväli ji MAD MIX [žilený mix. Prihládneme-li k tomu, že hra začíná perlsktné znájici hudbou ad Beethovena a ježtié rékolika dalšími klasickými cperními skladbami, které se pak ještá ozývají vždy na zahájení levelu, uúbec se názvu nedivím. Tim spíše je šilený mix pochopiteľný, když se hráč časem seznámi s tím, co všechné apanslští programátafi stihli umäôritovatť do starého dobrého PAČMAMNA, A nedá se fici, že by výslédek byl špátný - právě naopak. Hra se vydařila a z reakcí mnoha Fráčú vím, že se Jím libí a hrávali ji rádi.

MÄAĎ MIX se vrátil k pohledu na Fraci plochu shaora. Štejné jako PACMANIA však i zde nevidí hráč celou hrácí plóchu, ale jen okno, mlimochodam — orámované — čtyľmi tombáóny ve tvaru tyčinek, v nemž se plynule posouvá část hrací plochy, po niž se PACMAN zrávna pohybuje. Hemusiím snad ani dodávat, že posuv hraci plochy je naprosto plynulý a bez nedastaikú. Veľká hrací plocha, z niž vidíme vždy jen část, zase umožňuje Závásí mnúžstvi detailú na hraci ploša, což pľispálo ke zvýšení kvality hry a zlepšení celkového dojmu. A myni k odlišnostem a specialitárm hry MAĎ MIX, Místo energetických tablet jsou v bludišti rozmistěny (kony (malé<br>nbrázky) se zlým zubatým obrázky) se zlým zubatým FACMANEM. Zebráni téchto ikon mä stejný účinek a umožňuje dočásné sažrání duchů. Ti ztratl svůj úsměv a PACMAN zase získá zlý pohled a

zmeni barvu, Bludišté má už od prvniho levelu dosti členitý tvar a v dalších levelech je to leště klikatější, včetné rúzných dár a podobná. Úbjevi sa Il ikoný, po jajichž sebráni 5e PACMAM zmôni v môhutného hrocha (11, pro kterého je nájaký ten duch na trase úplná maličkosť lednaduže ho razšlape a |de si dál... V [nám misté bludišté zase objevite zvlášť vyznačené dráhy a když do nich PACMAN vstoupi, prómění se napríklad na lánk (!] a v láťú podobá zvesela páli ze svého kanónu do duchú. Jiná dráha ho zase proménií v silné vyzbrojený letoun. Pokud s ním pú dráze pohybujete, stňli sllné dávky raketového stfeliva do duchú, ktefí se zrovná připlétou do cesty.

Lze objeviť i zvláštní, jen jedním smárem sklopná dvlíka, klerá 26 po projetí PACMANA překlopi, zvednou a znemožní tak duchúm jeho další pranásledováni. Ve vyšších úrovních sa dočkáta překvapení i od pilulék v chodbách bludištié. Jsou v jakýchsi prohlubních a nelze je normálně zabral. Musíte si nejdľive najit Ikonu | s buldozerem, přejet zásypáné pilulky, čímž se dostanou na povrch a teprvé pak je sebrát. Na plóše bludišté v nákterých mistech najdete fady ikon se šipkami, seľazené do rúzných obrazcú. Pokud na né vstoupíte, musí se PACMAN pohybovať stále pouze ve smáru žipek a nelze ho Fdit. Z toha pak plyne | nebezpečí nečekáného setkání s duchy, kterým se tak nelze vyhnout. MAĎ MIX sice taky nemá Tvuky pro AY, avšak kvalitní zvuky pro BEEP a vynikajíci úvodní hudby, jak jsem již uved! dříve. Pro ty z vás, ktarí by mäli 5 hrou problámy jsou zde POKE na nekonečné životy: 39258,0: 40063,0: 40236,0

#### MAD MIX - TOPO SOFT 1988 | MAD MIX - 2 - TOPO SOFT 1990

Kdo by anád mäl pochybmasti a nevyčerpatelné fantazií španělských programátorú a myslel si, že MAD MIX. budé končem väriači na téma PACMAN, kruté se mýlil. MAD MIX č na sebe nenechal dlouho čekal a náš kulatý a nenasytný hrdina touto hrou vstoupil do BÔ-tých let. MÁG MIX - 2 přišel znovu s originálními a nečekanými nápady, novou gráfikou. i novými á veľmi komplikovánými tvary bludišť. Po odehrání několika lsvelú wás asi nutné napadne myšlenká, kám áž se dá v tomhlé tématu zajít a zda múže mit [ešté nějaké pokračování. A i když si třeba ie myslime, že tohle je už opravdu poslední PAČMAN, čas nás múže pľesvädčií a našem omylu, jak se to už stalo vleekrát

Jak tedy vypádá MAD MIX - 2? Programátoří se předně opět vrátili k prostorovému zobrazení a pohledu šikmo shora (PACMANIA), ponechali zobrazeni jen části hrací plochy, z níž vidíme jen detailní výsek, pohybující<br>se spolu s postavičkou \*PACMANA. který i zde tradičně požírá pilulky z nekonečných chodeb bludišté, až do té poslední, která v něm zbude. Najdeme tu i klasické kulaté enérgetické tablety, po jejichž<br>sežrání se duchové zmenší na malinké chudinky, které PACMAN snadno zhltne. | zde mä PACMÁN môžnosť výškôku a ták i záchrány před něklerými z nepřátel, MAD MIX 2 má pravděpodobně 12 různých bludišť a téméf v každém z nich pak najdéme nékolik originálit a novinek. Předné se celá akce odehrává na<br>jakémsi – strašidelném – hradě – a bludišté je veľmi púsobivé sestaveno z rúzných kamenných zdi a hradeb. Ďajem strašidelného hradu dokresluji i dvä krásné vykreslené hrádní véže, stajici po bocich hrací plochy.

Hned v prvám levalu vás zde pranásledují nejan známi duchové,

ala i čalistmi hýbajicí lebka a zabandážované hlavy mumií, Najedete-li neopätrně na mista s poklopem na podlaze, vymrští se údlud parádní boxerská rukavice na pružíné a život je pryči A ke všemu nemá PACMAN kild ani při sbírání pilulek - občas najednou jedna s nich před ním začné usilovné utikát na malinkých nožičkách a ne a né ji dohonit. Pokud se to ale podaří, dostanete za odměnu raketovou rychlost pohybu po bludišti. V druhé úrovni hry uvidité ná chodbách veliké černé koule, kleré PÄCMAN múža pľed sebou strkať po chodbách a velmi eleganiné preválcovať každého z nepľáteľ (zbude z ničh placka). A ča nového se zde objevi? Třeba upíři hlava, která sázi do bludlšié černá pilulky - čarnu asi |sou? Pozdáji se objevuji i nebezpečné Frankenstelnovy hlavy, pásy välečkú pro pohyb jen v jednom sméru, nebo väleček na nudle, který plní stejný úkol jako koule a strčíte-li ho pťed sebe, pľeválcuje každého, kdo mu pľíjde do cesty. Ďála tu objavíte tajemné vyhližejici zátky (špunty), které väm umožní zacpat hnízdo, odkud stále vylézají vaši noví naprátelé. Šiačí jan dotlačiť špuni na Otvor hnizda a ten sám zaskoáči dovnitľ...

Ďosi vás asi potrápi i již znám pilulky, ktéré zapádly do chodéb a nálze je jednoduše sebrat. Budete miuset sami odhalit trik, jak je dosial na povrch a sebrat. Další úrovně hry, která se dú počítača musí pľíhrát, absahuji bludišié s odlišnou grafikou a obrovskou hrací plochu, v niž asi | zabloudíte a v nemenší mife i další nové a zajímavé herní prvky. Co dodat? Grafika vynikajici, technické provedení bez nedostatku, plynulá animace, rychlý pohyb - chybl už jen, abyste sl hru opatill a zkuslli samil

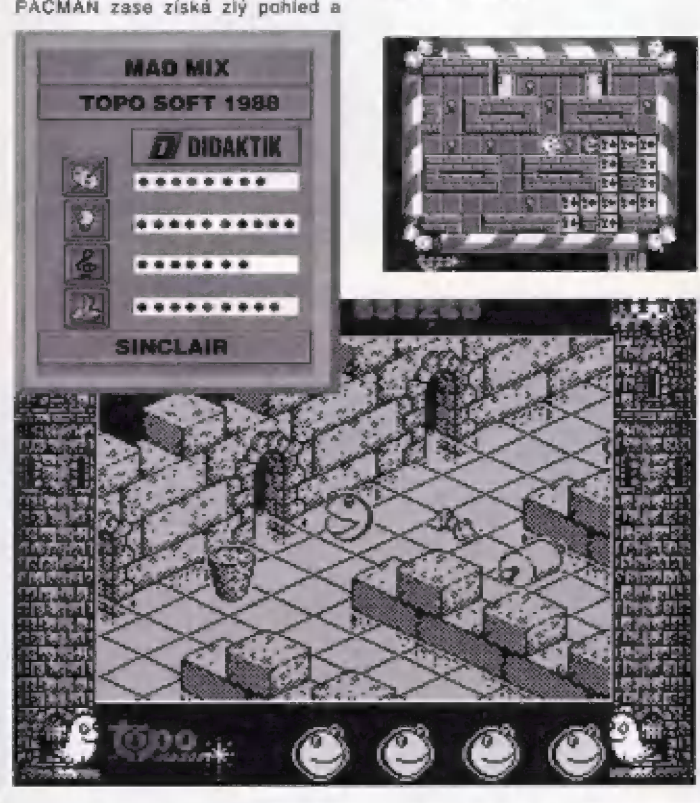

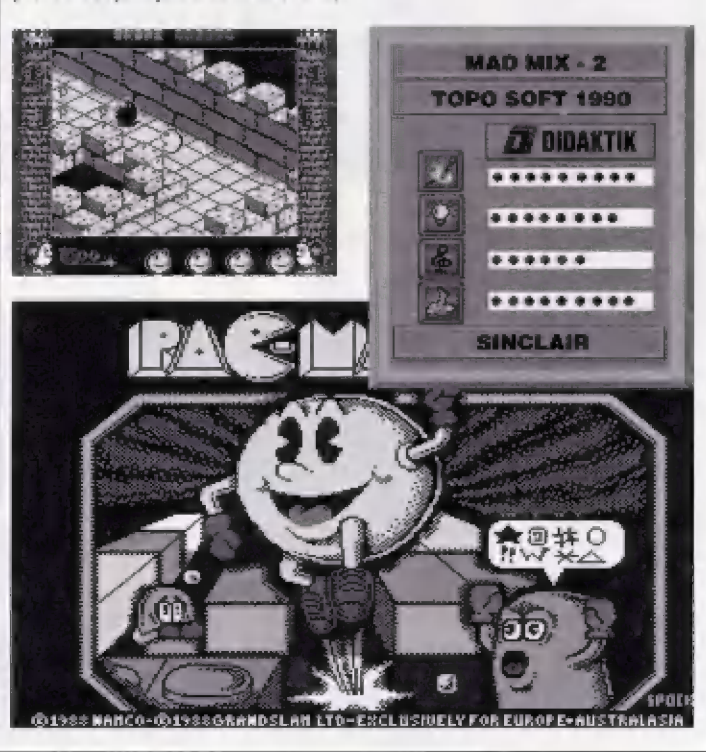

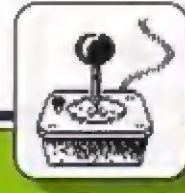

24

ivilizácia. To doslovný preklad názvu tejto kvallinej ä zaujímavej strategickej hry. Jej producentom je nám

etkým známa firma AICHGPfAOŠE, ktorá sa venujú výlučne slmulačným hrám. Medzi j najznámejšie hity patria napr. hry<br>•15, STRIKE EAGLE II, RAILROAD TYČOON či PIRATES. Každá z týchto hier sa stala pojmom, ktorý v Amiga svete niečo znamená. Nieje to inak anl s jej pasledňou (a myslim, že aj najlepšou) hrou ČIVILIZATIOM. Autóri tejto hry si dall za cieľ najstarších dejín ľudstva - až do dalekej budúcnosti. A nielen viedla. My samozrejmé dej hry oyplyvňujeme (veď napokom by to inak arú nemohla byť hraj. Myslím si, že toto všelko sa firme MICACPARCSE naozaj podarilo.

Cieľom hry je rozvíjať zvolený nárad tak, aby sa stal najvyspelejším a najsilnejším — na celej Zemi. Prevedenie hry je obvyklé (t.j. také, ako u Iných hier od firmy KICHOPAGŠEJ. Ta znamená, že prednosť pred grafikou má účel hry. Tým ale rase netvrdím, že grafika je slabá. Len zkrálka od tejto hry nemäžela očakávať grafiku či zvuky na úrovní AGONY alebo MONKEY IŠLAND II. Grafická a zvuková **Drevedenie tajto hry je v mnohom** podobné hre RAILAGAD TYCOCOM. | vplyv tejto hry na CIVILIZATIOM je s ina chiť. Avšak je pochopiteľné, ža prí takom množstve údajov, akým táto hra disponuje, to tak musí byť. Dóraz je tu postavený na štratégiu a ie si myslim, že tak to aj u tejto kategárie hier má byť.

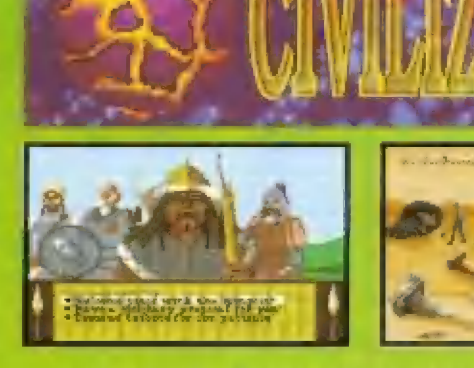

Na začiatku hry si vyberiete zpomedzi troch národov ten, ktorý je väšmu ardcu najbližší (odporúčam si vybrať Rimanov, sú zo všetkých najvyspelejší). V samotnej hre mäžete objavovať a dobýjať nové Územia, zakladať nová mestá a rozširovať ich stavbou kostolov, úbchodov a pod., staval cesly, prístavy, bane, ľarmy ápd. Všetko je podriadené jedinému cieľu - byť lepší a vyspelajší ako ostatné národy. Počítač vás zo začiatku upôzorňujú na vhodné miesta pre stavbu miest, bani či fariem. Mestá muslie samozralme chrániť vôjakmi. Ak chcete dobýjať úzamia zá morom, musíte si postaviť lode, na ktoré pôtom nalodlte svojích väjákov.

Mestá musíte rozširovať tak, aby mali čo najviac obyvateľov. Je ta dôlažitá z tohá dôvodu, ža lediným zdrojom prijmov sú pre väz dané a je logické, že čím viac

úbyvaieľov vaša krajlna mä, tým je príjem z daní väčší. Pri hre treba rátať 38 tým, že každá jednotka vojakov, každá stavba, čl loď, niečo stoji (ak si vyberiete niečo také, načo dané mesto nemá peniaze, mésto na ia začné sporiť a vec za vykoná až polom, keď sú peniaze našetrené). Na to pozor, lébo peňazí nikdy nie je nazvyš. V priebehu hrý tiež môžete zadávať úlohy svojim vedcom, môžu vynaliazať plsma, zákony, matematiku atď. (v novšom<br>období, Lt. po roku 1950 aj vesmirné lade a pod.). A tu treba vedieť niektoré zákonitosti vývoja čivilizácie, nápr. báz vynájdenia matematiky vám nemôžu vymyslieť konský povoz či vesmírnu loď. V každom meste si môžete postaviť aj svoj hrad a zväčšovať ho. Vtedy je maästo: adalnajšie pretí útokom. Pázori Ák vám nepriateľ dobyje mesto, už ho nedostanete späť! Ak ho tatižto dobyjete späť, mesto

zmizne a musíte ho založiť znova (samozrejme, že sa prilom nénávrálné stratia všetky stavby a obyvatelia, klorií v meste bali), Täktiež si môžete vyberať typ štátu imônarchia, kapitalistický štál, socialističký štár a pod.) a dať povel k začatiu revolúcií. Každá dôležitejšia akcia (zalaženle mesta, postávenie budovy) je sprevádzaná animovaným obrázkom. Celkovo možno tejto hre len máločo vytknúť. Snáď len to, že je pomerné pomalá.<br>Ala myslím si, že tí, ktorí hry tohto typu hrávajú, sú už na to čiastočne zvyknutí.

Môj závärečný názor ja, ža ide o hru, ktorá svojou stratégiou a zaujímavosťou pravdepodobné vedie v kategórii hier tohto typu (podľa mňa je lepšia aká slávna Megalománia či Utópia). Vrelo ju odporúčam všetkým milovníkom stratégie, veď lirma<sup>k</sup> MICROPROSE svojich – priaznivcov – nikdy nesklamala.

-E.Šilbranyl-

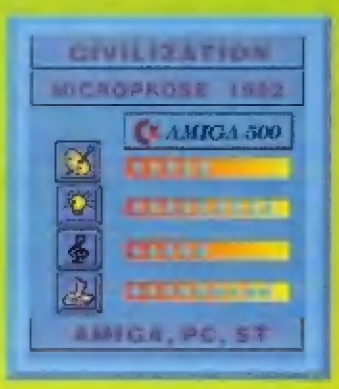

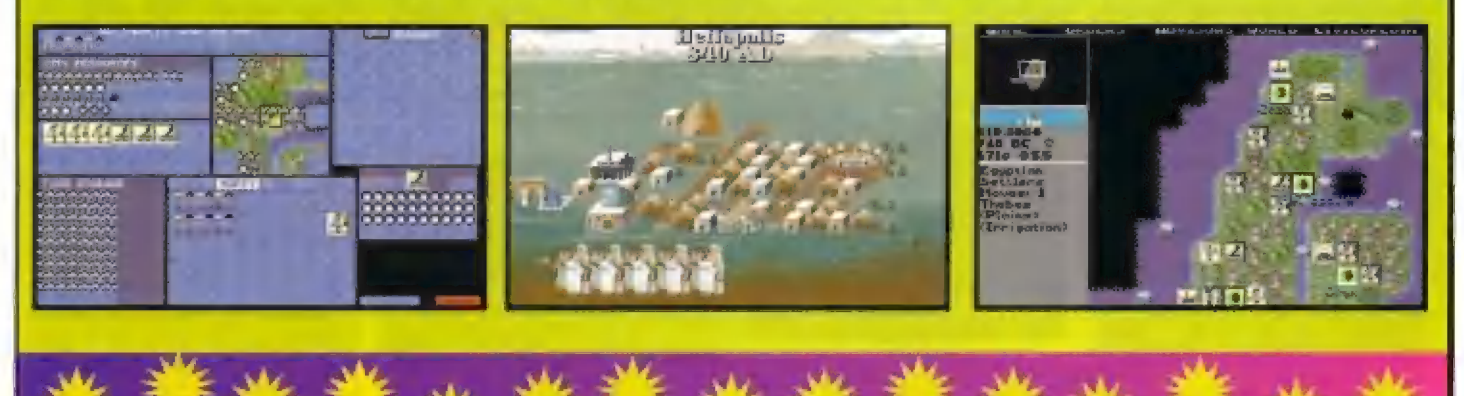

DER PATRIZIER - Obchodná stratégia v roku 1353. Cesta Severným morom v službách nemeckej Hanzy

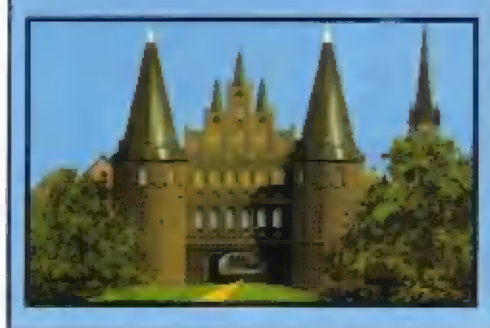

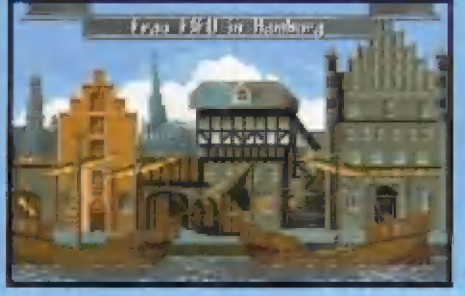

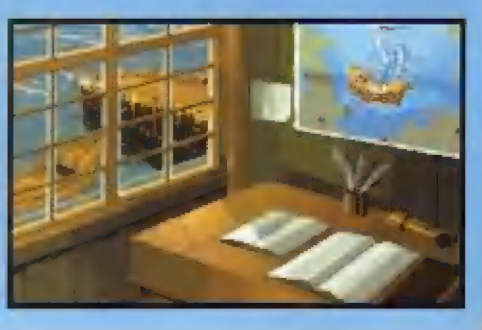

**Field** 

 $\mathbf{0}$ 

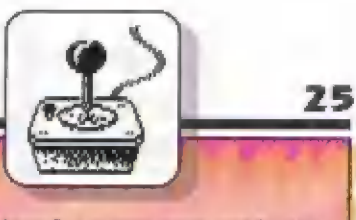

kameň, ametyst, ónyx a rubin alebo<br>slnečný, garnet, zalír, rubin. Zato dostane flautu.

V JASKYNI: Brandon baží ku vchodu "SERPENTS GROTTO". Sirstáva Malčólma a hodl mu po králkom pobavení našpáť núž a použije, potom ča sa vchod da laskyne zasypal ľadom, flautu. W jaskyni nachádza ker 3 ohnivými hábuľami. Fri použití ahnivej bobule | môže osvetliť miestnosti jaskyne.<br>Žiaľ, tieto bobule majú schopnosť osvetliť len 3 miestnosti. Ak chce prejsť labyrintom, najlepšie bude, | keď v každej mistnosti nechá jednu bobulu, aby dosiahol – v každej **|**<br>miestnosti dostatočné – svetlo. V **|** podzemnom — labyrinte nachádza Brandon 5 kameňov, 2 smaragdy, z ktorých bude potrebný len jeden, a zlatú mincu. Toto všetko pozbiera. B minčau môže opustiť jaskyňu. Ku | vchodu položí kamené na zariadenie, ktoré drží mrežu | uzávrelú 4 v lesé pred jaskyňou hodí zlatů miňcu do studne (ANCIENT WELL). Dostane mesačný kameň. Ten použije v "PATHEÓM | OF MOONLIGHT, kde dostane druhy kámeň pre svoj čarovný amulet. S pomocou tohto druhého

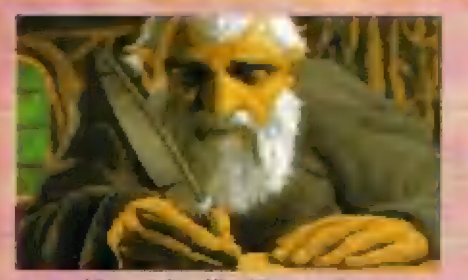

Tráľovská riša Kyrandia rozprevenienienie za kdesi ďaleko v sirom oceáne podľahne zlovôli zlého čarodeja Malcolma. Hrad a celá panovnicka rodina sú zakliati. Brandon, ktorý prichádza navštíviť svojho starého otca, s prozen —Brandona za svojho spasiteľa a následníka trónu, a tak sa Brandon vydáva na strastiplnú cestu odkliatia rozprávkovej riše.

[0 Y úvodnej sekvencií sa Brandon nachádza v dame svojho skameného starého útca. Vezme jablko z veľkého hrnca, dopis zo stola, pílu a drahokám a opusti chalupu. V lese sa najskôr vydá do | "CAVERNOUS ENTRAČE". Po ceste zbiera všetky | drahákamy, ktoré zbadá. V jaskyni nachádza zničerý most a neštastného tesára Hermana, ktorý nemôže

most bez píly opravil, preto mu dá svoju. Teráz sa máže vydať do chrámu TEMPLE CF KYRANDIA, Strážkyni ukáže začarovaný list a dostáne úlohu obstarať ružu. Táto sa nachádza vedľa "FOREST ALTAR". Keď Brynn zamení ružu na striebornú, väzme jednu slzu z rybníka siz (POOL OF SORROW) a dá ju chorej smutnej víbe. Vtedy sa zjaví ďalší obyvateľ tejto krajiny - Merithi a oznámi Brándonovi, že inašiel podivný predmet. Bude ha sledovať. Pri schovávačke v lésé vypadné Marithovi prédmet z vrecka, Brandon ho vezme a dá ho na oltár. Potom položí na opravený oltár striebornú ružu a obdrží amulet, ktorý mu neskôr<br>umožňuje čarovať.

NA MOSTE: Medzičasom dokončil Hermann opravu mosla, takže sa po ňom Brandon môže dostať do chalupy čaradejníka. Keď tam pride, dostane Brandon opäť ďalšiu úlahu - nájsť vtáčie pera. Aby sa | k nemu dostal, potrebuje prvý kameň zo svojho amuletu. Tento dostane, keď hodí v DEADWOOD<br>GLADE" do diery žaluď, iedľovú šišku a veľrybi i orech. Potom sa vydá ku chorému vtákovi, použije prvý kameň amuletu a dostane za to ako vďaku pero, ktoré donesie do čarodejnikovej chalupy. Teraz musí Brandon nájsť 4 drahokamy a poukladať ich na "MARBLE ALTAR", pričom slnečný kameň musi byť prvý. Pri hľadaní kameňov objavi strom, na ktorom sa nachádzajú rubíny, ktoré ale stráži had. Keď bude "oberal" rublny, had ho uhryzne, ale amulét ho zachráni. Po nájdení letného kameňa v potoku (BUBBLING SPRING) ide hneď naspäť k oltáru a polaži kaméň do misy. Teraz vykoná so všetkým otatnými kameňmi to isté. Možná poradie je: slnečný a

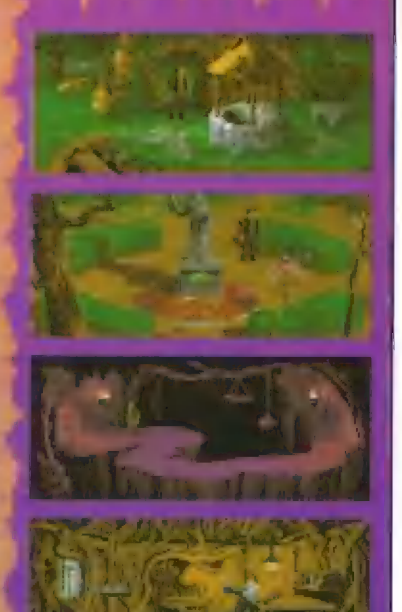

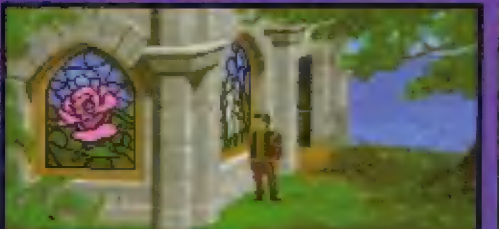

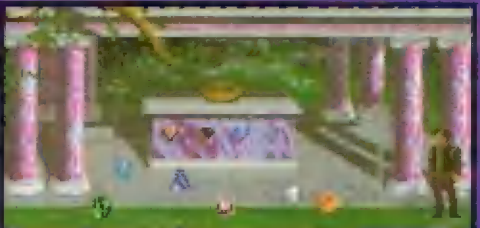

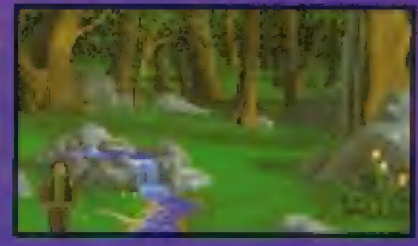

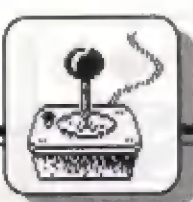

kúzla môže prepdäírať zvyšné m estnosti a objaviť prítom zlatý kľúč. Pomocou kámenňa môže opustiť jaskyňu cez priepasť "CHOSM OF EVERFALL",<br>PADNUTÝ KONÁR: Brandon

26

začína sliediť v krajina (nezabudnúť jablko). Ale prítom ha zasiahne konár ä upádnéá do bezvedomia. Keď pridá opäť k zabe, nachádza sá u Zanthil. Zantia sa mu pokúsi pomácí, ale potrebuje k tomu vádu zo studne z "ENCHANTED FOUNTAIN". Brandon by chčel jej prosbu splniť, ale pri študní natrafí na Malcolmá, klórý načhál vädu vypustiť a oznamuje mu, ža ju mual isť pohľadať. Po dlhom hľadaní nachádzá oheň, ktorý musí a pemocou popísaného papiera od čarodejníka z chalupy záhäsiť. Pôtorn tu náčhádza chýbajúcu perlu z fantány, ktorú musí vsadiť ná svoje miesta, Voda opäť zaplní celú tontánu a Brandon mäže naplniť fľašu. Potom Ju celú vypije. Zlska tak trati kámeň pre svoj amulat. Teraz môže Zanthii daniesť vodu, ktorú potrebuje. Kaď príde k nej, prikáže mu Zanihla priniesť na uvärenie čarovného nápoja čerstvé modré bobule, Takže sa Brandon vydáva opäť na cestu. Keď sa vráti, zistuje Ze Zanihla zmizla. Takže si musí uvariť nápoj sám. Potrebuje 2<br>červené nápoje, 1 žliý a 1 modrý.<br>Červený pozostáva – z červeného dráhokamu a z archidel (nájde ju v<br>"TROPIČAL LAGOON"). Žitý \*TROPICAL LAGOON"). Žilý<br>pozostáva z tulipánu (nájde ho vedľa potoka, kde ležal slnečný kameň) a za

žltého alebo zeleného drahokamu; madrý z modráho drahokamu a z mädrých bobúľ. Aby dostal prázdňa fľaše, musí Brandon opustiť chatu a vrátiť sa späť. Potom sá vydá dô CRY STALE OF ALCHEMY" á postavi .<br>čarvenú a modrú – ľľašu do<br>predurčeného otvoru, Presne tak urabi aj s červenou a žltou fľa#ou. Vzniknutý nápoj v pomarančovej tlaši väzme 50 sebou,

KRÁĽOVSKÝ KALICH: Teraz sa vydá k "ROTAL CHALICE". Pomocou čarovného účinku tretiaho kameňá amuletu pritiahne liatájući kráľovský kälich. Ala pride malý škrialok a vezme mu ho. Brandon beži za ním, až sa dostané pred škriatkovu chatu. Tam vypije zázračný nápoj, ktorý ho zmenší a vlezie da stromu. Škriatkovi daruje [ablko. Ten mu na výmenu dá kalich. Teraz pôjde k "TROPICAL LAGOON\* odtrhnúť ešte jednu orchideu a vypiť všetok nápoj z pomarančovej flaše. Prememenený na pegasa doietí ná ostróv, na ktorom leží kráľavkaý hrad. Tu páloží Branden kvet na hrob svojich rodičav a dostane štvrtý kameň. Potom pôjde k brána zámku. Použíje štvrtý kameň, strčí kľúč do dverí a vstúpi. Prezrie Izby, v kuchyni nájde žezla a po ceste stretne Hermana, ktorý potrebuje žltý kameň na uspánie. V spální, pred ktorou stojí Herman, pomocou páličky rozorvučí rvančaky a sloo v poradí 4, 1, Ž, 3. Za obrazom tak nájde zlatý kľúč, ktarý hľadal. Pri ďalšom hľadaní nachádza študovňu s regálmi plnými

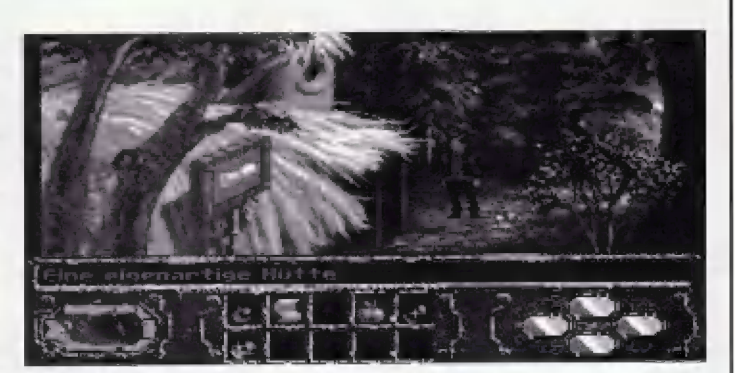

knih. Vytiahne knihy s iniciálkami O P E M z regáláv, atačí sa kozub a uvoľní sa koruna, ktorú tlež hľadal. Potom pájde ku kozubu a prehľadá ho, prítam sa dostane zaň. V jednej miestností katákamb sa nachádza slana s hylezdami. Tu pôužíje modrý kameň, prajde cez stenu a nájde pad podlahou ukrytý ďalší kľúč.<br>VEĽKÁ HALA: \$ pomocou

obidvoch kľúčov sa otvoria dvere do veľkej haly. Ná vänkúš polaži Brandon +azlo, korunu a kalich, Zrazu sá zjávi Malcolm, ale Brandon ho vyženie Patom ide dô vedľajšej miastnosti, hneď beží prad zrkadlo, pozrie sa doň a správi sa neviditeľným. Keď sa Malcolm vrátl a skúša Brandénňa premeniť na kamef, kúria sa odrázi ad zrkadla a Malčalm skamenie sám. Zákerný Malcalm je porazený á nás čaká "BOOK 2" - pokračovania tajio vynikajúcej hry, ktoré by sa malo objaviť ašte do leta.

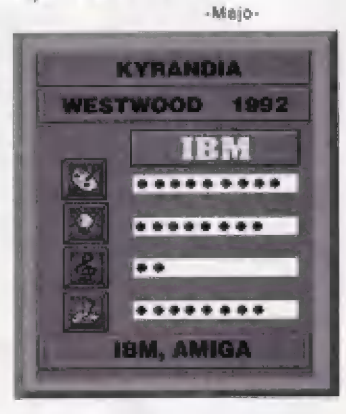

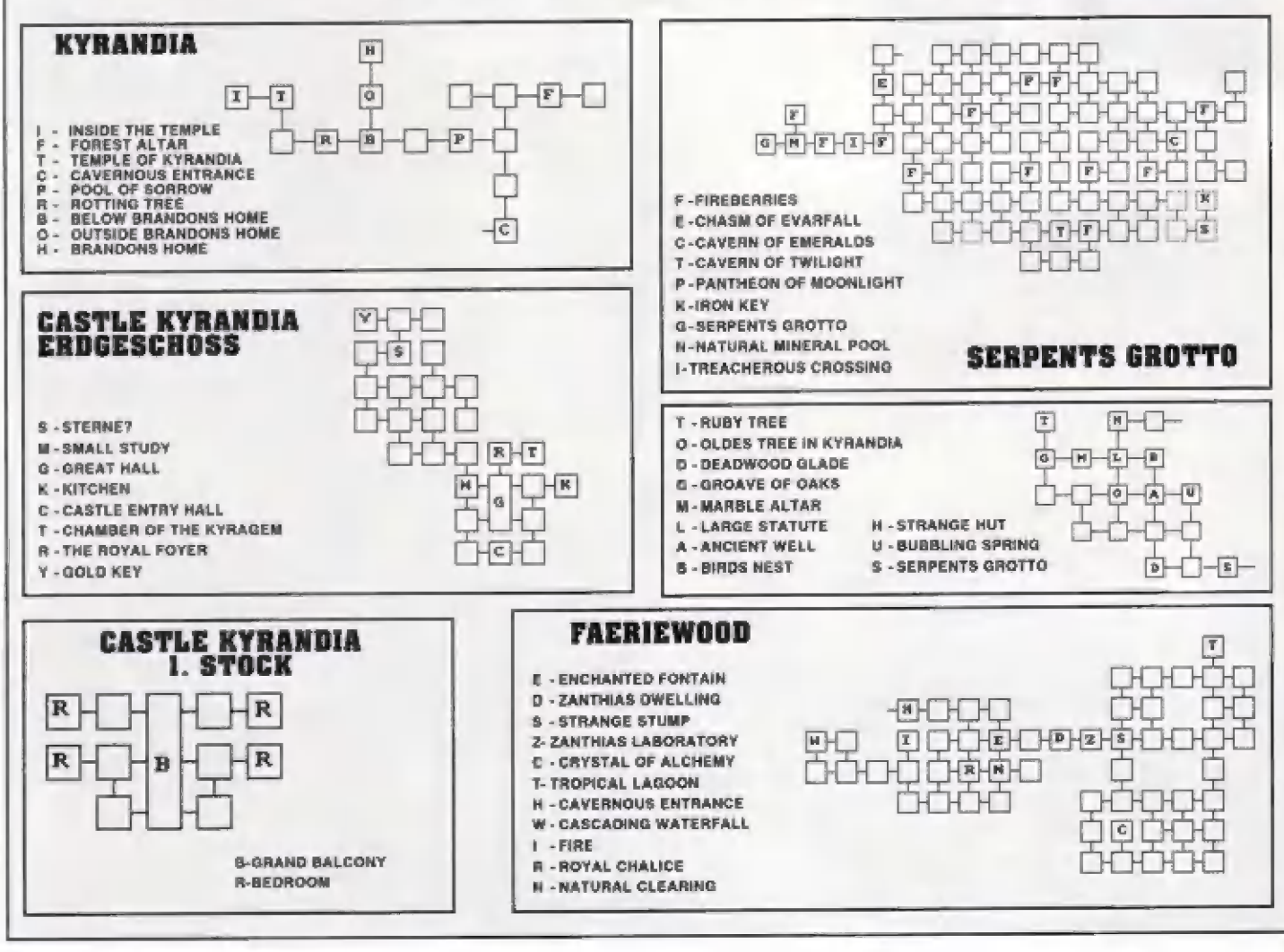

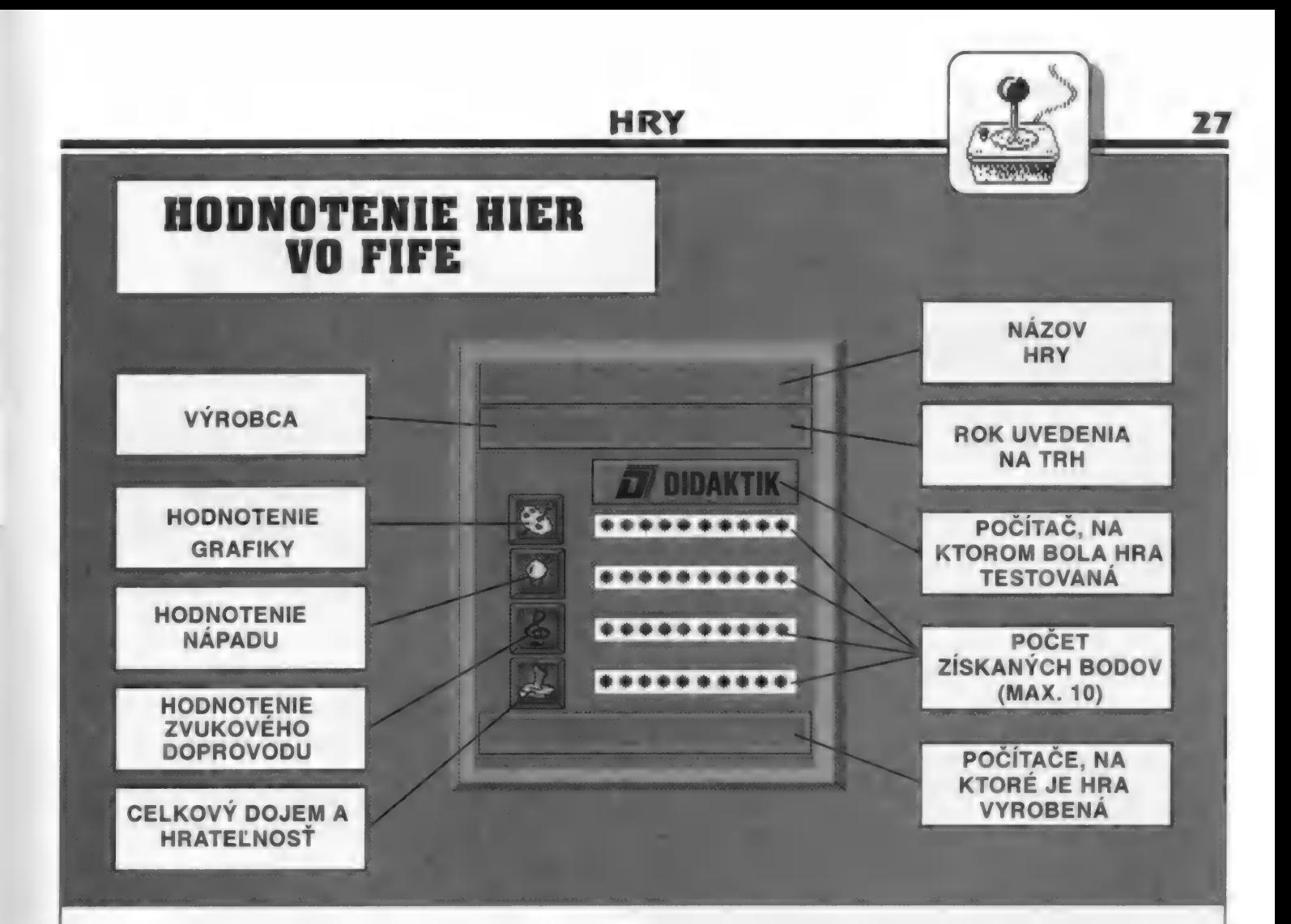

# Nová nabídka software firmy L.S.O<br>(Luxus Software Ostrava) Ceny software<br>Ke dni 1.4.1993

L.S.O. v současné době kromě nabídky již známých "NÁVODŮ KE HRÁM" v kazet a disketové verzi soustľeďuje svou pozornost na software pro hudební moduly MELODIK, BEST (Nikol Elektronik) a další. Ve spolupráci s mnoha nejlepšími českými a polskými<br>autory nabízí nyní 3 kazety "AY MUSIC-1" až "AY MUSIC-3" a dále na disketách formátu<br>5.25" i 3.5" soubory "AY MUSIC-1" až "AY MUSIC-5", j dalších hudebně grafických dem i vydání mnoha originálních programů, mimo jiné<br>hudebního programu nové generace pro tvorbu hudby na AY-3-8912, nazvaného "SAMPLE TRACKER", souboru stejné revolučních programú pro tvorbu u nás oblíbených graficko-textových her a nakonec i nškolika velmi atraktivních a originálních her od špičkových autorú. Podrobnosti budou uveľejnčny ve vhodnou dobu v dalších číslech časopisu FIFO!

#### "NÁVODY KE HRÁN" (Kazeta C-90, Disketa 5.25" a 3.5")

Pro začínajíci i ty starší hráče her je určena kazeta "NÁVODY KE HRÁN", která obsahuje popisy a rady ke 183 různým hrám nejznámějších zahraničních softwarových<br>firem z let 1987 až 1991. Najdete zde jak popisy stručné, tak většinou delší, až mnohastránkové popisy a řešení her, které třeba zrovna potřebujete. Noví majitelé počítačů<br>zde získají cenné informace o desítkách her, které ještě vůbec neznají. Vydáno na jedné kazeté C-90, nebo dvou disketách. Disketová verze obsahuje pčehlednou databanku návodú a umožňuje pohodlné a okamžité nahrání kteréhokoliv popisu hry.

Doporučená cena 120 Kč (K), 140 Kč (dvé D).

#### "AY MUSIC - 1" (Kazeta C-60)

První z řady kazet, které zajisté velmi potěší majitele hudebních modulů MELODIK,<br>BEST (Nikol Elektronik aj.) a které fa L.S.O. připravila ve spolupráci s mnoha<br>nejvýznamnějšími českými autory, Kazeta AY MUSIC – 1 obsahuje hudebních programú, které kromé vskutku špičkové hudby pro AY-3-8912 obsahují i množství perfektní grafiky a různých triků a efektů. Kromě vynikajících dem známé<br>brněnské skupiny MQM (MOM-1, MQM-2, MQM-3, ROBOSHOW, PIKO), zde najdete i<br>dema AMD-1, AMD-2 dalšího lihomoravského autora TOMA, nyní rovněž dále špičkové DESTINY SOUNDS od K.V.M. z Ostravy, ľadu dem AMIGA od S-TRONU i poslední verzi KWIKSNAX dema od ANIMATE. Doporučená cena 105 Kč.

AY MUSIC - 2" (Kazeta C-60)

Druhá kazeta ze série hudebné grafických programú pro MELODIK a BEST. Tentokrát obsahuje 10 dem špičkové polské programátorské skupiny E.S.I. Kromé výborné série dem KAZ-1 až KAZ-6 zde najdete i oba "megadema", THE LYRA 1l a SHOCK MEGADEMO, které patľí k tomu nejlepšímu, co Ize v této kategorii programú vúbec vidšt. Jsou to 8-mi až 9-ti dílné dema o délce 130 až 150 kilobajtú, které vám pčedvedou kromô výborné hudby pro AY i grafické a programátorské triky, které jen málokde uvidíte. Tyto megadema musí vidčt každý majitel MELODIKU. Kazeta obsahuje celkem pľes 150 hudeb pro AY a nevídané grafické efekty!

Doporučená cena 105 Kč.

#### "AY MUSIC - 3" (Kazeta C-60)

Tato kazeta je celá věnována tvorbě další polské skupiny PENTAGRAM a jejich jednotlivých členů. Kromě SOUND TRACKER DEMA, které sestavil sám autor tohoto špičkového hudebního programu - BZYK, obsahuje kazeta i další zajíma rozsáhlé, 254 kilobajtú dlouhé a 11-ti dílné LSD MEGADEMO, dokončené skupinou koncem 1992 roku, které je ukázkou mistrovského zvládnutí tvorby graficko-hudebních programú a každý majitel MELODIKU by LSD mäl vidôt!

Doporučená cena 105 Kč.

SLEVY PRO DEALERY<br>
Při nákupu software je dealerům poskytnuta sleva v závislosti na množství<br>
objednaných kusů z každého druhu software (ne celkového množství), nebo v závislosti<br>
a při odběru 1 - 19 kusů, nebo při celkové

b) při odběru 20 a více kusů, nebo při celkové ceně objednávky nad 3000 Kč, je<br>poskytnuta sleva ve výší 25 procent z doporučené ceny.<br>c) při odběru software za celkovou cenu 10000 Kč a více, je poskytnuta sleva ve výši<br>30

známení rozomu poručené ceny jsou závazné pouze pro nové dealery, kteří nejsou<br>plátci DPH a uzavřeli s L.S.O. smlouvu po 3/1993. Z tohoto důvodu se mohou prodejní ceny<br>v některé z výše uvedejnách lišit od zde uvedených. Ji některé z výše uvédených programů zakoupit při návštěvě těchíc pro<br>124 na 25 října 243, 709 00 Ostrava - Mariánské Hory (tel: 069/550 38)<br>18 BONO" s.r.o.

\*BONO\* s.r.o.<br>OD DARGOV, Štúrova 1, 040 01 KOŠICE (tel: 095/268 98)<br>\*DATAPUTER\*

Dukelská 100, 624 00 BRNO (tel:05/571 187)<br>"DIDAKTIK MARKET"<br>Gorkého 4, 909 01 SKALICA (tel: 0801/945 531)<br>"MICROCOMPUTER CENTER"<br>Hviezdoslavova 233, 960 01 ZVOLEN<br>"OMEGA"

CHEGA<br>Radniční 27, 753 01 HRANICE<br>"PRECISOFT" v.o.s.

\*PRECISOFT\* v.o.s.<br>Ulrichovo nám. 810, 500 02 HRADEC KRÁLOVÉ (tel: 049/256 85)<br>\*TANDEM\*

Samuela Nováka 2, 026 01 DOLNY KUBÍN

Zase je tu firma MAXIS so svojou strategickou novinkou SIM EARTH. Je určená všetkým, ktorým ša už maälilá šláral ša iba o jedno mesto (SIM CITY) a túžili po niačom väčšom. Možno niektori tajne dútali, ža MÄXIS prípravl niečo teké, ako ovládanie krajimy (štátu) a niektori tvrdí odporcovia hler typu SIM CITY), že nepripravi nič. Obom tymta skupinám počítačových nadšencov firma MAXIS vytrela zrak, Akoby nestačilo, že tento rok uviedla do pradaja hru ŽIM ANT (mimochodom je lo tiež partekiná hra, v ktorej úvľádate čierných mravcov a bojujete proti červeným - pozor, nejedná sa o žiadnych zdiskreditovaných súdruhov totalitnej minulosti, ale naozaj iba o červené mrávce), alé rozhodla sa dať ná trh aj superhru (lo supér nie je níjaka nadnesené) 3IM EARTH, v

18

której sa stávate správcom calej celučičkej planéty (a namusí ta byť lán náša staručká Zemi.

Xl1S

v Amiga verzií za hra dodáva na dvoch diskatách. Jedna disketa obsahuje Lores variantu (menšie<br>rozlišenie – a slabší – zvukový doprovod), — ktorá vyžaduje minimálne — 1ME RAM. Druhá diskeia obsahuje Hires verziu igratika 640x512 bodov, podslálné kvalilinéjšia hudba), ktorá ale<br>potrebuje aspoň 2MB RAM (1MB CHIP a 1MB FAST), alé neuškodilo by ani viac pamäte. Odporúčaná (ale nie nevyhnutná) je turbokarta (samozrejme Hyka sa to Hires verzie). Pripomínam, že na Amigách s 512KB RAM táto hra nechódil Tákišto prí jej spustení pod operačným systémom Kičkstárt 1.3 sá môžu vyskytnúť viaceré problémy, pretože táto hra Je

**intarthe** نباريا THAT IS NOT ALLOUED IN THIS TIMESCA **BE FIRM IT BETTELTY REIRI, TEL** 00 - EBP.

hru zahrať, odporúčam, aby si stáváná na mieru novému operačnému systému Klokstart 2.0 (ta je konečné rádôstná správa pre nás, majiteľov Pluslek). Fregne toto upozornenie sa nachádza aj priamo na disketách (t5to je pre tých, ktori mi neveria, a myslia si, že ich Kickstart 1.3 dokáže zázraky), To ale neznamená, že hra sa po Kickstarióm 1.3 nedá spustiť. Čna sa pekne spusti (väčšinou), ala v priebehu hry sa mäže nečakané ,<br>zrútli, prípadne začne stvárať<br>blbosti, Preto tým, ktorí majú Kickstari 1.3 a chcú si túto pertektnú častejšie zálahovali stav hry na disk. A teraz k samotnej hre.

Účelom hry je vyvinúť a rozvljať život (ľudí, zvieratá, rastliny ň pôd.) ná zvolenej planáte. Planél je niekoľko a každá z nich má inú Aimostéru a iné zloženie. Všetky [samozrejme s výnimkou Zeme) sú naobývané a bez života. Ak si vyberiame Zam, môžeme si vybral aj obdobie, od ktorého sa chceme o Zem starať. Môžeme riadil výbuchy sopiek, intenzitu slnečného žiarenia, vodné zrážky, zloženie atmosféry, potravinové reťažče – a pôd. Ak všetko robíme správne, na našej planéte vznikajú nové formy života [sú spevädzáné peknou grafikou a malódiou). Najlepšie je zvoliť si čerstvo vzniknutú planétu Zem (je ažta Úplne bez života) a snažil sa, aby na priehady vydány na náj vznikál život (samozrejme, že — najprv musia vzniknúť rastliny, potom trilobyty a pod., nemôžeme hneď chciel vznik človeka). Hra má pekné grafické prevedenie (aj Lores, aj Hireš verzia) a vhodné zvuková stokty. Ovláda sa pomocou ikon - (tie tu popisovať nebudem, pretúže podľa obrázkov na nich jé hneď každému jasné, načo slúžia). To, či naše zásahy do ekoľúgie sú správne, si môžeme overif) keď si dáme vykresliť celú planétuňAk sa planšia mrači, niečo robime žle (a život na planété zaniká). Ak sa usmieva, všetko je v najlepšom poriadku a život na

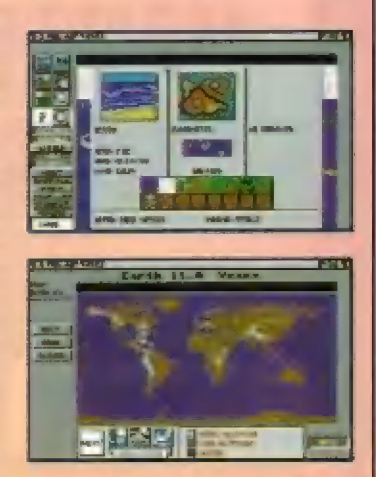

planáte sa rozvíja. Neviem, čo by som ešte viac povedal o tejto<br>parfektnej hrá. Snáď lan to, že to nie je hra na jeden večer a vyžaduje aj prácu sivej kôry mozgovej. Takže to nié ja nič pre totálnych lamačov Inystickov, ktori okrém hier typu A-TYFE či TURRIČAN neuznávajú nič. Hedajie sa odradiť množstvom ikon. Samozrejme že zapračovanié do tejto hry Vám takú polhodinku potrvá, ale samotná hra za to stojí.

-E. Stibranyi-

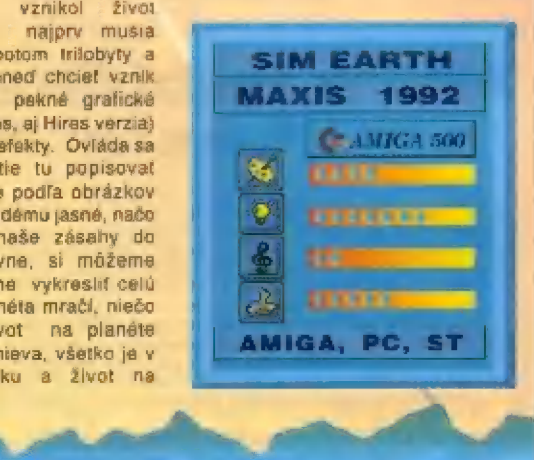

# **SEXY DROIDS**

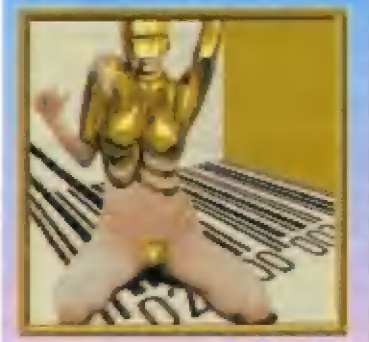

O uha, s logickými hrami sa v poslednej dobe vrece roztrhlo. Ich obľúbenosť zrajme spôsobila, že autori – ökamžite spracujú každý originálny aj neoriginálny námet, len aby upútali pozornosť. A či ide o dobrý nápad, možno zlstiť z komplikovanosti hry. Ak sú jej pravidlá jednoduché a prítom je mimoriadne zabavná, je to objav. Autori sa vledy nesnažia zaobaliť bezduchosť svojho programu do farebných eféktóv, ktoré majú len zamaskovať ich bezradnosť a honbu za peniazmi. O hre 5axy Draids však táto neplatí.

Jednoduchší námet už ľažko hľadať a prítom zábavy zažijete so svojim partnerom dosť (umažňuje totiž hrať dvom protihráčom). Na šachovnicom poli sú rózne rozmiestnené štvorčeky so žltými a červenými číslami, ktorá zakrývajú kresbu robožený. Dvaja hráči

# MAGIC BYTES 1992

striadavo odoberajú z hracieho poľa po jednom z nich, príčom žité body sá<br>započitavajú každému ako kladné a červené ako záporné, Celý vtip však spočíva v tom, že jedan hráč sa po poličkách môže pohybovať len vodorovne a druhý zase len värtikálne. Keďže na odkryté políčka sa už nemôžte postaviť, môžte to využiť na rafinované nútenia súpera chodiť po štvorčekoch, ktoré sú pre neho nevýhodné. Hra končí akonáhle jeden z hráčov nemá kam urobiť nasledujúci ťah, alebo sú už úplne všetky políčka odkryté. Potom sa<br>spočítajú - body, a kto má vlac kladných, vyhráva.

Obtiažnosť hry samozrejme možno nastaviť ráznymi obmedzeniami, napr. mäte pri svojom

ťahu obmedzený čas na rozmýšlanie alsbo sú čísla na políčkach utajené. Hru sprevádzajú špičkové zvukové afakty, ktoré vás rozveselia aj v pripade prehry, Jednoduché pravidlá môžno ľahko náučiť aj náhodného návštevníka a tak spolu strávite zábavný spoločenský večér.

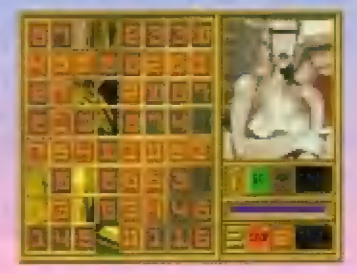

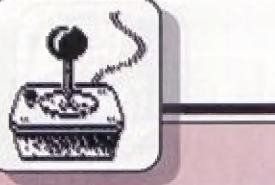

2S

ru začínaš pred bránou da filmového štúdia Pred sebou po ľavej štráné vidíš reklámný pútač. Pod ním sa nachádza štvorlístok (shamrock). Musiš ho zobrať, pretože bez neho sa hra nedá prejsť. Poobzeraj sa okólo seba a najdeš kameň (rock). ktorý tiež zoberieš, Teraz chod k dverám do vrátnice (sú napravo). Koďže sú zavraté, pomôžeš sl tak, že do ních hodiš kameň, ktorý si pred chvířou zobral, Sklo na nich sa rozbije a ty môžeš vstúpiť dnu. Tu otvoríš dvere ná právej slrane a uvidiš, ako na teba spadné mŕtvola. vrátnika. Zobar si od nej kľúče a rovnako zober aj vrálnikovu uniformu z vešiaka a obleč si ju. Potom prikroč k ovládaciemu pultu na ľavej strane a zapni monitor. Popozeraj si v ňom obrázky (tým sa zvýši tvoja skúsenosť), a potom kľúče od vrátnika všuň dô otvoru v termináli a stlač ľubovoľné 4 znaky na ňom (za predpokladu, že mäš čračknutú verziu). Potom vyjdi z vrátnice [cešiau si ešte zober z nástenky papiere, z ktorých sa dá vyrobiť kúzlo Fireball) k bráne na parkovisko k autu. Otvor na ňom kutór a zaber si odtiaľ všetko, čo tam nájdeš. Potom vojdí do domu na ľavej stráne. Ocitneš sa vo vstupnej hale.

Všetko si dobre poobzeraj (rastú ti tým body za skúsenosť, zapamätaj si, že práve z tohto dúvodu musiš aj bez nášho upozornénia vždy užetko poprézeráť, lébo od tvojich bodov za skúsenosť závisí aj tvoja úrovaň kúzianiaj. Teraz vojdi do výťahu (napravo od dvojitých dverí), otoč sa a stlač gombik na druhé poschodie: Vyjdí z výťahu a chaď doprava. Ocitneš sa v dlhej chodbe, v Ktorsj sa po oboch stranách nachádzajú dvere. Vojdí do prvých dverí sprava. Toto je počítačová<br>miestnosť. – Zober – knihu – na uzdialanajšej strane a choď do nasledujúcej izby, ktorou je maskérňa. Zober zrkadlo z koša na

ľavej strane a rovnako aj krabicu s potrebnými vecami na mäškovanie (je pri druhom zrkadle zľava). Teraz môžeš isť do nasledujúcej lzby [pripomlinam, že zatiaľ stále chadiš len do izieb na pravej strane chodby). Tu je prezliekáreň. Tu ši vezmi nail file, newspapers, tissues, towel, popcorn, Ihree cans of hair spray, silver clover charm a curling iron ínázvy veci budem odteraz písal v angličtine, lebo si myslim, že takto

robiť. Nehovor mu žiadne vtipy o ohnivej vode (firewater), lebo sa nahnevá a nepomôže ti. Teraz sa vráť späť do výťahu a odvez sa ná prvá poschodie. Ak chceš, môžeš zl ísť umyť ruky na WC (je naľavo), ale nie je ta podstatné pre vlastné dokončenie hry. Téráz zober zo steny (naľavo od dvojitých dvier) fire extinguisher (hasiaci prístroj) a príprav sa na kúzlenie. Je to užitočné, pretože vecí, ktoré nosiš

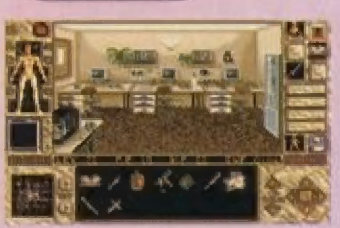

skladisko vecí. Vylož tu wallet, disk, wrench, mirror, hair spray, towel a seltzer bottle. Teraz sa otoč doľava a vojdí do dverí. Nachádzaš sa v obývacej izbe prekliateho damu. Zober si helmiču á ľavú rukávicu z brnenia napravo. Nič. viac sa z brnenia nedá zobrať. Rukavicu a helmiču si hneď nasaď na seba [takto si odolnejší proti útokom). Taraz vajdí da študovne (dvere prí brnaniach). Prezri sí stolík naľava. Čivor zásuvky, zober praver book a použí Ju ma namiešanie kúzlá UNHOLY BARRIER. Zober aj padlock. Napravo je akvárium s piraňami. Nedotýkaj sa ho! Choď späť do obývačky a zober antique

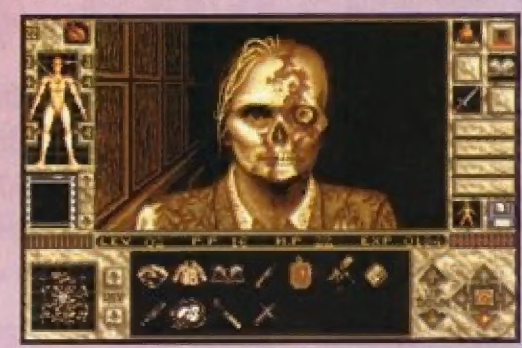

je to pre mnohých z Vás oveľa výhodnejšie, stačí Vám len kliknúť na predmet a jeho názov si porovnať s názvom v lomto návode, netreba žiadne listovanie v slovníku). Dveré ná samom konci chodby vedú do pisárme. Tu zober disk z krabice na diskety . Teráz sa vráť späť na hlavnú chodbu. Vojdl do dverí po pravej strane a zober spirits a seltzer spritzer.

Wasledujúca izba jé kostýmerňa. Sem ale nevchádzaj, prátože ešie nemäš dosl skúsenosti a kúziel na to, aby si porázil strigu, ktorá sa tam nachádza. nasledovných dverách sa môžeš občerstviť. Zober si cupcakes a can of soda. V niektorých z dverí nájdeš magnetofón, Preskúmaj ho a získaš magnet. Polom sa vráť do výťahu stlač B (basement). Vyjdí z výťahu a chaď doprava. Keď uvidiš Indiána, spýtaj sa ho kde je Elvira a čo mäž

fa unavujú, zatiaľ čo kúzla nevážia nič. Nauč ža nasledovné kúzla (za predpokladu, že tvoja úroveň je na ne dostatočná):

PROTECTION - použí na to can al soda

BREATH UNDERWATER použí popcorn, gum (máš. ju už od začiatku) a cupcakés

HEALIHG HANDS - na túto kúzla nepotrebuješ nič. preto si ho nakúzli aj do zásoby

LUČK - pôuží štvorlístok

ICE DARTS - toto kúzlo je opäť zadarmo, a preto si ho nakúzli do zásoby

UNŠEEN SHIELD - na toto skús prísť áj sám (aby si sa nenudil, ale pre vlasiné prejdenie hry ta nie je podstatné)

Teraz vojdí da dvojitých dverí a potom do dverí, na ktorých je väľká číslo 2. Vajdi do domu na plátne (na chvíľu sa ti zjaví Elvíra.) Tu si urob

väšé zo sekretáru napravo. Použi ju na na namiešanie kúzla DETEČT TRAP. Vedro pri kozube zober liaž ä namleša| sl z neho kúzio PROTECTION. Dvere naprávo od úhniska vedú do knižnice (neskôr tam pôjdeš, keď odlákaš ducha, ktorý ich stráži kockami z detskej izby, klorá sa nachádza na poschodí). Teraz sa vráť k miestu, kde si vyložil veci , nahraj si stav na disketu (alebo harddisk) a chod po schodoch hore (vpravo). Do izby pred sebou nevchádzaj, lebo by si zhorel. Otoč sa dopravá. Prídeš na hlavnú chodbu. Tu<sup>i</sup> sa otoč doľava a vôjdi do prvých dverí po tvojej ľavej slrane. Teraz si v detskej izbe.

-69

Pokračovanie v nasledujúcom čísle

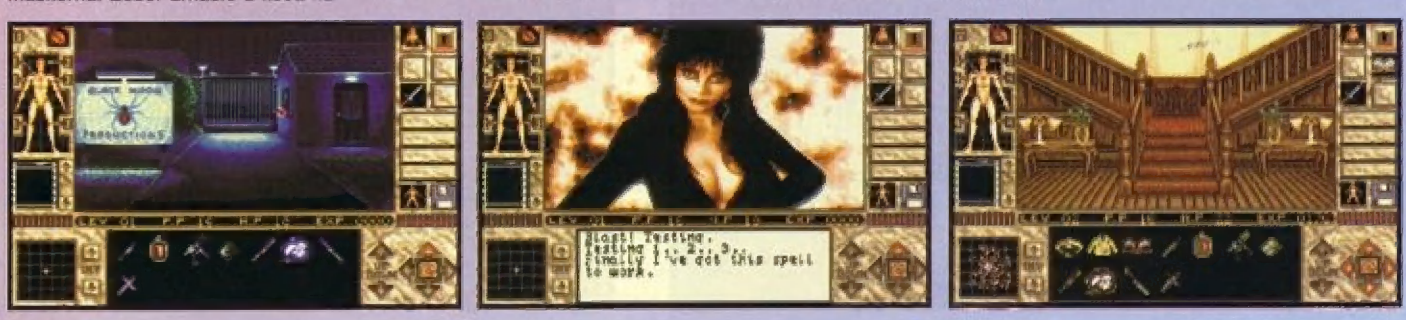

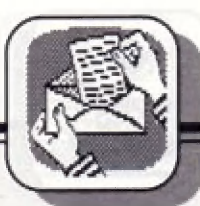

### INZERCIA

Predám SAM Coupé kompatibilné s ZX Spectrum, 3.5" DD + bohatý software. Cena dchodou. Súrne. Marcel Šálka, Prešov tal. 682-05, v čase od 18.- 22.00 hod.

Prodám Didaktik Gama 89 + AY, GAMA Breaker, magnetofon,<br>27 kazet, joystick, tiskárnu BT-100 + Zdroj. K tomu zdarma časopisy Filo 2 až 20 a doplňky. To vše za 6COO Kč. Dále prodám zapisovač

MY 4140 za B00 Kč. Melichar M., Perknov 1809, Havlíčkův Brod, 580 01.

Kúpim interface 1 (sériový port na tlačiareň) na Sinclair Spectrum. Vlková Ľublca, Dostojevského rad 11, Bratislava 811 09, tel.: 07/ 490440 (368440).

Naprogramujem 2716 až 27255. Kocian Dušan, Hám.1.mäja 47. Senec 903 01.

Predám Didaktik M (v záruke), joystick, magnetotón, tlačiareň Rôobotron K 6304, čča 30 ks kaziet C90 s hrami a užívateľskými programami. Cena 6000,- Sk. Mikloš Jozef Ing.,<br>Štefaniková 72, Michalovce 071 01.

Máte Didaktik Gama 80 KB a Ar-3-8910 ? Ponúkam hrý s hudbou (Renegade III, Robocop,

Radoslav, 044 05 Janik 132.

OMLOUVÁM SE firmš PROXIMA, v.o.s. z Ústí nad Labem za škodu, kterou jsem jí způsobil neoprávněným prodejem jejího<br>programu PANTAGRUEL. Výsmek Kamil, Záhlinice 116, Hulín.

Dizzy V, Xenon, Batman III ...), <br>upravené zo ZX 128. Karčák | Breznica 36, PSČ 962 34,<br>tel.:0855/20011 od 6.00-7.30 hod. Pradám Didáktik M + Diskatovú jednotku D40 v záruke. Cena 5500,- Sk. Sekula Zoltán, Železná<br>Breznica 36, PSČ 962 34,

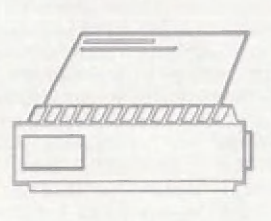

Tiskárna pro váš počítač:

EPSON LX-400 za 8.200,-.

Za tuto cenu obdržíte tiskárnu, kabel na propojení medzi počitačem Didaktik/

Spectrum, anglický a český manuál, tiskové rutiny a textový editor DESKTOP. S touto sestavou múžete ihned začit pracovat! Odpadá vám pracné | hánšní obslužných programú, výroba kabelu atd. ádejte objednací list a informace o další naši | nabidce hardware a software na adrese:

PROXIMA, box 24, 400 21 Ústí nad Labem

**Cenník inzercie** 

Textové inzeráty:<br>(cena jednotná pre všetkých) jedno slovo ... 4 koruny

Plošné inzeráty:

bežná strana (vnútro časopisu, čb) 

zadná strana obálky (polovica A4, farebne) ... 13 000 korún

bežná strana (vnútro časopisu farebne) 

Inzerciu prijímame vo forme podkladov pre vysádzanie v redakcii, alebo ako hotovú predlohu (vo vašom vlastnom záujme v čo možno najlepšej kvalite).

Textové inzeráty platte ihned pri podávaní a spolu s textom in-<br>zerátu nám pošlite aj doklad o zaplatení poštovou poukážkou. Na plošné inzeráty vám pošleme faktúru, prípadne vyplnenú poukážku.

Inzeráty posielajte a platte na adresu:

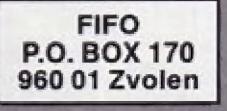

Chcete proniknout do tajů počítačů? Nabízime korespondenční kursy programováni pro začátečníky v jazycích BASIC A PASCAL

Předběžné znalosti nejsou nutné.<br>Již přes 1300 účastníků našich kursů!<br>STARSOFT, P.O. Box 88, 39 001 TABOR 1<br>tel./záz. 0362/70549 (24 hodin denně)

[IENEENSEGEEESEEEEEBEE BSE BEBE BEE RE E! **FIFO** Microcomputer magazin

> Redakčná rada: RNDr. Jozef Paučo, Pavel Albert, Petr Lukáč Sekretariát: Eva Durčovičová Vedúci marketingu: **Vladimír Salanci Externí spolupracovnici:** J. Drexler, O., M. & R. Gemrot

Nevyžiadané príspevky nevraciame. Za správnosť a originálnosť prispevku ruči autor. Návštevý prijímame na adrese:<br>FIFO redakcia, Hviezdoslavova 233, Zvolen

telefón 0855/256 93 Vydávanie povolené MK RČ SK OMT-23.

Podávanie novinových zásielok povolené SaRS B. Bystrica č.j. 2823/90-P zo dňa 16.3.1990.

Akékoľvek rozmnožovanie, kopirovanie a publikovanie článkov uverejnených vo Fife je bez súhlasu redakcie trestné.

30

 $\epsilon$  /  $\overline{\mathbf{z}}$ ectr  $\frac{\mathsf{o}}{\mathsf{o}}$  $\overline{\phantom{0}}$ daktik  $\bar{\mathbf{a}}$ Váš O Žos o.  $\sum_{\beta}$  $\blacksquare$ <u>Bijlotte</u>

DESKTOP - textový procesor.<br>Množství ovladačů pro tiskárny, kombi-Množství ovladačú pro tiskárny, kombi-<br>nace obrázkú s textem, proporcionální<br>písmo, přímo při psaní k dispozici 4 zna-<br>kové sady.

Cena 210,— (K), 300,— (D).

KUD 1-soubor pod programů, nových<br>znakových sad a obrázků, podstatné<br>rozšifuje možnosti práce s DEŠKTOPEM. Je pouze pro registrované užívatele Desk-

topu. Cena 120,— (K | D).

ULTRA BT - podpůrný program pro<br>DESKTOP, tisk ve vysoké kvalitě na BT<br>100. Pouze pro registrované užívatele<br>DESKTOPU. Cena 160,— (K i D).

TOOLS 80 - obslužný program pro disketovou jednotku, nadstavba systému<br>M-DOS (viz FIFO č. 18). Pohodlné ko-<br>pirování, mazání, a editace souborů nebo diskety, formátování na různou kapacitu,<br>přejmenování, mapa diskety, převádění uskavý, prevádění mapa diskety, převádění<br>souborů disk <-> kazeta, převádění<br>souborů disk <-> kazety nadisketu,<br>komprimovaných her zkazety nadisketu,<br>získavání obrázků ze SNAPSHOTů, ob-<br>sahuje též program CRACKSHOT určený<br> 5,25" v libovolné kombinaci.<br>Cena 260,— (D).

ORFEUS - hudebni editor pro tvorbu OHFEUS - nudební egyptomor pro tvorbu<br>hudby ve vlastních programech. Má po-<br>hodlné ovládání, pro každý takt lze<br>vytvořit předznamenání (#ib). Noty i pomiky lze používat celé, čtvrtové, osmínové<br>glus bicí doprovod. K progra

dii. Cena 131,— (K), 150,— (D).

USER 1 - soubor celkem užívateľských programú - grafický moni-<br>tor, monitor strojového kódu (paměťová<br>i obrazovková verze), kopírovací programy (s komprimaci dat, počítadly, ...).<br>Cena 130,— (K).<br>USER 2 - soubor nejnovějších komprimačních programu, spolupráce s kazetou

mačních programů, spoluprace s kazetou<br>i disketou, cena 170,— (K i D).<br>EDIT SAMPLER - program pro tvorbu<br>zajímavých zvukových efektů, Cena 90,— (K).

PROMETHEUS - integrovaný ladíci<br>systém, assembler a monitor. Program je systém, assembler a monitor. Program je<br>relokovatelný (lze jej umístit kamkoli do<br>paměti), obsahuje pohodlný editor s au-<br>tomatickou tabelací, syntaktická kontro-<br>la se provádí ihned při psani, možnost<br>používat zdrojové te zdení a beniu, moznosti v astavání počítá časo-<br>vou náročnost programu (počítá tzv. téčka).<br>Rychlý překlad a úsporné uložení<br>zdrojového textu v pamětí.<br>Cena 199,— (K), 250,— (D).

1 mars mars man a man a ser 200 21 Usti nad Labem

na kazetê ĉi na disketê. U ceny K znamená program na kazetê, D znamená<br>program na disketê (uvedte zda 5,25" nebo 3,5"), program je na kazetê i na disketê jen pokud je to uvedeno.<br>Ke všem programum dodáváme tištêné manuály.

Objednávky zasilejte na adresu: PROXIMA, box 24, 400 21 Ústí nad Labem. Svoji adresu pište čitelné, nezapomeňte PSČ, uveďte zda chcete program

Ke všem programúm dodáváme tišténé manuály.

APOLLON - databáze s funkcemí tab- ulkového kalkulátoru. Možnost práce s textem (čeština i slovenština), s čisly a s grafikou ve formé rámečku. Tisk na EP-

SON a kompatibilní (K6304 CENTRON-ICS), nebo BT-100 (součást dodávky), jinak s vlastní tiskovou rutinou.<br>-,Cena 260,

DEVAST ACE II - pokračování pro-<br>gramu DEVAST ACE (monitor strojového<br>kódu), umí navic spolupracovat s diske-<br>tovou jednotkou, dokáže čísta zapisovat<br>soubory typu BYTES, dokáže prepinat<br>mezi ROM počítače si v ní tedy prohl penoce, muzeve su trasovat a zjišťovat<br>pedprogramy a také trasovat a zjišťovat<br>tak, co dělají a jak to dělají. Poprvé tak<br>máte možnost vyzkoušet si vaše programy spolupracující s D40 detailně.<br>Obsahuje také některá přijemn v možnostech trasování (vyšší rychlost).<br>Cena 180,— (D).

Hry na pro Váš<br>Didaktik / Spectrum

BAD DREAM -soubor her Bad Dream, ATP Tour Simulator, Krtek, Aknadach (podobné známému pexasu), a Tom lones. Cena 120,— (KID).

LETRIS - soubor her Letris, Star Drag-<br>on (vesmirná střílečka), Atomix, Double<br>Dash a Beerland.

Cena 120,— (K i D).

EXPEDICE - soubor her Expedice na<br>divnou planetu, Hexagonia a Musiclogic.  $na$  120,— (K i D).

Cena 120,— (K I D).<br>
MAH JONGG - souborher Mah Jongg,<br>
Perestrojka, Exploding Atoms, Akcionář<br>
II (tréning v podnikáni) a Telefony I (hra<br>
I pro malé déti).

Cena 120,-(K | D).

TINNÝY - soubor her TINNY, ADVEN- TURER, MLUVICI BALIK, KOKY a XOR. Cena 150,— (K. 1 B).

FUXOFT UVÁDÍ - soubor nejslavnějších her od Františka Fuky:<br>POKLAD 2, PODRAZ III, KABOOM 2000, BOWLING (obě vhodné i pro menší děti),<br>INDIANA JONES I - III.<br>Cena 150,— (K i D).

Jméno Rúže - dobrodružné - erotická hra pro dospelé od 18 let... Nechte se prekvapiť! Cena 140,— (D).

Literaturá

ASSEMBLER A ZX SPECTRUM | - raktická príručka pro výuku strojového tádu s množstvím príkladu. Cena 70.—.

ASSEMBLER A ZX SPECTRUM II -<br>druhý díl této příručky,

druhý díl této příručky,<br>. SOURCE I - zdrojové texty k 1. dílu výše uvedené príručky, Cena 30,— (D).

SOURCE II - zdrojové texty k 2. dílu,<br>SOURCE II - zdrojové texty k 2. dílu,<br>Cena 90,—(D).

PROXIMA box 24,

užívatele Špectra a I Cena 90,— (D).<br>ZX magazin - nejstarší časopis pro<br>uživatele Spectra a Didaktiků v ČSFR,<br>určený pro ty, kteří se chtěji dovědět o<br>svém počítaci vice (schémata zapojení,<br>programování, finty, manuály, kupóny se<br>slevami na pro programování, finty, manuály, kupóny se<br>slevami na programy, atd). Zádejte infor-<br>mace o předplatném.

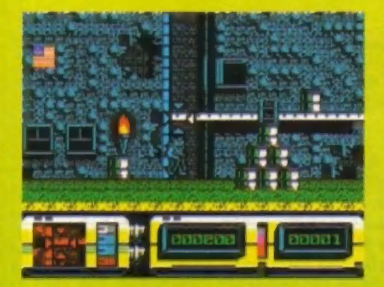

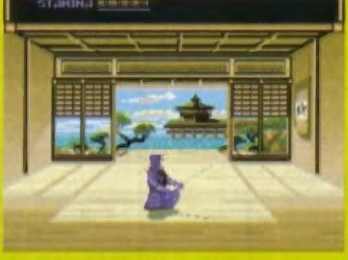

Ako vidíte, všetko sa mení a ani táto strana nemôže zaostávať. Od<br>dnešného dňa tu nájdete nové rebričky pre svoje počítače. Samozrejme<br>všetko sa bude diať za vašej výdatnej pomoci. Od vás očakávame, ako aj<br>doteraz, tipy va

objavia vaše tipy.<br>- Na záver ešte vyhodnotenie poslednej HOT 15 a BAT 15.<br>Výhercami profi-joystickov sa stávajú nasledovní čitatelia: HOT 15. Jiří Molnár z Prahy 1, Anton Bebjak z Košíc, Ivan Liška z Pardubíc<br>BAT 15 : Pavel Hrivnák z Detvy, Andrej Mikuš zo Žiliny,M. Ondrejka

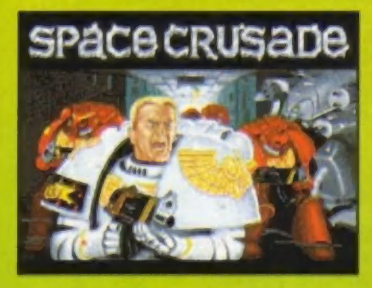

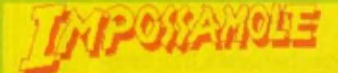

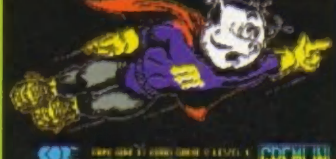

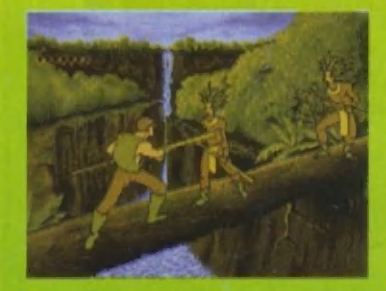

**I. PODRAZ 3** (FUXOFT) 2. HOT ROD  $(SEGA)$ **3. POKLAD 2** (FUXOFT) **4. ROXING** (FUXOFT) **5. QANG** (SCORPION) **6. CHROBAK TRUHLIK** (ULTRASOFT) **7. LIBERATOR**  $J.A.$ REMIC) **8. STREET GANG** (PLAYERS) **9. DANGER RACER** (CULT) **10. FIREMAN JAM** (ALTERNATIVE)

**E AMIGA 500 I. STREET FIGHTER** (U.S. GOLD) **2. INDY JONES 4** (LUCASARTS) **3. PINBALL FANTA-SIES** (21 TH. CENT. ENT.) **4. LOTUS 3** (GREMLIN) **5. MONKEY ISLAND 2 E. BISTORY LINE<br>
P. DER PATRIZIER** (ASCON)<br> **A POPULOUS 2** 

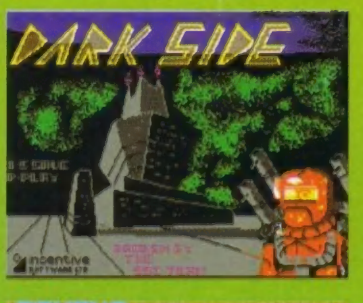

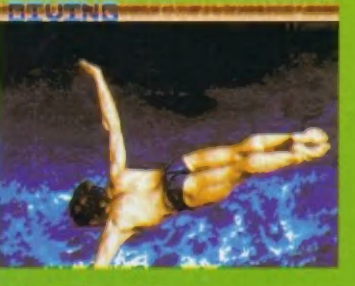

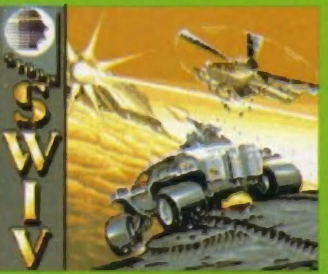

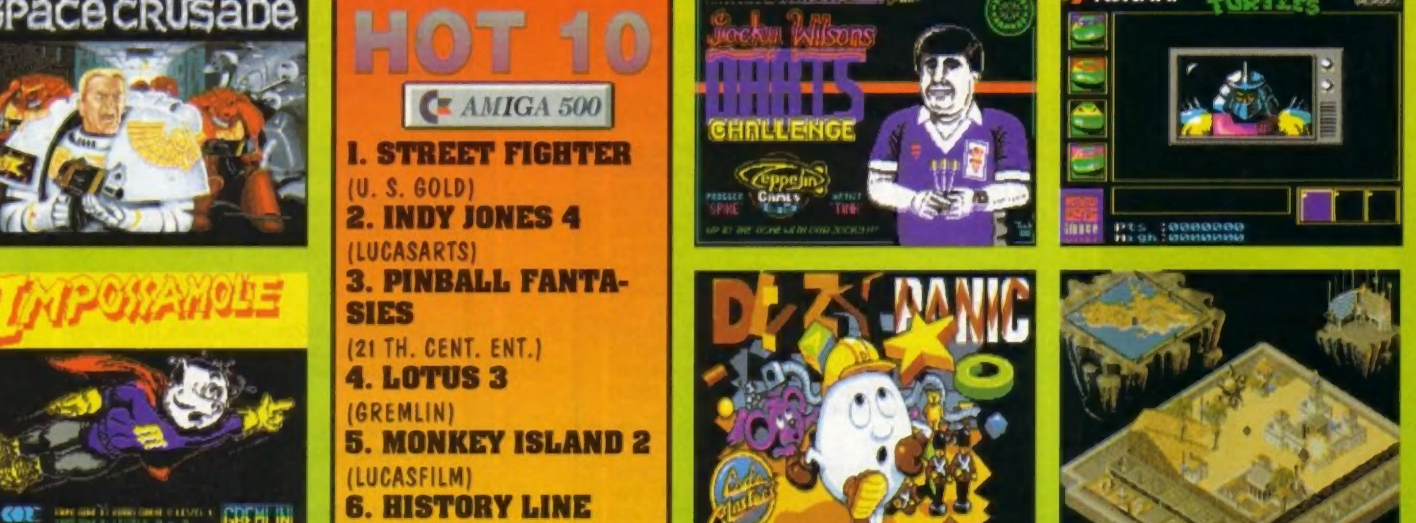

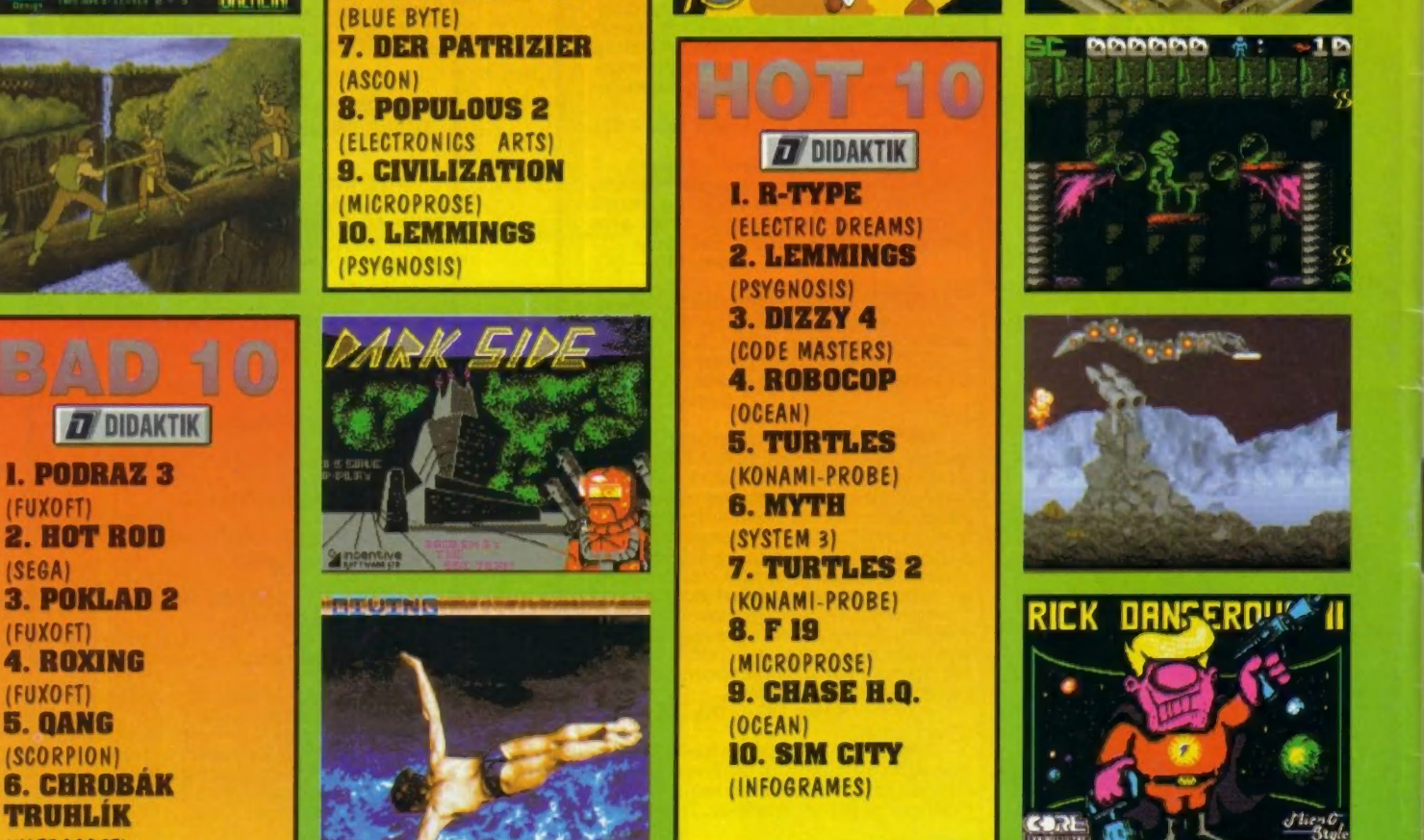

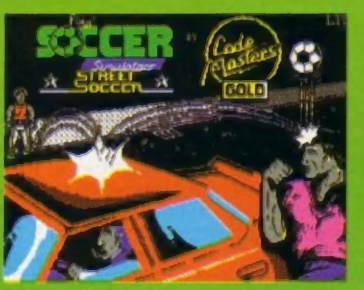

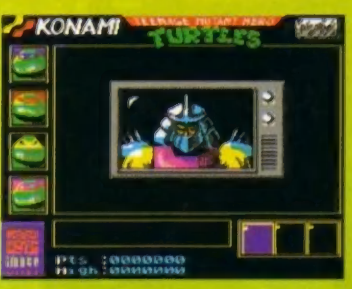

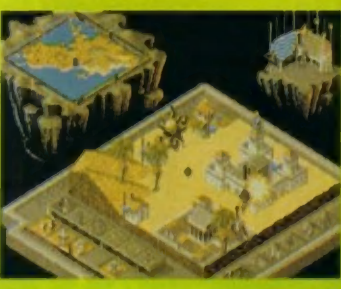

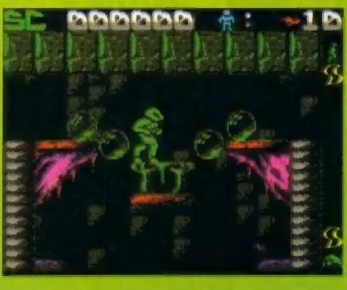

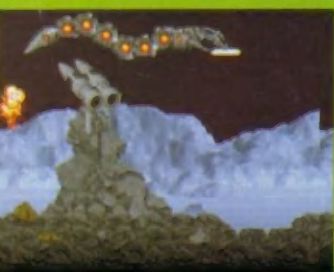

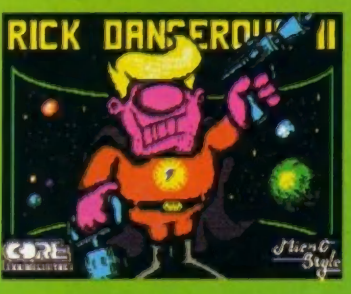

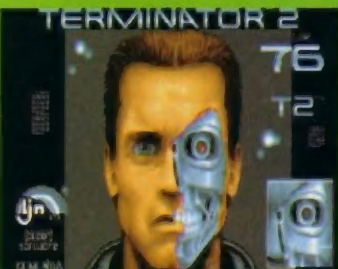